# **UNIVERSIDAD NACIONAL DEL CALLAO FACULTAD DE INGENIERIA INDUSTRIAL Y DE SISTEMAS ESCUELA PROFESIONAL DE INGENIERIA DE SISTEMAS**

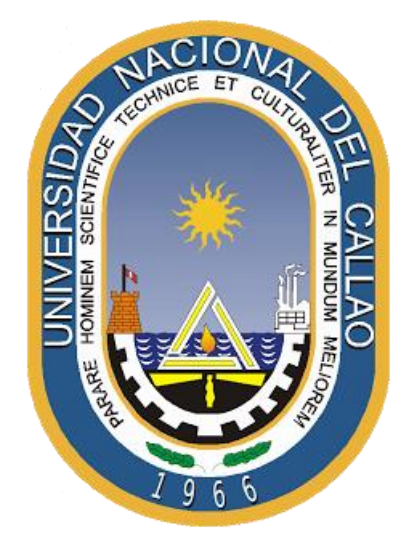

### **"SISTEMA EXPERTO PARA DIAGNOSTICAR LA DEPRESIÓN EN ESTUDIANTES DE LA IEP NUESTRA SEÑORA DEL CARMEN - CAÑETE"**

# **TESIS PARA OPTAR EL TÍTULO PROFESIONAL DE INGENIERO DE SISTEMAS AUTOR: CESAR JAKSON SANCHEZ CASAS ASESOR: Mg. OSWALDO DANIEL CASAZOLA CRUZ**

**LÍNEA DE INVESTIGACIÓN: TECNOLOGÍA DE LA AUTOMATIZACIÓN**

> **Callao, 2024 Perú**

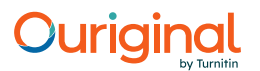

### Document Information

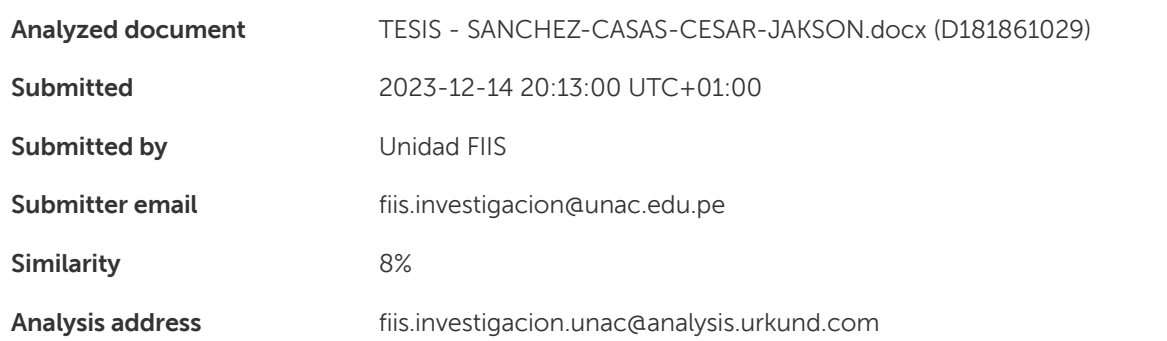

### Sources included in the report

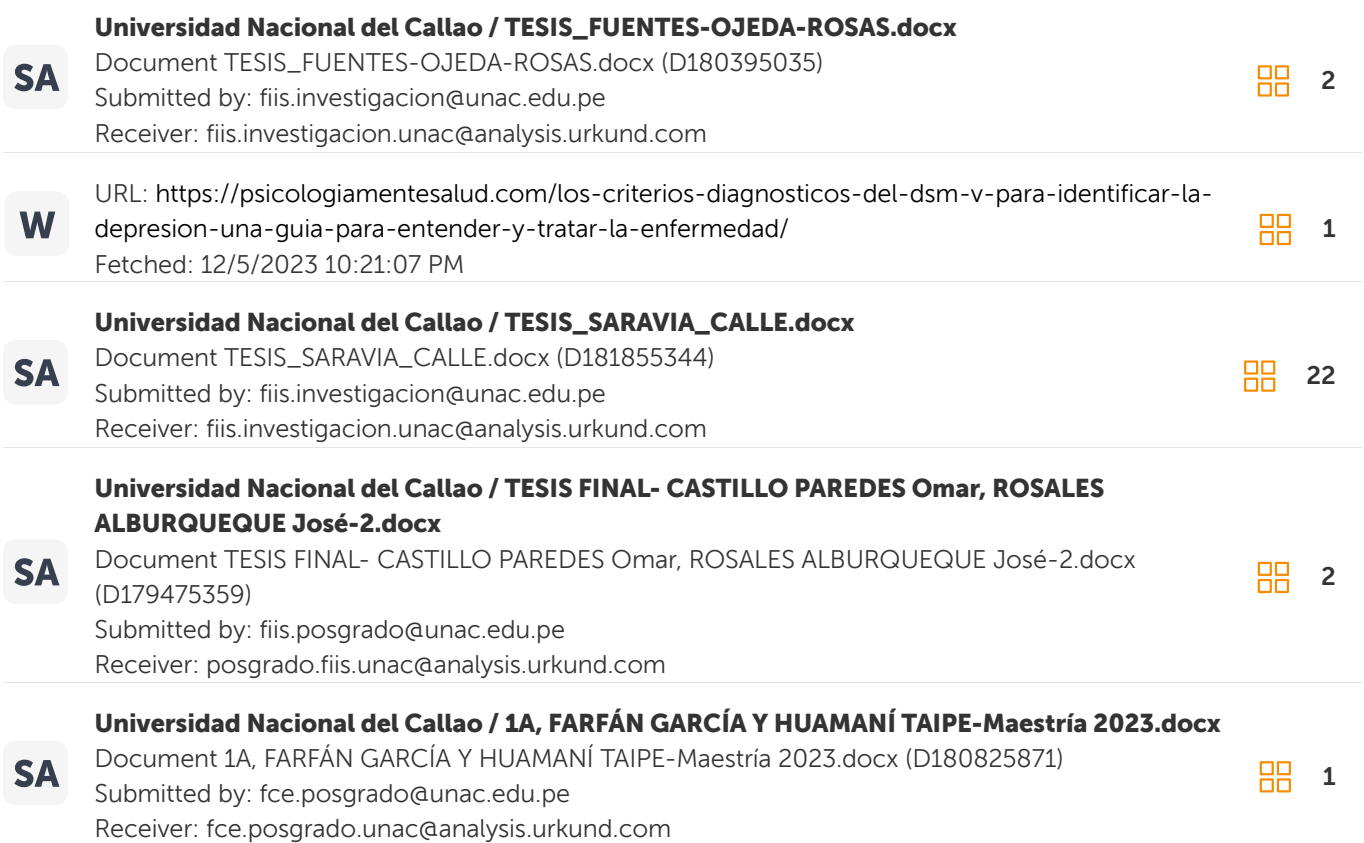

### Entire Document

UNIVERSIDAD NACIONAL DEL CALLAO FACULTAD DE INGENIERIA INDUSTRIAL Y DE SISTEMAS ESCUELA DE INGENIERIA DE SISTEMAS

"SISTEMA EXPERTO PARA DIAGNOSTICAR LA DEPRESIÓN EN ESTUDIANTES DE LA IEP NUESTRA SEÑORA DEL CARMEN - CAÑETE"

TESIS PARA OPTAR EL TÍTULO PROFESIONAL DE INGENIERO DE SISTEMAS AUTOR: CESAR JAKSON SANCHEZ CASAS ASESOR: Mg. OSWALDO DANIEL CASAZOLA CRUZ

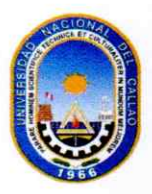

# **ACTA DE SUSTENTACIÓN**

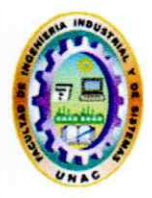

### ACTA DE SUSTENTACION POR MODALIDAD DE CICLO TALLER DE TESIS PARA LA OBTENCIÓN DEL TÍTULO PROFESIONAL DE **INGENIERO DE SISTEMAS**

### **ACTA Nº 007-2024-I-CTT-IS**

Siendo las 11.50 horas del día 06 de Enero del año 2024, encontrándose reunidos en el Auditórium de la FIIS, el Dr. ENRIQUE GARCÍA TALLEDO, en representación de la Rectora de la UNAC; el JURADO DE SUSTENTACIÓN DE TESIS (designado por resolución 002-2024-CF-FIIS) de la Facultad Ingeniería Industrial y de Sistemas de la Universidad Nacional del Callao, para la evaluación de las Tesis que conllevan a la obtención del Título Profesional de INGENIERO DE SISTEMAS, el que se encuentra conformado por los siguientes docentes ordinarios:

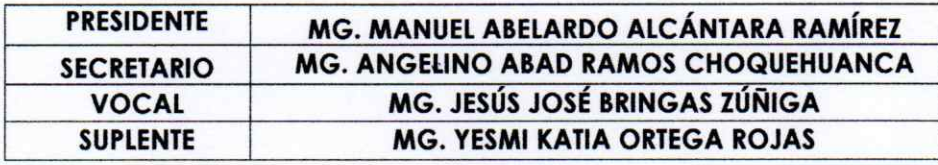

Con el quórum reglamentario de ley y de conformidad con lo establecido por el Reglamento de Grados y Títulos vigente se dio inicio al Acto de Sustentación de la Tesis de los Bachilleres: SANCHEZ CASAS CESAR JAKSON quienes, habiendo cumplido con los requisitos para optar el Título Profesional de INGENIERO DE SISTEMAS, sustentan la tesis titulada SISTEMA EXPERTO PARA DIAGNOSTICAR LA DEPRESIÓN EN ESTUDIANTES DE LA IEP NUESTRA SEÑORA DEL CARMEN - CAÑETE", cumpliendo con la sustentación en acto público, de manera presencial.

Luego de la exposición, y de la absolución de las preguntas formuladas por el Jurado de Sustentación y efectuadas las deliberaciones pertinentes, SE ACORDÓ: Dar por APROBADO con la escala de calificación cuantitativa (19) y calificación cualitativa (Excelente) a la presente tesis, conforme a lo dispuesto en el Art. 24 del Reglamento de Grados y Títulos de la UNAC, aprobado por Resolución de Consejo Universitario Nº 150-2023-CU del 15 de junio del 2023.

Se dio por concluida la Sesión a las 12.20 horas del día 06 de enero del 2024.

MG. MANUEL ABELARDO ALCÁNTARA RAMÍREZ Presidente

MG. JESÚS JOSÉ BRINGAS ZÚÑIGA

Vocal

.............

MG. ANGELINO ABAD RAMOS CHOQUEHUANCA Secretario

MG. YESMI KATIA ORTEGA ROJAS plente

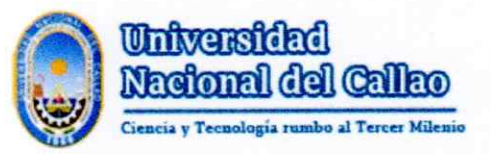

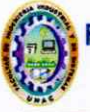

### INFORME Nº 007-2024 - JS ICTTS

#### : DR. PAUL GREGORIO PAUCAR LLANOS **PARA DECANO FIIS**

: JURADO DE SUSTENTACIÓN DEL I CICLO TALLER DE TESIS DE INGENIERÍA DE SISTEMAS DE

: INFORME FAVORABLE DEL JURADO DE SUSTENTACION **ASUNTO** 

#### **FECHA** : Callao, 06 de enero del 2024

Los miembros del Jurado de Sustentación designados por Resolución Nº 002-2024-CF-FIIS y de acuerdo al Realamento de Grados y Títulos, aprobado por Resolución 150-2023-CU del 15 de junio de 2023 Art. 71, visto el Acta de Sustentación Nº 007-2024 - JS ICTTS de Tesis Titulada: "SISTEMA EXPERTO PARA DIAGNOSTICAR LA DEPRESIÓN EN ESTUDIANTES DE LA IEP NUESTRA SEÑORA DEL CARMEN - CAÑETE"

#### Presentado por: **SANCHEZ CASAS CESAR JAKSON**

Para obtener Título de Profesional de INGENIERO DE SISTEMAS, por modalidad de Tesis con Ciclo Taller de Tesis, habiendo obtenido nota aprobatoria de (19) diecinueve, Excelente.

En tal sentido, los miembros del Jurado de Sustentación informan que no existe observación alguna a dicha Tesis por lo que se da la **CONFORMIDAD**, lo cual se debe comunicar a los interesados.

Sin otro particular reiteramos los sentimientos y estima personal.

MG. MANUEL ABELARDO ALCÁNTARA RAMÍREZ Presidente

MG. ANGELINO ABAD RAMOS CHOQUEHUANCA Secretario

MG. JESÚS JOSÉ BRINGAS UNIGA Vocal

m MG. YESMI KATIA ORTEGA ROJAS **Suplente** 

### **INFORMACIÓN BÁSICA**

### **FACULTAD:**

Facultad de Ingeniería Industrial y de Sistemas

### **UNIDAD DE INVESTIGACIÓN:**

Escuela profesional de Ingeniería de Sistemas

### **TÍTULO:**

"SISTEMA EXPERTO PARA DIAGNOSTICAR LA DEPRESIÓN EN ESTUDIANTES DE LA IEP NUESTRA SEÑORA DEL CARMEN - CAÑETE"

### **AUTOR / CÓDIGO ORCID / DNI**

Cesar Jakson Sanchez Casas / 0009-0009-7591-2489 / 70260532

### **ASESOR / CÓDIGO ORCID / DNI**

Mg. Oswaldo Daniel Casazola Cruz / 0000-0003-2521-530X / 40081695

### **LUGAR DE EJECUCIÓN:**

IEP Nuestra Señora Del Carmen, Imperial, Provincia Cañete

### **UNIDAD DE ANÁLISIS:**

Los estudiantes de la IEP Nuestra Señora Del Carmen

### **TIPO / ENFOQUE / DISEÑO DE INVESTIGACIÓN:**

Tipo aplicado / Enfoque cuantitativo / Diseño experimental de tipo preexperimental.

### **TEMA OCDE:**

Tecnología de la automatización

### **DEDICATORIA**

Dedico este trabajo, en primer lugar, a Dios, quien ha sido mi fortaleza y la luz que iluminó mi camino.

A mi querida madre, cuyo amor incondicional y sacrificio he llegado a este punto en mi vida. Gracias por enseñarme el valor del esfuerzo, la perseverancia y la lucha por los sueños. Esta tesis es un testimonio de tu dedicación y amor, y te la dedico con todo mi corazón.

### **AGRADECIMIENTO**

Mi profundo agradecimiento a la directora y plana docente de la IEP Nuestra Señora del Carmen por su confianza en mí, por brindarme la oportunidad de acceder y llevar a cabo el proceso de investigación en su institución.

También agradecer a la Universidad Nacional del Callao, por su apoyo gracias a los docentes y asesor he adquirido los conocimientos y habilidades necesarias para desempeñarme en mi carrera profesional.

## ÍNDICE

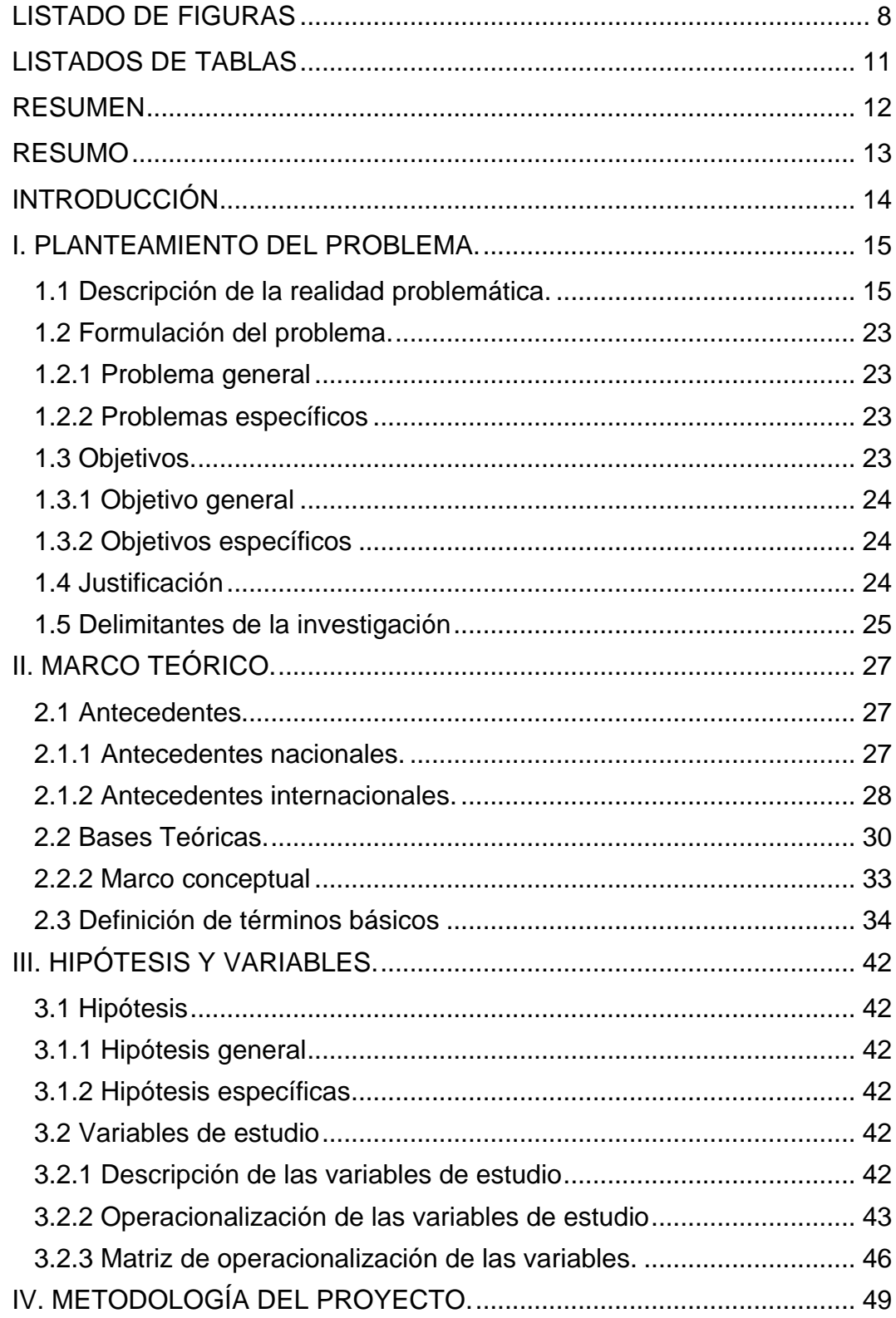

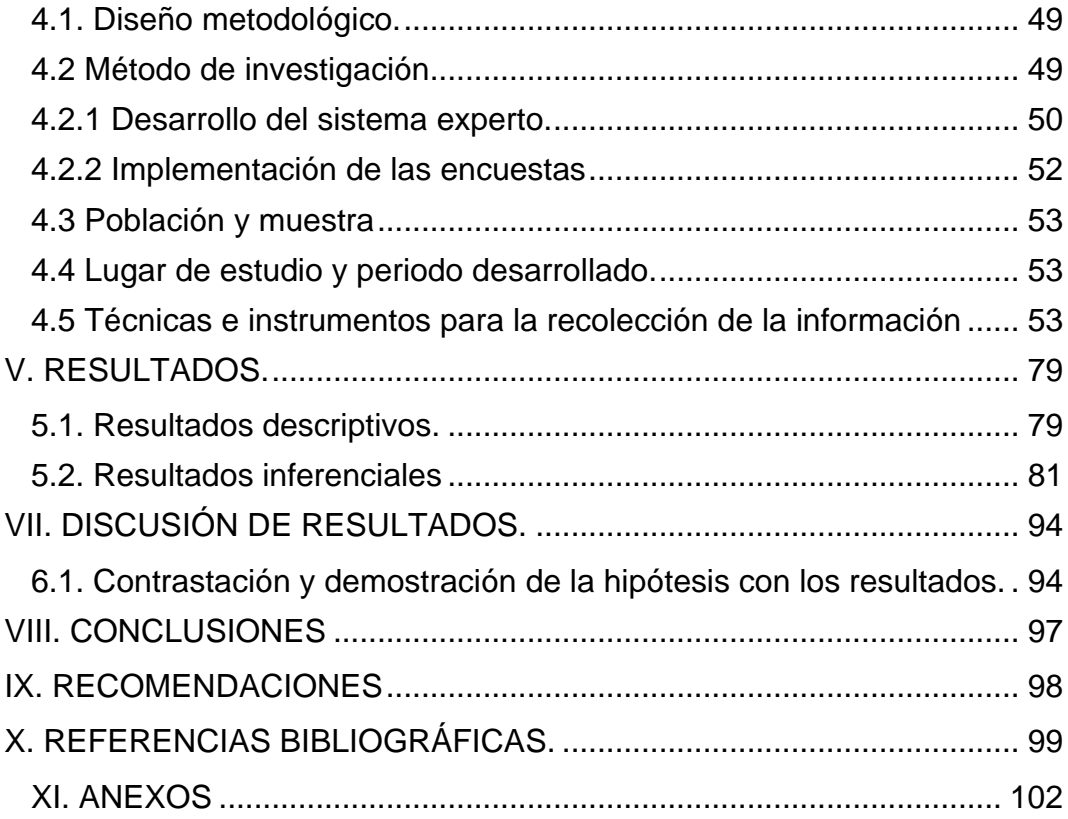

### **LISTADO DE FIGURAS**

<span id="page-10-0"></span>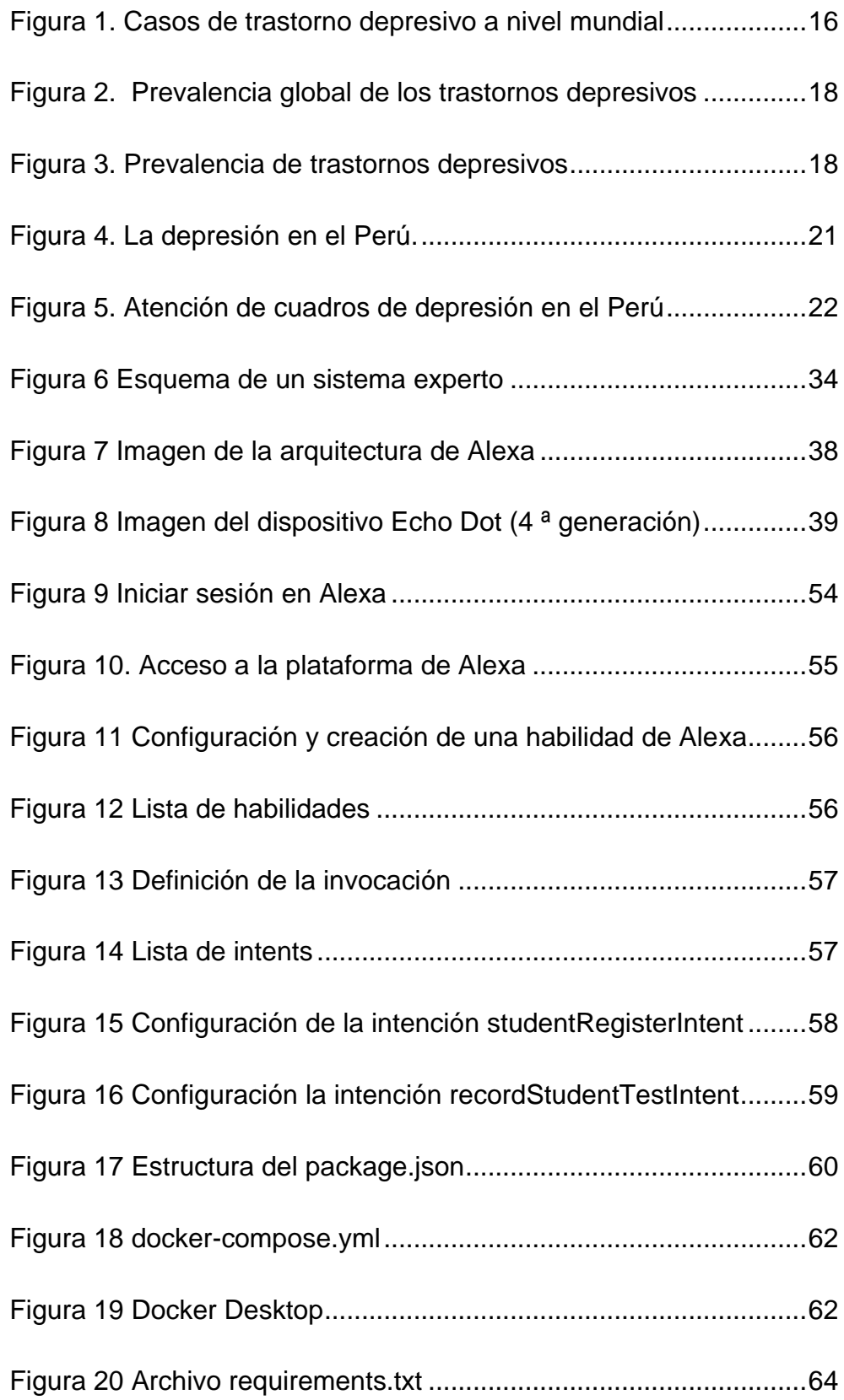

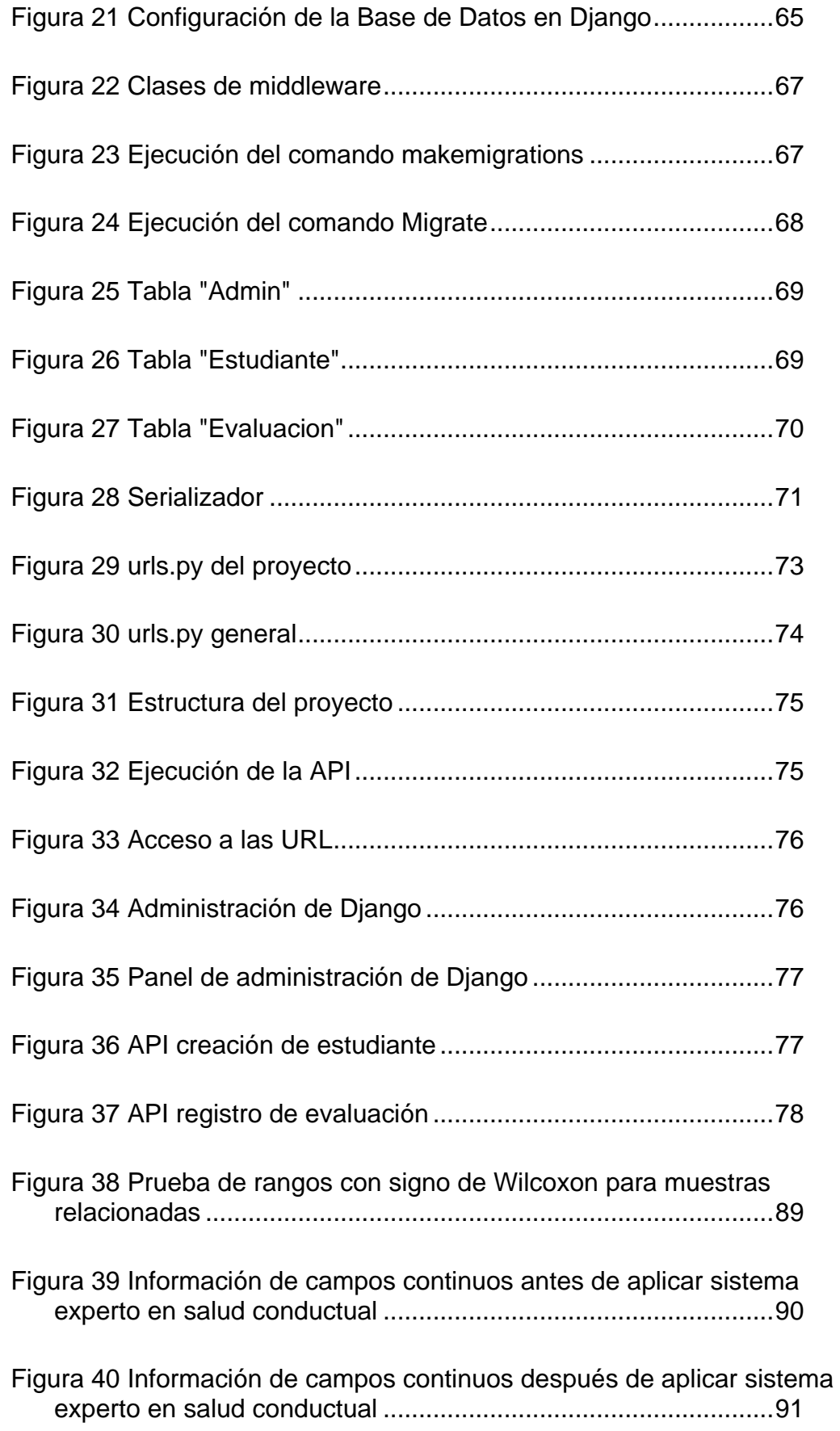

[Figura 41 Diagrama de caja de los puntajes de las encuestas antes y](#page-94-0)  [después de aplicar un sistema experto mejora el diagnóstico de la](#page-94-0)  [salud conductual de los estudiantes de la IEP Nuestra Señora del](#page-94-0)  [Carmen........................................................................................92](#page-94-0)

### <span id="page-13-0"></span>**LISTADOS DE TABLAS**

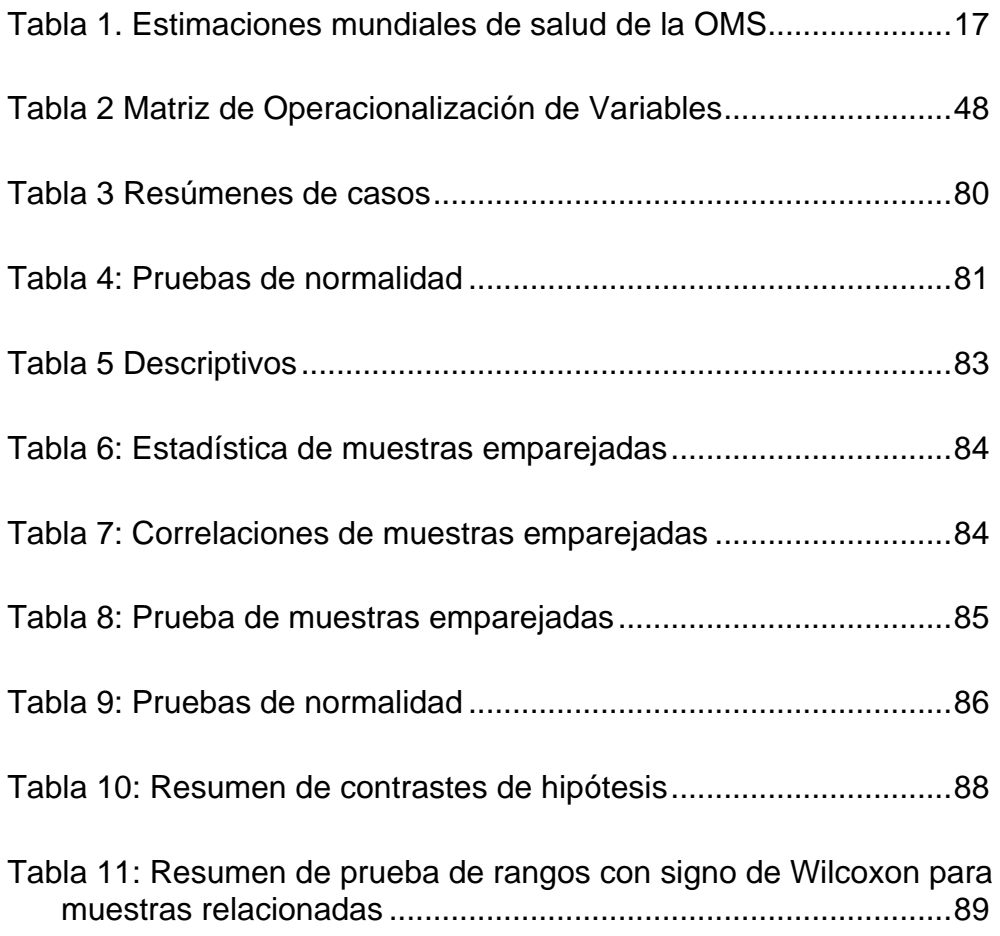

### **RESUMEN**

<span id="page-14-0"></span>La presente investigación titulada "Sistema experto para diagnosticar la depresión en estudiantes de la IEP Nuestra Señora Del Carmen - Cañete", tuvo como objetivo principal desarrollar un sistema experto para diagnosticar la depresión en estudiantes de la IEP Nuestra Señora del Carmen, Cañete. La investigación se enmarca en un enfoque aplicado, utilizando un diseño experimental de tipo preexperimental con un enfoque cuantitativo. Los instrumentos utilizados son el Inventario de Depresión de Beck que fue evaluado mediante el juicio de expertos. Para analizar los datos en esta investigación trabajamos con la Prueba T de Student. El sistema experto se desarrolló mediante el uso de un altavoz inteligente Echo Dot de Alexa los datos recolectados fueron sometidos a procesamiento y análisis mediante el uso del software SPSS. La población estuvo conformada por 30 estudiantes. Los resultados del estudio mostraron que la media de la puntuación obtenida antes de aplicar el sistema experto es de 25,40%. La media de la puntuación obtenida después de aplicar el sistema experto es de 30,50%. Los hallazgos de esta investigación sugieren que el sistema experto podría ser una herramienta valiosa para ayudar a los profesionales de la salud mental a diagnosticar la depresión en estudiantes, permitiendo así una intervención oportuna.

Palabras clave: Depresión, sistema experto, inventario de depresión de Beck, Echo Dot de Alexa.

### **RESUMO**

<span id="page-15-0"></span>O objetivo principal desta pesquisa intitulada "Sistema especialista para diagnosticar depressão em alunos do IEP Nuestra Señora Del Carmen - Cañete" foi desenvolver um sistema especialista para diagnosticar depressão em alunos do IEP Nuestra Señora del Carmen, Cañete. A investigação enquadra-se numa abordagem aplicada, recorrendo a um desenho experimental pré-experimental com abordagem quantitativa. Os instrumentos utilizados são o Inventário de Depressão de Beck, que foi avaliado por parecer de especialistas. Para analisar os dados desta pesquisa trabalhamos com o Teste T de Student. O sistema especialista foi desenvolvido através da utilização de um alto-falante inteligente Alexa Echo Dot. Os dados coletados foram submetidos a processamento e análise por meio do software SPSS. A população era composta por 30 alunos. Os resultados do estudo mostraram que a pontuação média obtida antes da aplicação do sistema especialista é de 25,40%. A pontuação média obtida após a aplicação do sistema especialista é de 30,50%. Os resultados desta pesquisa sugerem que o sistema especialista pode ser uma ferramenta valiosa para ajudar os profissionais de saúde mental a diagnosticar a depressão em estudantes, permitindo assim uma intervenção oportuna.

Palavras-chave: Depressão, sistema especialista, inventário de depressão de Beck, Alexa Echo Dot.

### **INTRODUCCIÓN**

<span id="page-16-0"></span>El presente proyecto es el producto de una investigación motivada por la preocupación que existe en los estudiantes adolescentes por conseguir diagnosticar la depresión. La depresión es un trastorno emocional que afecta a muchas personas en todo el mundo. En particular, los estudiantes adolescentes ya que son vulnerables debido a diversas presiones académicas, sociales y personales. Por ello, la detección temprana de esta enfermedad es crucial para brindar la atención adecuada. En este sentido buscando alternativas a las ya convencionales pruebas de diagnóstico realizados por especialistas de psicología y desde la perspectiva de un desarrollador. La idea es contribuir con una alternativa a mejorar el diagnóstico de la depresión en la institución educativa pública Nuestra Señora Del Carmen haciendo uso de las tecnologías de la información mucho más dinámica, intuitiva y cómoda. Se presenta un sistema experto, basado en un asistente virtual de Amazon llamado Alexa, que mediante reconocimiento por voz recibirá estas peticiones, las procesará y las relacionará con reportes clínicos de otros estudiantes con el fin de calcular un porcentaje indicativo de la probabilidad de sufrir algún tipo de depresión.

### <span id="page-17-1"></span><span id="page-17-0"></span>**I. PLANTEAMIENTO DEL PROBLEMA.**

#### **1.1 Descripción de la realidad problemática.**

A nivel mundial la (OMS, 2017) afirma que el número total de personas que viven con la depresión en el mundo es de 322 millones como se muestra en la Figura 1. La mitad de estas personas viven en el sudeste asiático región y región del pacífico occidental, reflejando las poblaciones relativamente más grandes de esas dos regiones que incluyen India y China. En este estudio se observa que la depresión es la principal causa de problema de salud mental debido a razones culturales, tabúes o falta de conocimiento, la atención y el tratamiento generalmente no se brindan temprano para prevenir su crecimiento.

Un estudio realizado en China durante la fase inicial del brote de COVID-19, con el objetivo de comprender mejor los niveles de impacto psicológico, ansiedad, depresión y estrés de la población general. Los resultados del estudio muestran que más de la mitad de los encuestados (53,8%) calificaron el impacto psicológico del brote como moderado o severo, y que alrededor de un tercio (16,5% y 28,8%, respectivamente) informaron síntomas moderados a severos de depresión y ansiedad (Wang, y otros, 2020).

Por otro lado, el número total estimado de personas que viven con depresión aumentó en 18.4% entre 2005 y 2015. Esto refleja el total crecimiento de la población mundial, así como un aumento proporcional en los grupos de edad en qué depresión es más frecuente (OMS, 2017).

15

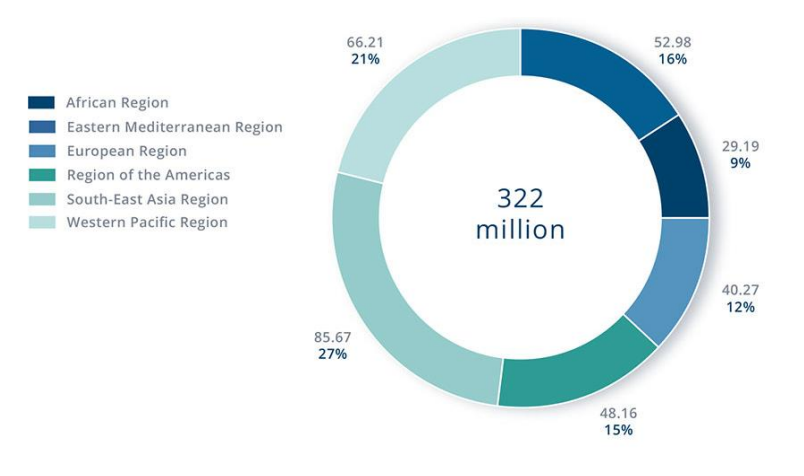

*Figura 1. Casos de trastorno depresivo a nivel mundial* Fuente (OMS, 2017)

<span id="page-18-0"></span>Los trastornos depresivos condujeron a un total global de más de 50 millones de años vividos con discapacidad en 2015. Más del 80% de esta enfermedad no mortal. La carga ocurrió en ingresos bajos y medios países. Las tarifas varían según las regiones de la OMS, desde 640 por 100 000 habitantes en el oeste. Región del Pacífico a más de 850 en países de bajos y medianos ingresos de la Región de Europa. A nivel mundial, los trastornos depresivos se clasifican como el mayor contribuyente a la pérdida de salud no fatal 7.5% de todos los años vividos con discapacidad como se muestra en la Tabla 1, Para comprender el término "YLD" se refiere a "Años de Vida Saludable Perdidos debido a la Discapacidad". Este indicador es una medida crucial en epidemiología y salud pública que se utiliza para evaluar el impacto de las enfermedades y lesiones en la calidad de vida de una población.

<span id="page-19-0"></span>

| Región              | <b>YLD</b>   | YLD por 100 | %           | Rango          |
|---------------------|--------------|-------------|-------------|----------------|
|                     | <b>Total</b> | 000         | <b>YLDs</b> |                |
| Región africana     | 7229         | 731         | 6,9         | 7,5            |
| Región del          | 4049         | 685         | 7,0         | $\overline{2}$ |
| <b>Mediterráneo</b> |              |             |             |                |
| <b>Oriental</b>     |              |             |             |                |
| Región europea      | 3517         | 859         | 8,1         | $\overline{2}$ |
| Región de las       | 5106         | 844         | 9,3         | 1              |
| <b>Américas</b>     |              |             |             |                |
| Región de Asia      | 13967        | 724         | 7,0         | $\overline{2}$ |
| sudoriental         |              |             |             |                |
| Región del          | 10525        | 640         | 7,2         | $\overline{2}$ |
| <b>Pacífico</b>     |              |             |             |                |
| occidental          |              |             |             |                |
| Países de altos     | 9608         | 839         | 7,9         | $\overline{2}$ |
| ingresos            |              |             |             |                |
| <b>Mundo</b>        | 54215        | 738         | 6,9         | 7,5            |

Tabla 1. Estimaciones mundiales de salud de la OMS Fuente (OMS, 2017)

La proporción de la población mundial con la depresión en 2015 se estima en 4.4%. Los intervalos de incertidumbre superior e inferior son representados en el gráfico de barras por el error barras. La depresión es más común entre mujeres 5.1% que hombres 3.6%. Las tasas de prevalencia varían según la edad, alcanzando su punto máximo en las personas mayores edad adulta superior al 7,5% entre las mujeres de edad 55-74 años, y más de 5.5% entre hombres. La depresión también ocurre en niños y adolescentes menores de 15 años, pero a un nivel más bajo que los grupos de mayor edad como se muestra en la Figura 2.

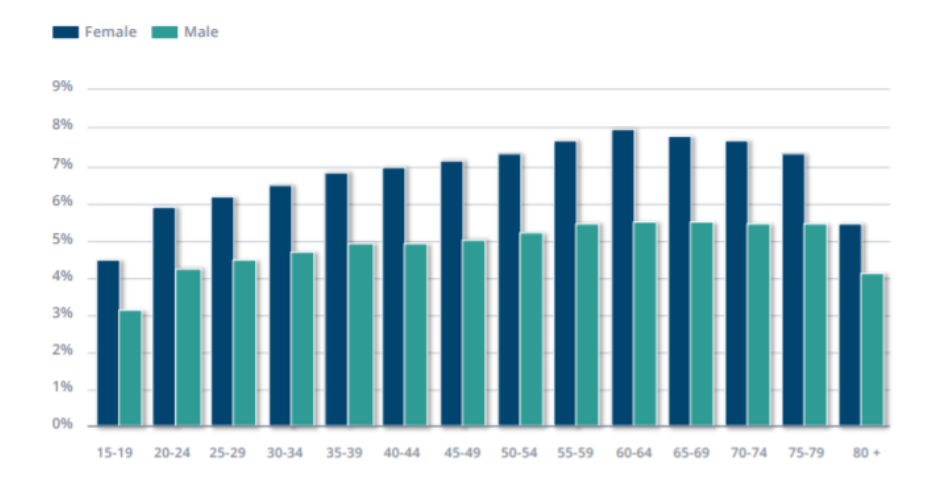

<span id="page-20-0"></span>*Figura 2. Prevalencia global de los trastornos depresivos* Fuente (OMS, 2017)

Debido a las causas anteriores expuestas, la población tanto mundial en base a este estudio de la OMS se observa que las mujeres son las más susceptibles en esta enfermedad de la depresión como se observa en la Figura 3.

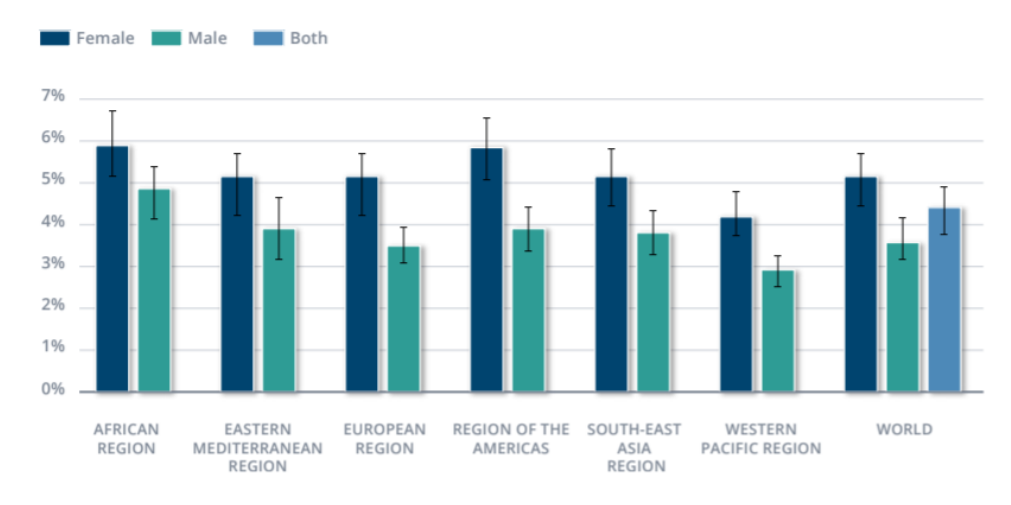

<span id="page-20-1"></span>*Figura 3. Prevalencia de trastornos depresivos* Fuente (OMS, 2017)

Latinoamérica tiene el mayor número total de YLD perdidos debido a trastornos depresivos. Esto se debe a una serie de factores, incluidos los altos niveles de estrés, la violencia y la inseguridad. Según el informe publicado en la revista científica The Lancet en 2021, el país con el porcentaje más alto de depresión en América Latina es Brasil, con un 5,8% de la población adulta afectada. Le siguen Cuba (5,5%) y Paraguay (5,2%) (Santomauro, y otros, 2021).

A nivel nacional se estima que 1 millón 700 mil personas en el país sufren de depresión, lo que representa el 10% de la población. La prevalencia de la depresión es mayor en las mujeres que en los hombres, y es más alta en las personas de bajos ingresos y en las zonas rurales (MINSA, 2021).

Solo el 20% de las personas con depresión en el Perú reciben tratamiento. Esto es un problema grave, ya que la depresión no tratada puede tener consecuencias graves, como el suicidio.

Según el Instituto Nacional de Salud Mental del Perú (INSM), indican que la depresión es el trastorno clínico más frecuente en adolescentes de Lima y Callao con una prevalencia de 7%. El caso de depresión en varones es de 3% y en mujeres de 11%, INSM, 2013.

En la sierra del Perú, la depresión es un problema de salud mental que ha estado presente durante mucho tiempo. La región andina enfrenta desafíos únicos, la alta incidencia de pobreza, la falta de acceso a servicios de salud mental y la presión social son factores que contribuyen a la aparición y el desarrollo de la depresión en esta área. La prevalencia de depresión en la sierra del Perú es de 16,2% (MINSA, 2021).

En la selva de Perú, la prevalencia de la depresión es mayor que en otras regiones del país con un 21,4% (MINSA, 2021). Por otro lado, en un estudio realizado por el Instituto Nacional de Salud Mental (INSM) en 2012, la prevalencia de la depresión en la selva amazónica peruana fue de 1.9%. Este estudio incluyó a una muestra de 1,200 personas de las regiones de Loreto, Ucayali y Madre de Dios.

En Cañete se examinó la relación entre la estrategia de afrontamiento al estrés y la ansiedad en estudiantes de séptimo ciclo en la Institución Educativa "Virgen Guadalupe" de Mala. Los resultados indicaron que la mayoría de los estudiantes tenían niveles moderados de afrontamiento al estrés, pero una proporción significativa experimentaba altos niveles de ansiedad (Hurtado Pérez, 2018). Debido a ello es que la claridad respecto de la concepción fenomenológica de la depresión adolescente podría ser difusa y requerir ser contrastada con los reportes empíricos a fin de obtener un panorama sobre los factores que integran las causas y consecuencias de la depresión en el adolescente peruano.

Según el (INSM, 2014), alrededor de un millón 700,000 personas padecen de depresión en el Perú y, aunque el número de casos no deja de crecer en todas las edades, la mayor parte de la población no lo ubica como un problema grave, pese a que sus efectos pueden ir desde un daño neuronal hasta la muerte a causa del suicidio. La mayoría de los casos presentados por adolescentes están asociados al estrés. Cuanto más temprano es este, más severas son las consecuencias. En la adolescencia se vuelven inestables, confrontacionales, no toleran la frustración y empiezan a tener actos auto agresivos, a golpearse, a cortarse hasta el grado de llegar a suicidarse.

Debido a las causas anteriores expuestas, en el Perú los adolescentes es la población más afectada. Estas estadísticas muestran que los adolescentes de 11 a 18 años de edad representan el 8% presentan estos síntomas, cada 22 minutos en Lima metropolitana una persona intenta hacerse daño. De igual manera en este portal se muestra la tasa de mortalidad

20

para el caso del Perú, donde muestra que para este caso el promedio es de aproximadamente el 60% y 80% de suicidios. Esta enfermedad ha afectado al 5% de las personas. Población mundial. Como se muestra en la Figura 4, según el nivel educativo de Lima, el número de pacientes con enfermedades mentales (INSM, 2014).

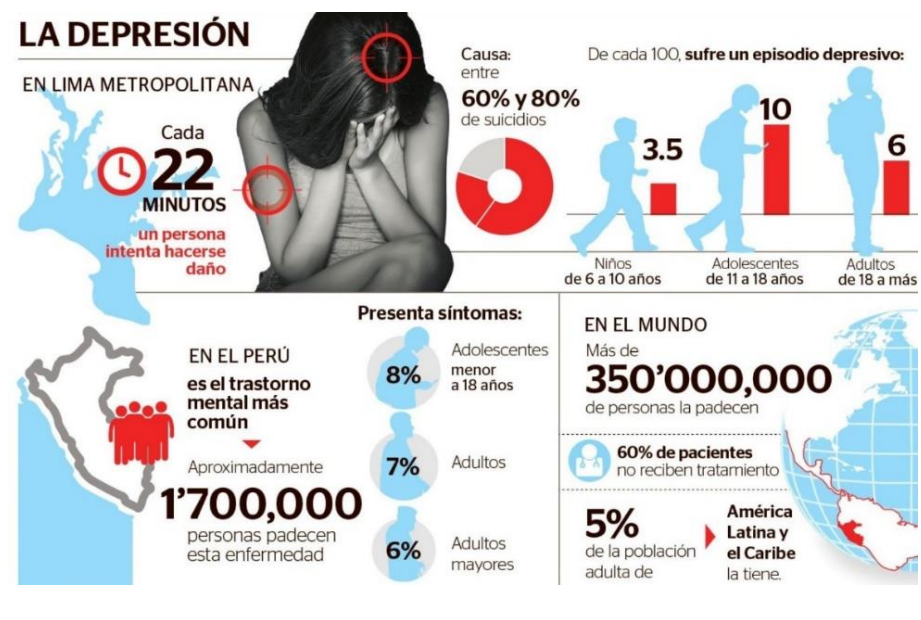

*Figura 4. La depresión en el Perú.* Fuente (INSM)

<span id="page-23-0"></span>Según el instituto Nacional de Salud Mental "Honorio Delgado - Hideyo Noguchi", explicó que las conductas suicidas están asociadas a la depresión y se forman desde la infancia. Según las estadísticas de la institución, el 80% de los 334 casos de suicidios presentados en el país el año pasado tuvo su origen en problemas de ánimo y depresión. Teóricamente, si se trataran todos los casos, bajaríamos el suicidio al 20%. Sin embargo, actualmente solo el 25% de la gente que presenta este episodio (la depresión) acude a recibir atención en un centro de salud. Se describe que un 20% se da cuenta de que necesita atención,

pero no hace nada al respecto. En tanto, el resto 55% no advierte la enfermedad y no le presta atención.

La mayoría de suicidas son varones. Sin embargo, alertó que, en los últimos 20 años, la autoeliminación ha crecido entre los adolescentes de 12 a 14 años, sobre todo en las mujeres se ha detectado que, en el 30% de esos casos están causando el incremento de los intentos de suicidio. Esto se debe a la masificación de la quiebra de contactos en la familia, la ruptura de los matrimonios, el abandono de los padres en su rol hacia los hijos, la familia ausente, la violencia y otros problemas. En una encuesta realizada por Instituto Nacional de Salud Mental un 25.8% recibió atención profesional, no sabe si necesita ayuda 21.2%, cree haber necesitado regular ayuda 11.6%, cree haber necesitado mucha ayuda 12.7%, cree no haber necesitado ayuda 7.4% y no percibió un trastorno mental 20.9% como se muestra en la Figura 5.

| Recibió atención profesional        | 25.8% |
|-------------------------------------|-------|
| No sabe si necesita ayuda           | 21.2% |
| Cree haber necesitado regular ayuda | 11.6% |
| Cree haber necesitado mucha ayuda   | 12.7% |
| Cree no haber necesitado ayuda      | 7.4%  |
| No percibió un trastorno mental     | 20.9% |

*Figura 5. Atención de cuadros de depresión en el Perú* Fuente (INSM)

<span id="page-24-0"></span>Debido a las causas anteriores expuestas, la depresión causa el 80% de suicidios en el Perú, pero no es atendida por falta de una atención especializada. La inestabilidad emocional adquirida por las personas desde sus hogares por diversas situaciones, va creciendo ciertos trastornos e inseguridades que no son tratados a tiempo, tal es así que en esa etapa se acentúa presentando diferentes comportamientos entre ellos tristeza, ansiedad, irritabilidad, pensamientos suicidas, desesperanza o culpa. Frente a lo expuesto anteriormente es pertinente formular las siguientes preguntas: ¿Es posible usar tecnologías de información en apoyo al diagnóstico de la depresión? ¿Cómo pueden las tecnologías de información ayudar a mejorar el acceso a la atención de la salud mental?

#### <span id="page-25-0"></span>**1.2 Formulación del problema.**

### <span id="page-25-1"></span>**1.2.1 Problema general**

¿Se puede mejorar el diagnóstico de la depresión usando un sistema experto en estudiantes de la IEP Nuestra Señora del Carmen, Cañete?

#### <span id="page-25-2"></span>**1.2.2 Problemas específicos**

**PE1.** ¿Cómo mejorar el diagnóstico de la salud conductual usando un sistema experto en estudiantes de la IEP Nuestra Señora del Carmen, Cañete?

**PE2.** ¿Cómo mejorar el diagnóstico de la salud mental usando un sistema experto en estudiantes de la IEP Nuestra Señora del Carmen, Cañete?

#### <span id="page-25-3"></span>**1.3 Objetivos.**

Para abordar los problemas planteados anteriormente y teniendo en cuenta la formación de Ingeniero de Sistemas del autor del proyecto, se hace una propuesta de solución en base a los siguientes considerandos: Internet es un gran repositorio de información, en particular existe abundante información sobre la cultura ancestral del tratamientos de enfermedades con medicina alternativa que evitan los efectos colaterales de la medicación con medicina convencional, Desde el punto de vista de las tecnologías de información existen diversos algoritmos informáticos que pueden ser usados para apoyo al tratamiento de enfermedades. En consecuencia, se platean los siguientes objetivos.

#### <span id="page-26-0"></span>**1.3.1 Objetivo general**

Desarrollar un sistema experto para diagnosticar la depresión en estudiantes de la IEP Nuestra Señora del Carmen, Cañete

#### <span id="page-26-1"></span>**1.3.2 Objetivos específicos**

**OE1.** Desarrollar un sistema experto de la depresión para diagnosticar la salud conductual para los estudiantes de la IEP Nuestra Señora del Carmen, Cañete.

**OE2.** Desarrollar el sistema experto de la depresión para diagnosticar la salud mental para los estudiantes de la IEP Nuestra Señora del Carmen, Cañete.

### <span id="page-26-2"></span>**1.4 Justificación**

Esta investigación se justifica porque resulta ser una propuesta para diagnosticar la depresión, un problema latente en la humanidad especialmente en los adolescentes, además sin pretender suplir la actividad de un médico, un sistema experto se puede considerar como un apoyo al diagnóstico de la depresión cuya prescripción es gratuita y está disponible cada vez que se le requiera cuando se le implemente en linea, volviéndose de repente como la única alternativa en colegios donde sea difícil contar con la presencia de personal de salud.

La depresión es un problema de salud pública importante en el Perú. Se ha evidenciado la falta de detección de la depresión en los adolescentes. Es necesario aumentar la conciencia sobre esta enfermedad y promover la detección y el tratamiento tempranos. La importancia de este trabajo radica en que se está

contribuyendo desde el punto de vista de la ingeniería en automatizar el tiempo de respuesta, como son el diagnóstico de la depresión con el uso de un sistema experto.

### <span id="page-27-0"></span>**1.5 Delimitantes de la investigación**

Con el propósito de hacer factible el proyecto de investigación se establecen criterios que limiten el alcance del proyecto, estableciendo las restricciones teóricas, espaciales y temporales.

Con el propósito de hacer factible el proyecto de investigación se estableció criterios que limiten el alcance del proyecto, estableciendo las restricciones teóricas, espaciales y temporales.

### **Teórico**

Respecto a los algoritmos informáticos, existen diversas propuestas para crear sistemas inteligentes que implementan variados algoritmos dentro de los cuales se mencionan al aprendizaje automático, ciencia de los datos, etc.

Por otro lado, el análisis de sentimiento es una de las técnicas que está siendo utilizado por las organizaciones de todo el mundo ya que mayormente se usa para identificar el estado emocional de las personas, los cuales ya están siendo incorporados tales como en las redes sociales, otras de las utilidades que se les está dando actualmente es para la identificación de la satisfacción de los clientes, ya que actualmente se está realizando lo que es el estudio a través de las llamadas y de esta manera garantizar la confiabilidad en la evaluación de los trabajadores.

### **Espacial**

Para la validación de los resultados, se consideró conveniente implementar el sistema experto para prescribir el diagnóstico de la depresión en estudiantes de la IEP Nuestra Señora del Carmen, debido al acceso factible a esta población.

### **Temporal**

La verificación de los resultados se restringe al primer semestre del año 2022, fecha que hicieron factible su aplicación.

### <span id="page-29-0"></span>**II. MARCO TEÓRICO.**

#### <span id="page-29-1"></span>**2.1 Antecedentes**

#### <span id="page-29-2"></span>**2.1.1 Antecedentes nacionales.**

Según (Medina, y otros) planteó como objetivo desarrollar un modelo predictivo para el análisis, diseño e implementación de una aplicación web usando análisis textual y aprendizaje automático para la detección precoz de la depresión. Referente a la metodología y herramientas se considera esta investigación de tipo aplicada experimental, ya que busca dar solución al inconveniente causados por la depresión. Para la recolección de datos se utilizaron el inventario de depresión de Beck II y el examen de frases incompletas de Sacks. La población estuvo conformada por 596 alumnos de nivel universitario, la muestra obtenida fue elegida por conveniencia. Teniendo como resultado del análisis textual ayudo a detectar depresión con una exactitud del 99,2 %.

(Gupioc Ventura, y otros), en su tesis titulada "Sistema Experto Médico para Mejorar el Diagnóstico de Pacientes con Depresión del CSM Santa Lucia de Moche, Año 2018", tuvo como objetivo principal "Mejorar el proceso de diagnóstico de pacientes con depresión". Con respecto a la metodología el autor explica que es pre experimental pues se describe que este diseño ofrece identificar los factores de riesgo de depresión. El tipo de la investigación se considera aplicada, la cual posee un enfoque cuantitativo. Gracias al sistema experto los resultados se lograron incrementar el diagnostico en un 45.83% con respecto al promedio de diagnósticos antes de la implementación. Se observó en la investigación que las herramientas y metodologías usadas en la investigación nos brinda un gran panorama sobre el uso del sistema experto.

Según (Vega Guevara, y otros) planteó como objetivo conocer la prevalencia de depresión y ansiedad en adolescentes y su relación con ideas suicidas, distrito de Ayacucho. Con respecto a la metodología el autor explica que es de tipo cuantitativo. Esto se debe a que utiliza escalas numéricas para medir las variables de interés, como la ansiedad, la depresión y el riesgo suicida. Se considera esta investigación es de tipo preexperimental. La prevalencia de Ideación suicida fue de 0.8% en adolescentes de la región de Ayacucho,47% reportó al menos un síntoma de ideación. Se relaciona significativamente con la Ansiedad (p: 0.002 y RR: 3,7) y con la Depresión (p: 0.001 y RR: 5). Los adolescentes con Ideación Suicida en la región de Ayacucho son en mayor porcentaje adolescentes tempranos (entre 12 a 14 años) de sexo masculino 54,8% (51), dependen económicamente de sus padres 70,9% (66) y no profesan ningún credo 46,2% (53).

#### <span id="page-30-0"></span>**2.1.2 Antecedentes internacionales.**

Según (González Gómez, 2019) planteó como objetivo construir un modelo predictivo y un indicador que muestre cuan propenso es un adulto mayor a sufrir este tipo de enfermedades. Con respecto a la metodología el autor explica que es pre experimental pues se describe que este diseño ofrece identificar los factores de riesgo de depresión en adultos mayores; es decir, se hace un seguimiento del grupo. El tipo de la investigación se considera aplicada, la cual posee un enfoque cuantitativo. Referente a las herramientas que utilizó para obtener un modelo de predicción de riesgo de depresión, diseñó un algoritmo de clasificación de aprendizaje automático para dar con un sistema de alarma temprana a la falta de otros mecanismos que ayuden a detectar el riesgo de sufrir la enfermedad, además de entender y descubrir cuáles son las variables que explican este trastorno.

Para la selección de datos como primera instancia utilizó algoritmos de data mining cuya principal ventaja radica en encontrar patrones para descubrir asociaciones presentes en registros y profundizar más allá de la evidencia de un caso puntual. Para el manejo de grandes volúmenes de datos y de un repositorio de funciones utilizó Python 3 como lenguaje de programación y por otro lado se aplicó la librería de desarrollo llamada Scikit-Learn que contempla diferentes herramientas de data mining y aprendizaje automático que facilitaran el desarrollo del proyecto. Según los resultados del experimento de la investigación, se identificó una selección y balance de datos aproximadamente el 15% de los adultos mayores de la comunidad urbana estudiada mostraron síntomas significativos de depresión en el momento de la evaluación.

Según (León Martínez, 2019) planteó como objetivo utilizar el análisis de sentimientos para detectar posibles síntomas de depresión por medio de los dispositivos móviles de personas que corran riesgo de sufrir este trastorno mental. Con respecto a la metodología el autor explica que es cuantitativo de tipo descriptivo y transversal. Se realizó un censo comunitario en una población de 78 adultos mayores. Se aplicó la Escala de depresión geriátrica de Yesavage y la Escala de desesperanza de Beck. Como resultado se encontró un nivel de depresión leve en un 24,4%, seguido de un 9,0% de depresión severa. Al estudiar la desesperanza se encontró desesperanza leve en un 56,4%, moderada en un 23,1% y severa en un 3,8%. Como conclusión el 33,4% de adultos mayores presenta síntomas de depresión y un 83,3% algún nivel de desesperanza, por lo que es importante incentivar la participación en agrupaciones comunitarias, ya que es un factor protector que se debe fortalecer en esta etapa de la vida. Se observa en la investigación que se han creado nuevas herramientas para facilitar el acceso al cúmulo de información que se genera diariamente que podemos decir que las herramientas y técnicas utilizadas para la investigación brindan amplias perspectivas para nuestra investigación futura.

Según (Gómez Zuluaga, y otros, 2019) planteó como objetivo desarrollar una aplicación móvil para identificar a tiempo los síntomas, signos y señales de tendencia a la depresión en adolescentes a través de la implementación de técnicas de minería de texto en redes sociales. El tipo de la investigación se considera aplicada, la cual posee un enfoque cuantitativo. Como resultado obtenido en su trabajo de investigación se obtuvo un conocimiento mediante un estudio minucioso sobre los síntomas, signos y señales de tendencia a la depresión en adolescentes a través de la implementación de técnicas de minería de texto en redes sociales.

### <span id="page-32-0"></span>**2.2 Bases Teóricas.**

### **Depresión**

Según (Beck, y otros, 1983) nos dice que la depresión es una enfermedad que afecta nuestros sentimientos y formas de pensar tanto física como mentalmente. La depresión es muy grave y frecuente en nuestra sociedad, y hará que las personas anhelen deshacerse de sus seres queridos y del entorno más cercano. Además, puede causar ansiedad, falta de sueño, pérdida de apetito y falta de interés o placer al realizar diferentes actividades. Esta opinión sostiene que la depresión es causada por un desequilibrio en los neurotransmisores cerebrales, como la serotonina, la dopamina y la noradrenalina. Estos neurotransmisores están involucrados en la regulación del estado de ánimo, el apetito, el sueño y la motivación (Monroe, y otros, 2005).

En la opinión de (Vázquez, y otros, 2000) la depresión es un trastorno mental que se caracteriza por un estado de ánimo depresivo, pérdida de interés o placer en las actividades habituales, y cambios en el apetito, el sueño, el nivel de energía, la concentración y la capacidad de tomar decisiones. Desde el punto de vista teórico, existen diferentes modelos que intentan explicar las causas de la depresión. Uno de los modelos más aceptados es el modelo cognitivo-conductual, que postula que la depresión se debe a un conjunto de factores cognitivos, conductuales y biológicos.

Además, Según (Beck, y otros, 1983) relata que la depresión es un trastorno en el estado de ánimo, que normalmente se presenta en fases, en este apartado procedemos a explicar brevemente los distintos tipos de depresión que existen en función de la frecuencia de estas fases y su intensidad. Un episodio depresivo puede comenzar de forma rápida en unos días o más lentamente durante unas semanas. Suelen tener una duración de varias semanas o meses durante los cuales se mostrarán síntomas claros de depresión. Este es el caso más típico y común. Cuando hay cierta recurrencia en un episodio depresivo pasamos a hablar de un trastorno depresivo recurrente.

Es fundamental establecer como se entiende en la actualidad el concepto de la depresión, el enfoque más básico es el que la define como un estado anormal del organismo en el cual se evidencian signos y síntomas de estado anímico subjetivo bajo, escepticismo y pesimismo en las actitudes, pérdida de la espontaneidad y signos vegetativos específicos (Beck, y otros, 1983).

31

Desde el punto de vista de (Joiner, 2005) intenta explicar las causas de la depresión. Uno de ellos es el modelo interpersonal, como la pérdida de un ser querido, el rechazo social, o la violencia doméstica, pueden provocar un sentimiento de aislamiento, desesperanza y pérdida de autoestima, que a su vez conducen a la depresión. La mayoría de las personas que han experimentado un trastorno depresivo tendrán más a lo largo de su vida. Este riesgo de recurrencia puede reducirse con el tratamiento adecuado. Por otro lado, presentaban síntomas físicos, conductuales y cognitivos relacionados con esta patología. Algunos síntomas físicos y de comportamiento pueden ser: llanto, aislamiento social, aumento del dolor preexistente, disminución de la libido, fatiga, la ansiedad es obvia, el sueño y el apetito disminuyen.

### **Sistema Experto**

Según (Russell, y otros, 1995) "Un sistema experto es una inteligencia artificial que utiliza el conocimiento y la lógica para simular el razonamiento humano en un dominio específico, diseñado para resolver problemas complejos utilizando conocimiento experto".

Según (Luger, y otros, 1993) nos dicen que el sistema experto es "un programa de computadora que utiliza conocimientos y habilidades específicos de un experto humano para lograr una tarea". Un sistema experto es un software que utiliza la inteligencia artificial para simular la capacidad de un experto humano en un campo específico para tomar decisiones o resolver problemas.

De acuerdo con (Guevara López, y otros, 1997),"Los sistemas expertos se basan en la idea de que el conocimiento humano puede ser formalizado y codificado en reglas y procedimientos que pueden ser utilizados por una computadora para resolver problemas en un dominio específico".

### <span id="page-35-0"></span>**2.2.2 Marco conceptual**

### **Base de hechos**

Es un componente clave de la base de conocimiento de un sistema experto. Contiene información detallada y específica sobre el dominio del problema en cuestión, y que es utilizada por el motor de inferencia para tomar decisiones.

### **Base de conocimientos**

Es el componente central de un sistema experto que contiene el conocimiento y la experiencia necesarios para resolver problemas en un dominio específico.

### **Motor de inferencia**

En este componente el programa utiliza el conocimiento de la base de datos para hacer inferencias y tomar decisiones.

### **Módulos de comunicación:**

Es la interfaz gráfica que permite al usuario interactuar con el sistema experto logrando una comunicación de entrada y salida. A través de la interfaz de usuario, el usuario puede hacer preguntas, introducir información y recibir respuestas y soluciones del sistema.

Se subdivide en Módulo de consulta o del usuario Módulo de trabajo o del experto
En la siguiente figura se presenta de manera clara y concisa los componentes básicos de un sistema experto, y muestra cómo cada uno de ellos interactúa para ofrecer soluciones y respuestas a los usuarios.

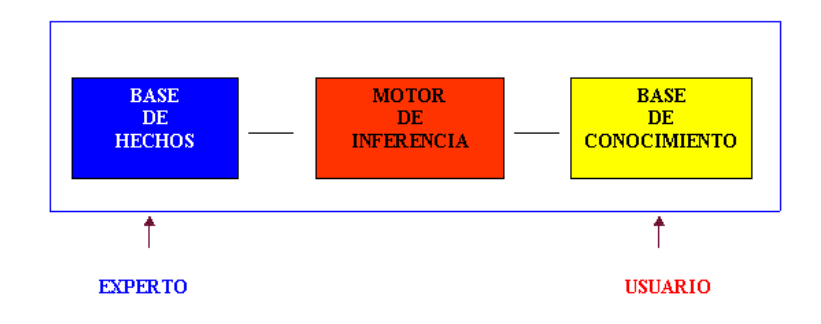

Figura 6 Esquema de un sistema experto Fuente (Universidad de Zaragoza)

# **2.3 Definición de términos básicos**

En esta sección se presenta los conceptos básicos y necesarios para una mejor lectura del trabajo de investigación.

# **Aprendizaje automático**

Según (Michalski, y otros) relata que "El aprendizaje automático es un fenómeno multifacético, que incluye adquirir conocimiento declarativo, desarrollar habilidades cognitivas a través de la práctica, organizar nuevos conocimientos en representaciones efectivas y descubrir nuevas representaciones a través de la observación y el experimento".

Por otra parte (Kohavi, y otros, 1998) definen que el aprendizaje automático como la disciplina que permite la construcción de algoritmos para aprender de los datos. Estos algoritmos según se construyen modelos para hacer predicciones o tomar decisiones.

#### **Aprendizaje supervisado**

Mashingaidze y Backhouse (2017) "El aprendizaje supervisado se basa en el uso de un conjunto de datos etiquetados para entrenar un modelo de predicción. Los algoritmos de aprendizaje supervisado comunes incluyen árboles de decisión, regresión lineal, regresión logística y redes neuronales".

# **Aprendizaje no supervisado**

Kelleher y Mac (2017) "Son aquellos que no requieren el uso de datos de entrenamiento, es decir, el modelo aprende por su cuenta. Generalmente es usado para técnicas de clustering, que es aquel que busca asociar o agrupar datos en grupos de objetos similares"

#### **Aprendizaje por refuerzo**

(Kohavi, y otros, 1998) el aprendizaje por refuerzo es un método cuyo enfoque se centra en el problema de los agentes orientados a objetivos en entornos desconocidos, todos los sujetos en el aprendizaje por refuerzo tienen metas claras, pueden sentir cambios en el entorno y pueden tomar acciones que afecten al entorno, porque este es un método que cubre todo el problema para la meta, no necesariamente significa un organismo completo.

#### **Depresión psicótica**

Según Beck, Rush, Shaw y Emery (1983) "Es considerado un tipo especial de depresión que puede aparecer tanto en depresión unipolar como bipolar. Su principal característica son los delirios que experimentan las personas que lo sufren. Estos delirios o pensamientos falsos suelen estar centrados en sentimientos de culpa o en un miedo exagerado. Los delirios siguen estando presentes, aunque haya evidencias de lo contrario. Este tipo de paciente frecuentemente tiene la necesidad de ser ingresados en una unidad de psiquiatría debido a la severidad del trastorno y el riesgo de suicidio".

# **Depresión atípica**

(Beck, y otros, 1983) señalan que "Los síntomas son los mismos que en un episodio de depresión normal, pero con dos grandes diferencias, en lugar de sentir una falta de apetito y somnolencia, es todo lo contrario, experimentan un incremento del apetito y necesidad de dormir. Este tipo de depresión puede ocurrir tanto en unipolar como en bipolar".

# **Trastorno Afectivo Estacional**

(Beck, y otros, 1983) describen "El trastorno afectivo estacional es un tipo de depresión atípica pero que solo se sufre durante una época o estación del año, por esa razón durante el resto del año el paciente vuelve a su estado anímico normal que con el tiempo se puede agravar si no se hace tratar".

#### **Modelo Cognitivo**

De acuerdo con (Miller, 1956) "La teoría cognitiva se enfoca en el papel de los procesos cognitivos en el comportamiento humano, incluyendo la percepción, el pensamiento y la resolución de problemas ".

(Vázquez, y otros, 2000) explican que existen otros elementos cognitivos clave de la depresión: pensamientos Automatización negativa, errores cognitivos y disfunción de esquemas.

# **Alexa**

Según (AWS, 2014) es un servicio para crear aplicaciones de voz que se encuentra en la nube de Amazon y que se puede utilizar en dispositivos de terceros con tecnología de internet de las cosas, así como en dispositivos Echo de Amazon. Al utilizar Alexa, los usuarios pueden tener experiencias de voz similares a las que tendrían al hablar con otra persona.

# **Alexa Skills Kit**

(AWS, 2014) proporciona todas las herramientas necesarias para comenzar a crear Skills con Alexa. Estas herramientas incluyen documentación, muestras de código y una API en selfservice que permite añadir Skills de manera fácil y rápida. Además, este entorno permite aprovechar el conocimiento y la innovación de Amazon en el campo del diseño de voz, a partir de este texto, utilizaremos el término "habilidades" en lugar de "Skill".

#### **Arquitectura de una Skill de Alexa**

Siguiente lo lineamientos para la estructura de una habilidad de Alexa se compone de dos partes principales: el front-end, que en este caso es la interfaz de usuario de voz (VUI), que abarca todo el reconocimiento de voz, y el back-end, que se refiere a la lógica de programación que proporciona respuestas al servicio Alexa para transmitirlas al usuario. Como se puede ver en la ilustración de la Figura 7 que se presenta a continuación.

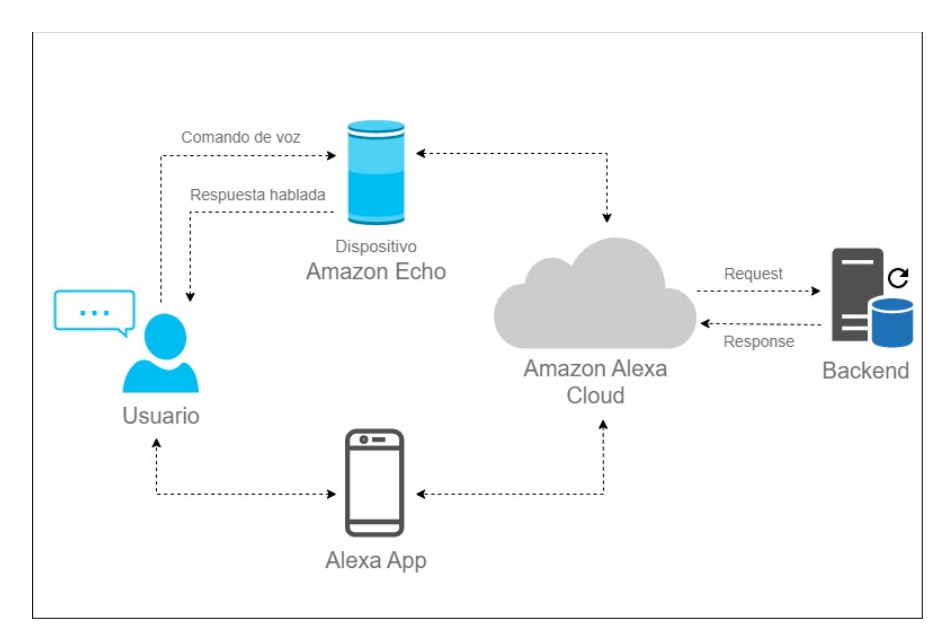

Figura 7 Imagen de la arquitectura de Alexa Fuente: Elaboración propia

En el diagrama previo se puede notar que el proceso comienza con un usuario que envía información al dispositivo de Amazon Echo, el cual cuenta con Alexa instalado. Luego, esta información se dirige hacia la nube de Amazon para tratar de conectarse a un servidor de Amazon o de un tercero. Cabe destacar que cualquier información solicitada que llegue a la nube de Amazon puede ser visualizada en un teléfono inteligente.

#### **Echo Dot**

Amazon comercializa altavoces inteligentes conocidos como Echo Dot, los cuales vienen equipados con el asistente virtual Alexa preinstalado. Tiene la forma de una pelota y tiene un diámetro de alrededor de diez centímetros. El altavoz tiene un exterior de plástico azul y una rejilla de tela en la parte superior. Como se ilustra en la Figura 8.

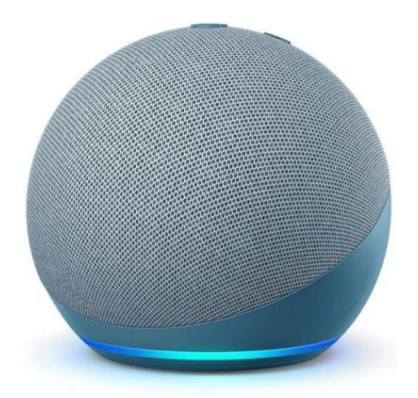

Figura 8 Imagen del dispositivo Echo Dot (4 ª generación) Fuente (Amazon)

# **Amazon Web Services - AWS**

Se trata de un servicio proporcionado por Amazon que ofrece una variedad de servicios en la nube, como la virtualización de equipos informáticos, la gestión de bases de datos, motores de eventos, almacenamiento, y otros servicios similares (Amazon Web Services, 2006).

# **AWS Lambda**

Según (Amazon Web Services) es un servicio de cómputo en el que el usuario sólo proporciona su código, el cual se ejecuta en una infraestructura altamente escalable de manera automática. Esto lo convierte en una herramienta muy versátil y potente para el desarrollo de aplicaciones en la nube.

#### **Django**

En consonancia con (Adrian Holovaty, 2005), es un marco de desarrollo de código abierto basado en el lenguaje de programación Python que permite un desarrollo rápido y un diseño limpio y práctico. Django proporciona una estructura de alto nivel para el desarrollo de aplicaciones que incluye una base de datos ORM (Object-Relational Mapping), un sistema de gestión de URL, un motor de plantillas, una capa de abstracción de base de datos. En este proyecto, se utilizará este marco para desarrollar una interfaz de programación de aplicaciones (API) que contendrá el modelo para el diagnóstico de la depresión.

#### **Visual Studio Code**

(Microsoft, 2015) es un editor de código complejo desarrollado por Microsoft. Contiene una variedad de herramientas útiles para el desarrollo de aplicaciones y soporte para varios lenguajes de programación, incluido Python. Debido estas características, es muy apreciado por los desarrolladores de aplicaciones. Se utilizará Visual Studio Code como editor para crear la interfaz de programación de aplicaciones en el proyecto actual.

#### **MySQL**

Según el enfoque de (Watson, 2016) es un sistema de gestión de bases de datos relacionales de código abierto que utiliza un modelo cliente-servidor y se basa en el lenguaje de consultas organizado. Además, brinda a los clientes que se conectan a una o varias bases de datos a través de una red. Muchas empresas en todo el mundo han utilizado MySQL porque es conocido por su velocidad, escalabilidad, seguridad y facilidad de uso.

#### **Python**

(Python.org, 1980) es un lenguaje de programación de alto nivel que es simple de usar y está disponible bajo licencia de código abierto. También puede integrarse fácilmente con otros lenguajes. Sus bibliotecas de terceros, que pueden usarse para tareas específicas, como el aprendizaje de máquina, lo distinguen. Debido a su relación equilibrada entre complejidad y rendimiento, así como a su amplia gama de herramientas para el desarrollo de aprendizaje automático, Python se ha vuelto muy popular en el campo del aprendizaje de máquina en la

actualidad. Como resultado, se ha elegido este lenguaje para llevar a cabo el proyecto actual.

# **JavaScript**

Según (MDN Web Docs) es un lenguaje de programación ágil e interpretado, conocido principalmente como el lenguaje de script para páginas web, pero también se utiliza en numerosos entornos que no requieren navegador. Es un lenguaje ligero e interpretado que admite funciones de primera clase y es compatible con diferentes estilos de programación, como el funcional, imperativo y orientado a objetos.

# **III. HIPÓTESIS Y VARIABLES.**

#### **3.1 Hipótesis**

En este apartado se presentan las hipótesis de trabajo que se formula para guiar el desarrollo del proyecto de investigación.

#### **3.1.1 Hipótesis general**

El uso de un sistema experto mejora el diagnóstico de la depresión de los estudiantes de la IEP Nuestra Señora del Carmen.

#### **3.1.2 Hipótesis específicas**

**HE1**. El uso de un sistema experto mejora el diagnóstico de la salud conductual de los estudiantes de la IEP Nuestra Señora del Carmen.

**HE2.** El uso de un sistema experto mejora el diagnóstico de la salud mental de los estudiantes de la IEP Nuestra Señora del Carmen.

## **3.2 Variables de estudio**

Para realizar este trabajo se identificaron dos variables de estudio que sirvieron para conducir la investigación. Se identificó como variable independiente a un "Sistema experto" y como variable dependiente a el "Diagnóstico de la depresión".

#### **3.2.1 Descripción de las variables de estudio**

#### **Variable dependiente:**

#### **Depresión**

La Organización Mundial de la Salud (OMS) afirma que la depresión son las distintas variaciones habituales del estado de ánimo y de las respuestas emocionales breves a los problemas de la vida cotidiana.

Por otro lado, la Real Academia Española define depresión al trastorno emocional y mental, que le produce a un individuo sentirse triste y afligido, y así padeciendo un malestar interior, que a su vez dificulta su interacción con los demás individuos que lo rodean.

#### **Variable independiente: Sistema experto**

Según la Universidad Pablo de Olavide, define un sistema experto unas series de programas de computación que reúne características y comportamientos asimilables al de la inteligencia humana.

Un sistema experto es capaz de resolver problemas de un área específica utilizando métodos de razonamiento, habilidades y conocimientos similares a los de un experto humano. Estos sistemas actúan como intermediarios entre los expertos humanos, que participan en la adquisición de conocimiento, y los usuarios humanos, que utilizan el sistema para consultar información.

#### **3.2.2 Operacionalización de las variables de estudio**

# **Variable Dependiente: Depresión Definición conceptual**

«La depresión es una enfermedad o trastorno mental que se caracteriza por una profunda tristeza, decaimiento anímico, baja autoestima, pérdida de interés por todo y disminución de las funciones psíquicas».

#### **Dimensiones**

La salud del ser humano está relacionada con el equilibrio que exista entre las siguientes bienestares o dimensiones.

*Dimensión conductual.* Esta es la capacidad de una persona para mantener el bienestar mental, social y emocional. Es la manera en que piensa, se siente y actúa al enfrentarse a las diferentes situaciones de la vida.

*Dimensión mental:* Se basa en el equilibrio de la persona con su entorno de esa manera, lo que implica la posibilidad de resolver los conflictos. Las funciones mentales como la memoria, la concentración, la claridad de ideas y la expresión pueden verse afectadas por la preocupación excesiva, que es el resultado de una concentración excesiva en un tema.

#### **Indicadores:**

**Para la salud conductual.**

Dependencia

Agitación

Abandono

Intolerancia

**Para la salud mental.** 

Autoaceptación

Relaciones positivas

Dominio del entorno

Autonomía

Propósito de vida

Crecimiento personal

Manejo de emociones

Autocrítica

# **Índices**

# **Para la salud conductual.**

**Aislamiento social.** Expresa un estado deprimido de incomodidad. Este estado es causado por ciertas enfermedades. Los indicadores utilizan la temperatura corporal, la presión arterial y el pulso.

**Alimentación desordenada.** La nutrición es la ingesta de alimentos relacionados con los requisitos dietéticos humanos. Una buena nutrición (dieta adecuada y equilibrada más ejercicio físico regular) es un elemento esencial para la buena salud. Usar peso índice, capacidad vital.

## **Para la salud mental.**

**Concentración.** Proceso mediante el cual centramos toda la atención en un objetivo concreto. Es fundamental para el aprendizaje y la concentración es posible entrenarla, ejercitarla y desarrollarla.

**Sufrimiento.** Es el "dolor del alma", la falta de confort que son derivados de ideas, eventos existenciales, recuerdos y otros aspectos que no son tangibles y referidos a aspectos actuales.

#### **Técnica estadística**

Para la realización de la investigación se utilizaron las medidas de tendencia central y las de regresión lineal

# **Método y técnica**

Se hizo encuestas a la población de estudio, utilizando la técnica virtual.

# **Variable independiente: Sistema experto Definición conceptual**

Turban, Sharda, & Delen (2019). El sistema experto es un "sistema de software diseñado para emular el razonamiento y el conocimiento de un experto humano en un dominio particular, con el objetivo de proporcionar recomendaciones o decisiones precisas y confiables". Estos sistemas se basan en la recopilación de conocimientos y experiencias de expertos en un área determinada y utilizan técnicas de inteligencia artificial y lógica para proporcionar soluciones y respuestas precisas a los usuarios.

#### **Dimensiones**

**Verificación de requisitos funcionales.** Que el sistema cumpla con todos los casos de uso que se establezcan.

**Validación de resultados obtenidos.** Que los resultados recomendados sean asertivos en el tratamiento.

**Facilidad de uso.** Que el sistema no presente aspectos difíciles de manejar cuando se le requiera usar.

## **Indicadores**

Porcentaje de cumplimiento de requerimientos funcionales Indicador de asertividad de la recomendación Porcentaje de facilidad de uso.

# **Técnica estadística**

Porcentaje de cumplimiento de requerimientos funcionales. Lista de cotejo Indicador de asertividad de la recomendación. Medida de tendencia central

Porcentaje de facilidad de uso. Medida de tendencia central.

### **Método y técnica**

Porcentaje de cumplimiento de requerimientos funcionales. Lista de cotejo, Formulario virtual, aplicado a especialistas en desarrollo de sistemas.

Indicador de asertividad de la recomendación. Medida de tendencia central, aplicado a médicos con formación en medicina alternativa.

Porcentaje de facilidad de uso. Medida de tendencia central, aplicado a los usuarios

#### **3.2.3 Matriz de operacionalización de las variables.**

Para llevar a cabo la operacionalización de las variables, se presenta la matriz de operacionalización de cada una de las variables. En la Tabla 2, se muestra la conceptualización,

dimensiones, los indicadores de la variable dependiente salud, la pregunta del correspondiente ítem dentro del instrumento de recojo de la información que se debe aplicar a los estudiantes de la IEP Nuestra Señora del Carmen de Imperial de Cañete.

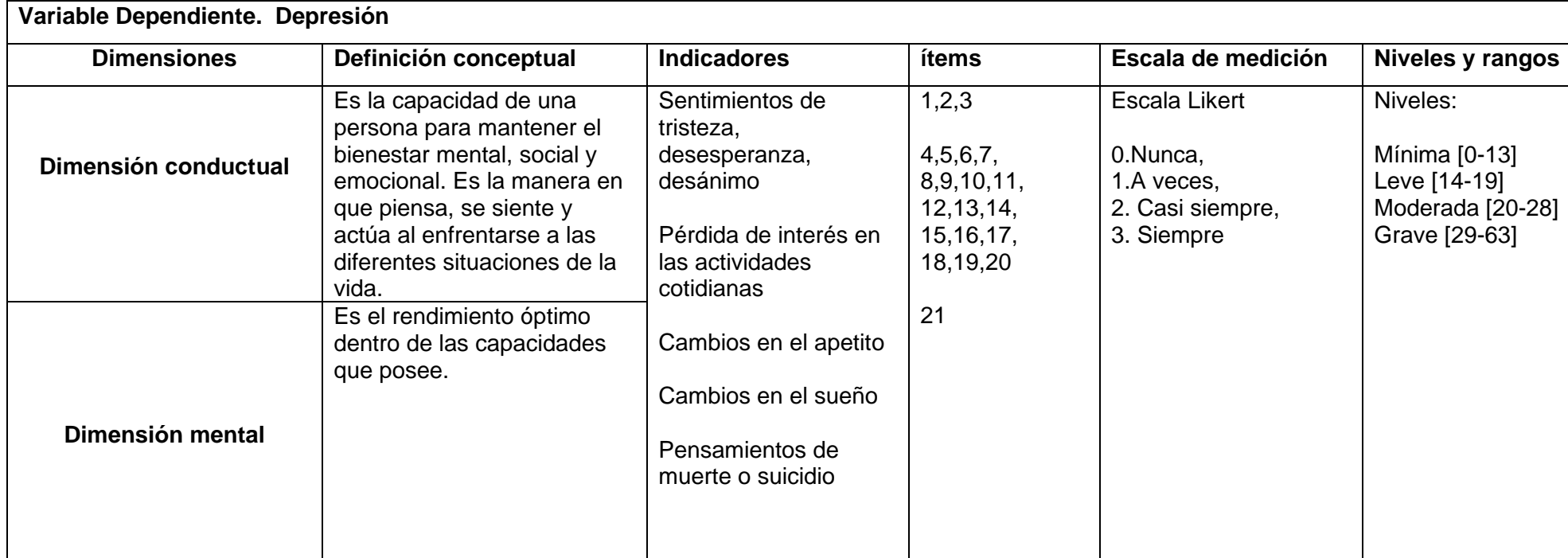

# Tabla 2 Matriz de Operacionalización de Variables

Fuente: Elaboración propia

# **IV. METODOLOGÍA DEL PROYECTO.**

#### **4.1. Diseño metodológico.**

Para situar bien el trabajo, se hace una tipificación de la investigación desde diferentes perspectivas, considerando los aspectos metodológicos de la investigación referente a la clasificación de las investigaciones.

**Según el objetivo:** Es una *investigación aplicada* ya el trabajo se centra en encontrar mecanismos o estrategias que permiten lograr un objetivo concreto, es decir se aborda un problema muy específico.

**Según el nivel de profundización en el objeto de estudio:** Se trata de una *investigación explicativa* porque se trata de determinar las causas y consecuencias de un fenómeno concreto.

**Según el tipo de datos empleados:** Se clasifica como *investigación cuantitativa* debido a que el estudio y análisis de la realidad se hizo con diferentes procedimientos basados en la medición, los resultados de estas investigaciones se basan en la estadística y son generalizables.

**Según el grado de manipulación de las variables:** Es una *investigación experimental*, ya que el proyecto se basa fundamentalmente en un método científico que se utiliza para investigar las relaciones causales entre variables. Se lleva a cabo mediante la manipulación de una o más variables independientes y la medición de sus efectos en una o más variables dependientes en un ambiente controlado.

#### **4.2 Método de investigación**

El desarrollo de la investigación se hizo siguiendo el siguiente diseño metodológico.

#### **4.2.1 Desarrollo del sistema experto.**

Para desarrollar el sistema experto se estableció como arquitectura del sistema las siguientes capas.

#### **Arquitectura del sistema experto**

La arquitectura del sistema experto se estableció mediante una estructura de 5 capas: La capa de datos, la capa base de conocimiento, la capa de motor de inferencia, capa de servicios, capa interfaz de usuario.

#### *Capa de datos*

En esta capa es responsable de almacenar y recuperar los datos necesarios para el funcionamiento del sistema experto, como los hechos, reglas, conocimiento para la toma de decisiones y la generación de respuestas.

#### *Capa base de conocimiento*

En esta capa se construye a partir de la información proporcionada por expertos en el tema y se organiza en forma de reglas, hechos y relaciones.

#### *Capa de motor de inferencia*

Para manejar todas las interacciones que se den entre las capas, en esta capa se encarga de procesar la información de la base de conocimiento para llegar a una solución o respuesta. Este motor utiliza diferentes técnicas de razonamiento para combinar las reglas y los hechos para producir una salida.

#### *Capa de servicios*

Esta capa se encarga de la integración del sistema con otros servicios y sistemas externos, como bases de datos, APIs y servicios en la nube.

#### *Capa interfaz de usuario*

Esta capa se encarga de la comunicación con el usuario final a través de la interfaz de voz de Alexa. Aquí se definen los comandos de voz que pueden usar los usuarios para interactuar con el sistema.

Para el desarrollo del sistema experto se siguieron las siguientes fases:

a) Requerimientos funcionales del sistema

Se establecieron los casos de uso

Se estableció la matriz de requerimientos del sistema

b) Diseño del sistema

A continuación, se describen los componentes que se incluyen en un sistema experto basado en una Skill de Alexa:

### **Interfaz de voz:**

Es el componente que permite a los usuarios interactuar con el sistema utilizando comandos de voz en lugar de una interfaz gráfica mediante una Skill de Alexa.

## **Base de conocimientos:**

Es el conjunto de conocimientos y reglas que se utilizan para resolver problemas en un área específica. Esta base se construye a partir de la información proporcionada por expertos en el tema y se organiza en forma de reglas, hechos y relaciones.

## **Motor de inferencia:**

Es el componente que se encarga de procesar la información de la base de conocimiento para llegar a una solución o respuesta. Este motor utiliza diferentes técnicas de razonamiento para combinar las reglas y los hechos y producir una salida.

#### **Explicador:**

Es el componente que se encarga de proporcionar explicaciones al usuario sobre cómo se llegó a la respuesta o solución propuesta. Esto ayuda al usuario a entender mejor el razonamiento detrás de la solución y a aprender más sobre el área de conocimiento.

#### **Integración con Alexa Skills Kit:**

Este módulo permite la integración del sistema experto con la plataforma de voz de Amazon, lo que permite a los usuarios interactuar con el sistema a través de dispositivos Alexa como Echo Dot, Echo Show, entre otros.

#### **Servicios web:**

Es la parte encargada de suministrar datos adicionales al sistema experto mediante la integración con servicios web, tales como bases de datos y API.

Se desarrollaron los módulos del sistema

Módulo para el registro de estudiantes

Módulo para el servicio API REST

Módulo de Resultados

Módulo diagnóstico de salud conductual Módulo diagnóstico de salud mental

c) Herramientas de apoyo

Lenguaje de programación Python Plataforma de Alexa - AWS Django MySQL NodeJs

#### **4.2.2 Implementación de las encuestas**

a) Para la realización de las encuestas se hace o un instrumento sobre el uso del sistema experto a los miembros de la población estudiada con preguntas sobre la mejora de las dimensiones de la salud en base a las recomendaciones hechas por el sistema experto enviado para su prueba que previamente.

- b) Se les pide a los estudiantes llenar la encuesta
- c) Se procede a procesar las encuestas.

#### **4.3 Población y muestra**

De acuerdo con (Hernández Sampieri, y otros, 2018) la población es el conjunto completo de cosas o personas que tienen una característica común. Por otro lado, se selecciona una muestra representativa de esa población para realizar observaciones y generalizaciones sobre el conjunto más amplio.

#### **Población.**

La población que se consideró para el trabajo de investigación estuvo constituida por 30 estudiantes de la IEP Nuestra Señora del Carmen, Cañete.

#### **Muestra.**

Dada la cantidad de personas integrantes de la población, se consideró a toda la población como muestra de estudio.

#### **4.4 Lugar de estudio y periodo desarrollado.**

El presente proyecto se desarrolló en la Institución Educativa Pública Nuestra Señora del Carmen situado en el distrito de Imperial, Cañete y la población de estudio es considerada en el mismo lugar. El periodo de estudio se realizó durante el mes de noviembre del 2023.

# **4.5 Técnicas e instrumentos para la recolección de la información**

#### **Técnicas de recolección de datos**

De acuerdo con (Hernández Sampieri, y otros) en el campo de la recopilación de datos, se destaca la necesidad de utilizar una variedad de métodos para obtener información de manera efectiva y precisa. Según las necesidades y objetivos de la investigación, este método implica el uso de técnicas particulares, como encuestas, entrevistas o análisis documental. **Instrumentos de recolección de datos**

Para este proyecto, se utilizó una encuesta basada en el Inventario de Depresión de Beck (BDI). El BDI es una escala confiable y validada para medir la depresión en adultos. La encuesta se llevó a cabo con una muestra de 30 estudiantes, siendo sometida a un proceso de revisión y cumplió con los requisitos en relación con el nivel de operacionalización de variables. Los elementos para recopilar información están detallados en el anexo Nº 2.

# **Creación y Configuración plataformas de Amazon Creación de la Skill**

Para crear la habilidad y hacer uso, primero es necesario crear un usuario en AWS, el cual se lo hace en el siguiente enlace: [https://aws.amazon.com/es/.](https://aws.amazon.com/es/) Una vez creado el usuario debe ir al siguiente para acceder a la plataforma <https://developer.amazon.com/alexa/console/ask> como se detalla en la Figura 9.

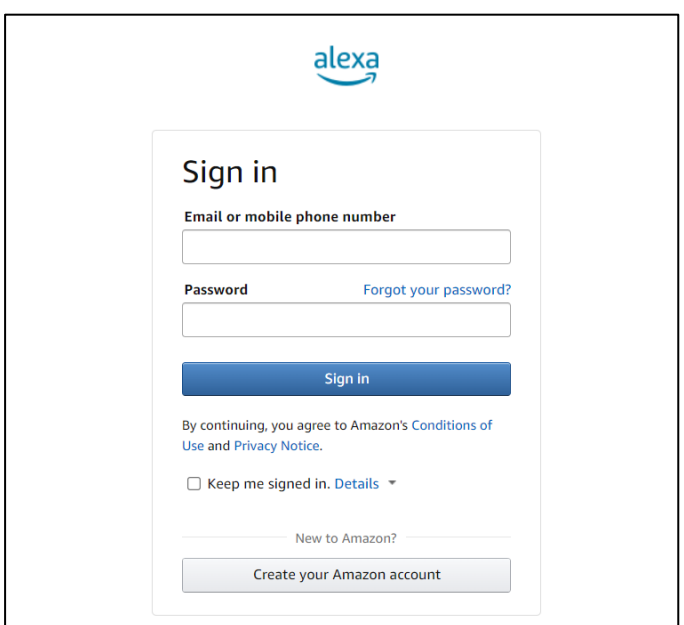

Figura 9 Iniciar sesión en Alexa Fuente: Elaboración propia

Dentro de la plataforma se debe hacer clic en la esquina superior izquierda en el icono de tres puntos en la opción de Consola del Desarrollador de Alexa como se detalla en la Figura 10. Aquí es donde se generan las habilidades que se conectarán con el Echo Dot de Alexa.

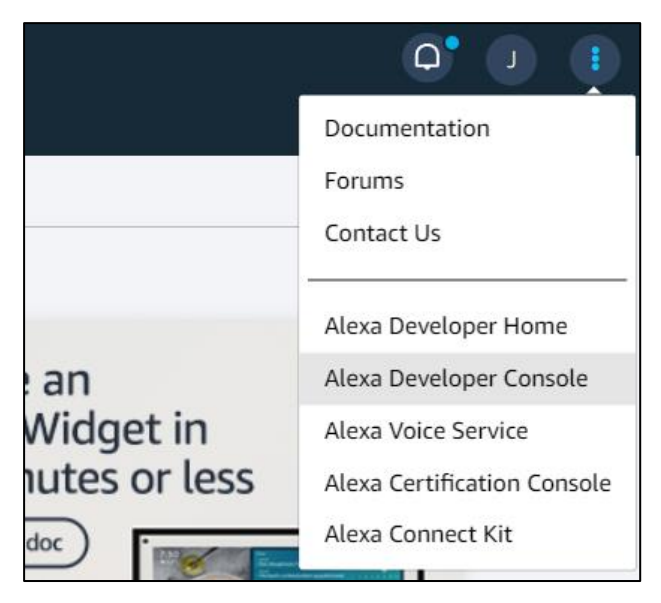

Figura 10. Acceso a la plataforma de Alexa Fuente: Elaboración propia

# **Configuración básica**

Para iniciar la configuración se debe completar la información básica de la habilidad, como el nombre, el idioma y la ubicación. Luego se asigna un nombre único al identificador de la skill (Skill ID) Tal y como se muestra en la Figura 11.

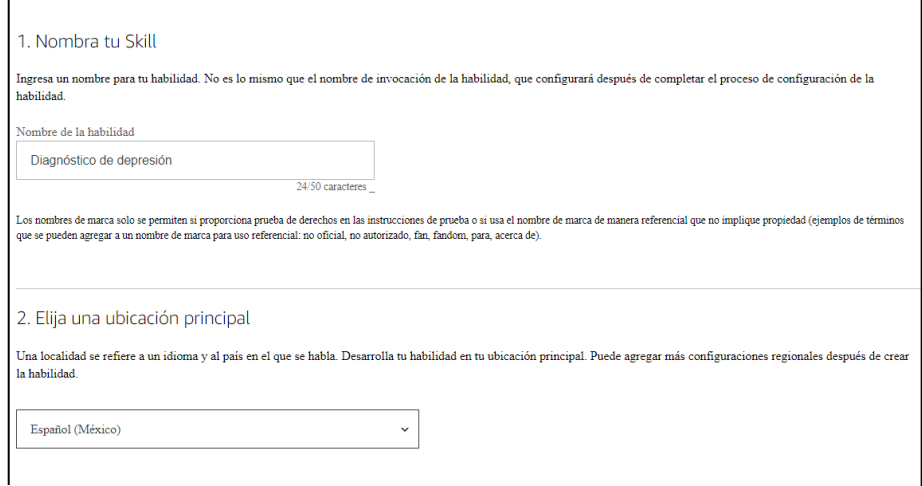

Fuente: Elaboración propia Figura 11 Configuración y creación de una habilidad de Alexa

Después de completar la configuración y crear nuestra habilidad de Alexa, esperamos verla reflejada de inmediato en el apartado de habilidades.

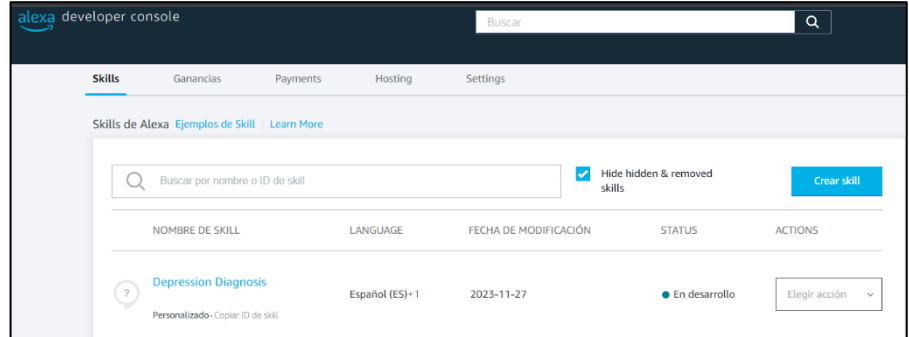

Fuente: Elaboración propia Figura 12 Lista de habilidades

# **Definir la invocación**

Después de crear la habilidad, se establece la frase de invocación que los estudiantes utilizarán para interactuar con la habilidad de Alexa, para el proyecto se asignó 'Abrir diagnóstico de depresión' como se muestra en la Figura 13. Con esta invocación los estudiantes pueden acceder a las funcionalidades.

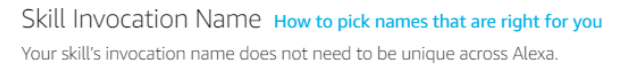

diagnostico depresión

Figura 13 Definición de la invocación Fuente: Elaboración propia

# **Configuración de la Interfaz de Usuario**

# **Diseño de la voz**

Se define cómo la habilidad una aplicación que responderá a las solicitudes del estudiante. A continuación, se especifica las intenciones y las frases de ejemplo para entrenar el modelo de lenguaje natural.

La lista de intents de nuestra habilidad de Alexa refleja las diferentes interacciones que los estudiantes pueden realizar mediante comandos de voz. Cada intent tiene un propósito específico para brindar una experiencia completa y útil, como se muestra en la Figura 14.

| + Add Intent                 |                   | Filter intents |                          |          |                |  |
|------------------------------|-------------------|----------------|--------------------------|----------|----------------|--|
| NAME                         | <b>UTTERANCES</b> |                | SLOTS                    | TYPE     | <b>ACTIONS</b> |  |
| <b>AMAZON.CancelIntent</b>   | $\sim$            |                | $\sim$                   | Required | Edit           |  |
| AMAZON.HelpIntent            | $\sim$            |                | $\sim$                   | Required | Edit           |  |
| AMAZON.StopIntent            | $\sim$            |                | $\overline{\phantom{a}}$ | Required | Edit           |  |
| HelloWorldIntent             | 5                 |                | $\sim$                   | Custom   | Edit   Delete  |  |
| AMAZON.NavigateHomeIntent    | $\sim$            |                | $\sim$                   | Required | Edit           |  |
| <b>AMAZON.FallbackIntent</b> | $\sim$            |                | $\sim$                   | Built-In | Edit   Delete  |  |
| showTotalUsersIntent         | $\overline{2}$    |                | $\sim$                   | Custom   | Edit   Delete  |  |
| studentRegisterIntent        | $\overline{3}$    |                | $\overline{2}$           | Custom   | Edit   Delete  |  |
| recordStudentTestIntent      | $\overline{c}$    |                | 21                       | Custom   | Edit   Delete  |  |

Figura 14 Lista de intents Fuente: Elaboración propia

El primer Intent se llama "studentRegisterIntent" y está configurado para el idioma español de España. Tiene tres ejemplos de oraciones que podrían invocar el Intent:

• "registrar estudiante"

- "registrar alumno"
- "agregar estudiante"

La estrategia de delegación de diálogo del Intent está configurada para "fallback to skill setting", lo que significa que Alexa intentará encontrar una respuesta en la configuración de la habilidad si no puede entender la solicitud del usuario.

El Intent "studentRegisterIntent" tiene 2 slots:

- 1) userGender, que es un tipo de slot "TipoGenero"
- 2) userAge, que es un tipo de slot "AMAZON NUMBER"

Estos slots permiten a Alexa obtener información adicional del usuario, como su género o edad. Como se ilustra en la siguiente Figura 15.

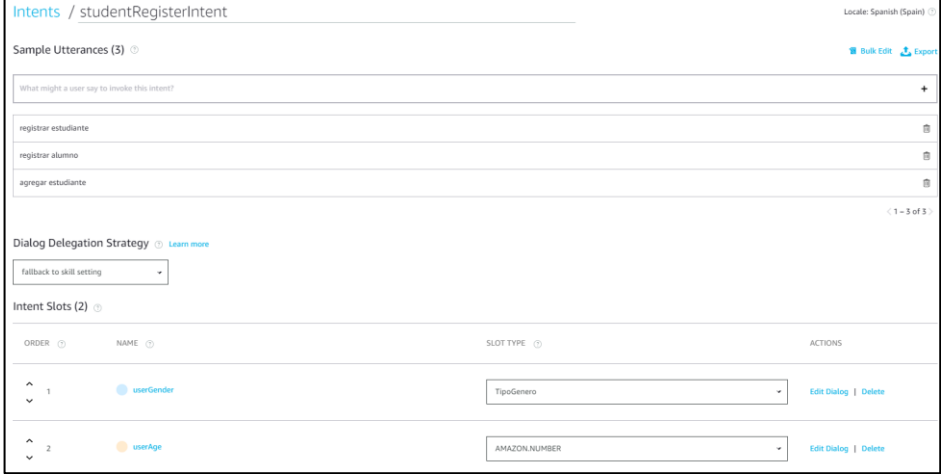

Figura 15 Configuración de la intención studentRegisterIntent Fuente: Elaboración propia

El segundo el intent de la habilidad se llama "recordStudentTestIntent" y está configurado para el idioma español de España. Tiene dos ejemplos de oraciones que podrían invocar el Intent:

- "realizar prueba"
- "registrar prueba"

En la siguiente Figura 16, se muestra la configuración de la intención "recordStudentTestIntent".

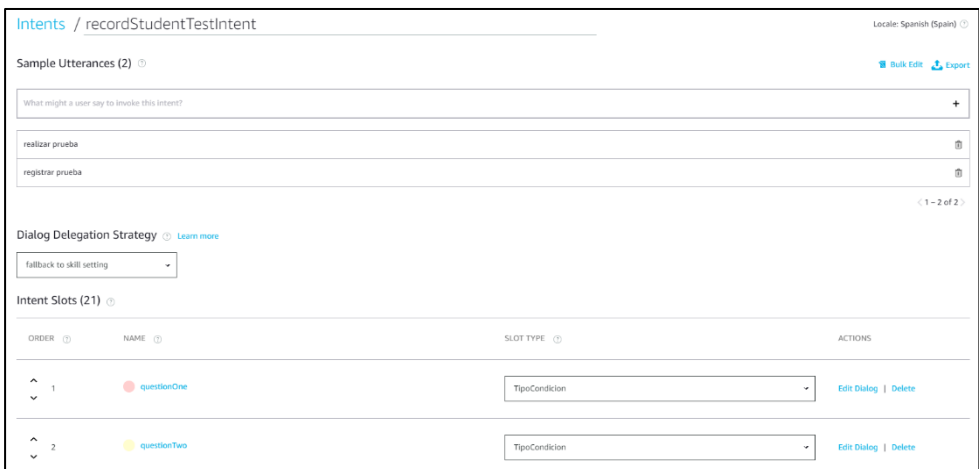

Fuente: Elaboración propia Figura 16 Configuración la intención recordStudentTestIntent

El Intent tiene 21 slots que es un tipo de slot "TipoCondicion". Estos slots permiten a Alexa obtener información adicional del usuario, como las preguntas que se le harán al estudiante.

A continuación, se detalla el slot type denominado "TipoCondicion".

Tiene cuatro valores posibles:

- siempre
- casi siempre
- a veces
- nunca

Estos valores se utilizan para representar la frecuencia con la que se cumple una condición. Por ejemplo, si el valor del slot es "siempre", significa que la condición se cumple siempre.

#### **Desarrollo de la lógica de la habilidad**

Al obtener la respuesta obtenida por medio del echo dot de Alexa se envía por medio de los endpoints que se configura los puntos finales de la habildiad para manejar las solicitudes del usuario y enviar respuestas. El servicio a implementar es por medio de una API creada en Django Rest Framework.

Toda la lógica de esta aplicación se programó con el lenguaje de programación Node.js que permite la creación de aplicaciones eficientes y escalables con capacidad de gestionar eventos de manera asincrónica, que es particularmente ventajosa para aplicaciones de voz como las que hemos construido para Alexa.

A continuación se detalla el archivo package.json que es un componente fundamental del proyecto, ya que contiene información sobre las dependencias. A continuación, se presenta en la Figura 17 una descripción concisa de este archivo clave en nuestro proyecto.

```
"name": "diagnostico-depresion",
  "version": "1.2.0",
  "description": "alexa utility for quickly building skills",
  "main": "index.js",
  "scripts": {
    "test": "echo \"Error: no test specified\" && exit 1"
  Ъ
  "author": "Amazon Alexa".
  "license": "Apache License",
  "dependencies": {
    "ask-sdk-core": "^2.7.0"
    "ask-sdk-model": "^1.19.0",
   "aws-sdk": "^2.326.0",<br>"i18next": "^10.5.0",
   "i18next-sprintf-postprocessor": "^0.2.2",
    "axios": "^0.21.1",
    "ask-sdk-s3-persistence-adapter": "^2.7.0",
    "ask-sdk-dynamodb-persistence-adapter": "^2.7.0"
  -1
3
```
Figura 17 Estructura del package.json Fuente: Elaboración propia

En cuanto al código fuente, se proporciona en detalle en los anexos adjuntos a este documento.

#### **Integración con servicios externos**

A continuación, se explica cómo integrar la skill con servicios externos a través de una API. Por consiguiente, se detalla los pasos para la configuración.

# **Configuración de Docker**

En este proyecto, se usa Docker para empaquetar y desplegar nuestra API. Esto nos permite desarrollar y probar nuestra aplicación en cualquier entorno que tenga Docker instalado. Además, Docker permite escalar la aplicación de forma vertical o horizontal según sea necesario. Finalmente, Docker nos ayuda a proteger nuestra aplicación de los ataques proporcionando un aislamiento de recursos.

En este proyecto se hace uso de Docker ya que proporciona los siguientes beneficios:

- Portabilidad: Las aplicaciones empaquetadas en contenedores de Docker se pueden ejecutar en cualquier entorno que tenga Docker instalado. Esto hace que sea más fácil distribuir y desplegar aplicaciones.
- Escalabilidad: Los contenedores de Docker se pueden escalar verticalmente o horizontalmente de forma sencilla. Esto permite que las aplicaciones se adapten a las necesidades cambiantes del negocio.
- Seguridad: Los contenedores de Docker proporcionan un aislamiento de recursos que ayuda a proteger las aplicaciones de los ataques.

El siguiente archivo se muestra una descripción más detallada del archivo docker-compose.yml

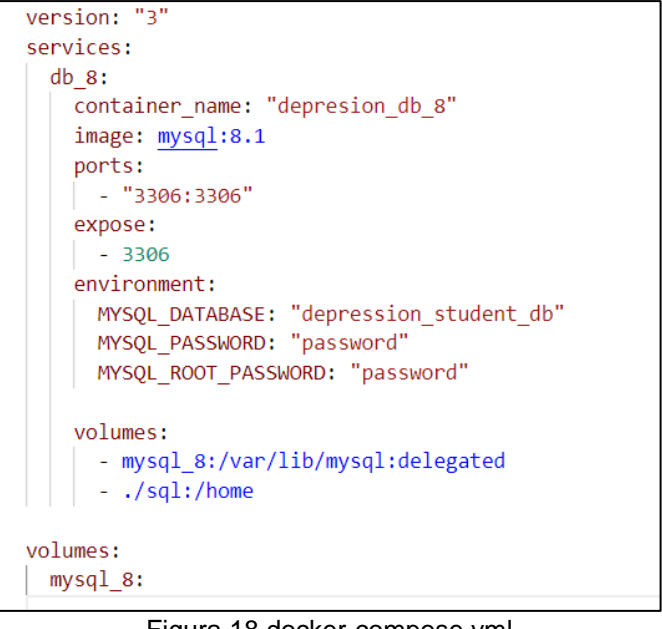

Figura 18 docker-compose.yml Fuente: Elaboración propia

Para levantar la configuración en Docker, se corre el siguiente comando en el mismo nivel del proyecto.

| docker compose up -d                                                                                                    |                                                                                                    |                                                                                        |                  |  |  |  |  |  |  |
|----------------------------------------------------------------------------------------------------|----------------------------------------------------------------------------------------------------|----------------------------------------------------------------------------------------|------------------|--|--|--|--|--|--|
| <b>Docker Desktop</b><br><b>Update to latest</b>                                                                                                    | Q Search for images, containers, volumes, extensions and more                                       | $\Box$<br>$Ctrl+K$<br>٠<br>Sign in A<br>ŏ                                              |                  |  |  |  |  |  |  |
| <b>Containers</b><br>$\overline{10}$<br>(※) Images<br>Volumes<br>a<br>Dev Environments BETA<br>的<br>G<br>Docker Scout EARLY ACCESS<br>Learning center | <b>Containers</b> Give feedback a<br>Container CPU usage (i)<br>No containers are running.          | Container memory usage (i)<br>Show charts $\vee$<br>No containers are running.         |                  |  |  |  |  |  |  |
|                                                                                                    | Q Search<br>Ш<br>٨<br><b>Name</b><br>Image<br><b>Status</b>                                         | п<br>Only show running containers<br><b>Delete</b><br><b>Port(s Actions</b><br>CPU (%) | п                |  |  |  |  |  |  |
| <b>Extensions</b><br>÷                                                                                                    | $\otimes$<br>codershome<br>Exited                                                                   | N/A<br>÷.<br>î<br>٠                                                                    |                  |  |  |  |  |  |  |
| ⊕<br><b>Add Extensions</b>                                                                                                    | depressionexpertsystem<br>☑<br>depresion_db_8<br>☑<br>mysql:8.1<br>Running<br>. all<br>57c78e379c76 | Running (1/1)<br>N/A<br>÷<br>î<br>٠<br>N/A 3306: .<br>÷.<br>î                          |                  |  |  |  |  |  |  |
|                                                                                                    | ≋<br>nest-backend<br>□<br>Exited                                                                    | N/A<br>Ĥ.<br>÷<br>×<br>Selected 2 of 4                                                 |                  |  |  |  |  |  |  |
| حللهم                                                                                                    | RAM 1.31 GB CPU 7.40% V Not connected to Hub<br>Eiguro 10 Deokar Deokton                            |                                                                                        | <b>C</b> v4.22.0 |  |  |  |  |  |  |

Figura 19 Docker Desktop Fuente: Elaboración propia

#### **Creación y Configuración de API en Django Rest Framework**

Como se mencionó en la introducción del trabajo, Django se ejecuta en Python, por lo que debe instalarse en la ubicación donde desea generar su aplicación. A través del proceso de creación y configuración de una API en Django Rest Framework (DRF) utilizando MySQL como base de datos. Se crearán dos modelos: Estudiante y Evaluación. Antes de iniciar la creación del proyecto es necesario tener instalado Python, Django y Django Rest Framework en su entorno de desarrollo.

# **Creación del Proyecto en Django**

Como recomendación, es importante instalar Django en un entorno virtual, también conocido como *virtualenv*. Esto le permite separar configuraciones para cada proyecto en la computadora actual.

Para instalar virtualenv es necesario hacerlo utilizando pip. Dentro del terminal se ejecuta el siguiente comando:

pip install virtualenv

Luego, ejecuta el siguiente comando para crear un entorno virtual:

```
python -m venv venv
```
Este comando creará un directorio llamado venv que contendrá el entorno virtual.

A continuación, se debe activar el entorno virtual. Esto se hace de manera diferente según el sistema operativo:

# .\venv\Scripts\activate

Después de activar el entorno virtual, el terminal mostrará el nombre del entorno virtual actual, lo que indica que estás trabajando dentro de él. Dentro del entorno virtual, se instala las dependencias del proyecto utilizando el archivo requirements.txt en el directorio del proyecto se ejecuta el siguiente comando:

pip install -r requirements.txt

```
asgiref==3.7.2Django==4.2.5django-model-utils==4.3.1
djangorestframework==3.14.0
mysqlclient==2.2.0
pip==23.2.1
PyMySQL==1.1.0
pytz==2023.3.post1
setuptools==68.2.0
salparse=0.4.4tzdata==2023.3
Unipath==1.1wheel==0.41.2
```
Figura 20 Archivo requirements.txt Fuente: Elaboración propia

Este comando instalará todas las dependencias especificadas en el archivo requirements.txt.

Una vez que la versión esperada de Django se instale exitosamente usando pip, se creará un nuevo proyecto.

python manage.py startapp depressionExpertSystem

# **Configuración de la Base de Datos MySQL**

En el archivo settings.py, se configura la base de datos, la configuración de la base de datos se divide en los siguientes elementos:

- ENGINE: Es el tipo de motor de base de datos que se utilizará. En este proyecto se está utilizando MySQL.
- NAME: El nombre de la base de datos.
- USER: El nombre de usuario que se utilizará para conectarse a la base de datos.
- PASSWORD: La contraseña que se utilizará para conectarse a la base de datos.
- HOST: La dirección IP o el nombre de host del servidor de base de datos.
- PORT: El puerto que se utilizará para conectarse al servidor de base de datos.

Como se puede apreciar en la siguiente imagen se proporciona una representación visual que sirve como herramienta esencial para comprender de manera cómo está establecido la configuración.

```
DATABASES = f'default': {
        'ENGINE': 'django.db.backends.mysql',
        'NAME': get_secret('DB_NAME'),
        'USER': get_secret('USER'),
        'PASSWORD': get_secret('PASSWORD'),
        'HOST': 'localhost',
        'PORT': '3306'.
    ŀ
€
```
Fuente: Elaboración propia Figura 21 Configuración de la Base de Datos en Django

## **Componentes Middleware de Django**

Las clases de middleware se ejecutan en el orden en que se enumeran en la variable. Cada clase de middleware tiene la oportunidad de modificar la solicitud o la respuesta antes de que

se envíen al siguiente middleware o a la vista. En este marco de trabajo, se encuentran incorporados diversos elementos middleware, sin embargo, el desarrollador tiene la flexibilidad de personalizar y diseñar componentes adicionales según sus preferencias. Los componentes básicos que brinda Django son los siguientes:

- django.middleware.security.SecurityMiddleware: Esta clase de middleware implementa medidas de seguridad básicas, como la protección contra ataques de inyección SQL y la protección contra ataques de falsificación de solicitudes entre sitios (CSRF).
- django.contrib.sessions.middleware.SessionMiddleware: Esta clase de middleware mantiene las sesiones de los usuarios activas.
- django.middleware.common.CommonMiddleware: Esta clase de middleware realiza tareas comunes, como la configuración de la codificación de caracteres y la gestión de los encabezados de la respuesta.
- diango.middleware.csrf.CsrfViewMiddleware: Esta clase de middleware protege las vistas contra ataques CSRF.
- django.contrib.auth.middleware.AuthenticationMiddlewar e: Esta clase de middleware autentica a los usuarios.
- django.contrib.messages.middleware.MessageMiddlewa re: Esta clase de middleware gestiona los mensajes de los usuarios.
- django.middleware.clickjacking.XFrameOptionsMiddlewa re: Esta clase de middleware protege contra ataques de clickjacking.

A continuación, se ilustra la información que se está abordando referente a las clases de middleware.

```
MIDDLEWARE = <math>\Gamma</math>'django.middleware.security.SecurityMiddleware',
    'django.contrib.sessions.middleware.SessionMiddleware',
    'django.middleware.common.CommonMiddleware',
    'django.middleware.csrf.CsrfViewMiddleware',
    'django.contrib.auth.middleware.AuthenticationMiddleware',
    'django.contrib.messages.middleware.MessageMiddleware',
    'django.middleware.clickjacking.XFrameOptionsMiddleware',
I.
```
Figura 22 Clases de middleware Fuente: Elaboración propia

#### **Migración de Django**

A continuación, se realiza las migraciones haciendo uso del siguiente comando

python manage.py makemigrations python manage.py migrate

El comando ´python manage.py makemigrations´ se utiliza para crear nuevas migraciones basadas en los cambios que has realizado en los modelos de tu aplicación Django. Una migración en Django es un archivo Python que contiene las instrucciones para modificar la estructura de la base de datos. Estos archivos se crean automáticamente cuando haces cambios en los modelos establecidos.

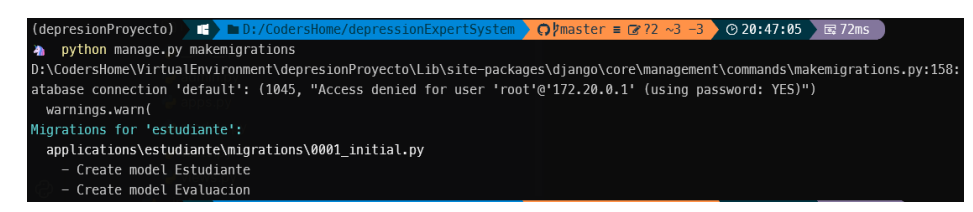

Fuente: Elaboración propia Figura 23 Ejecución del comando makemigrations

El comando ´python manage.py migrate´ ejecuta las migraciones pendientes y realiza las modificaciones necesarias en la base de datos para reflejar la estructura definida por tus modelos.

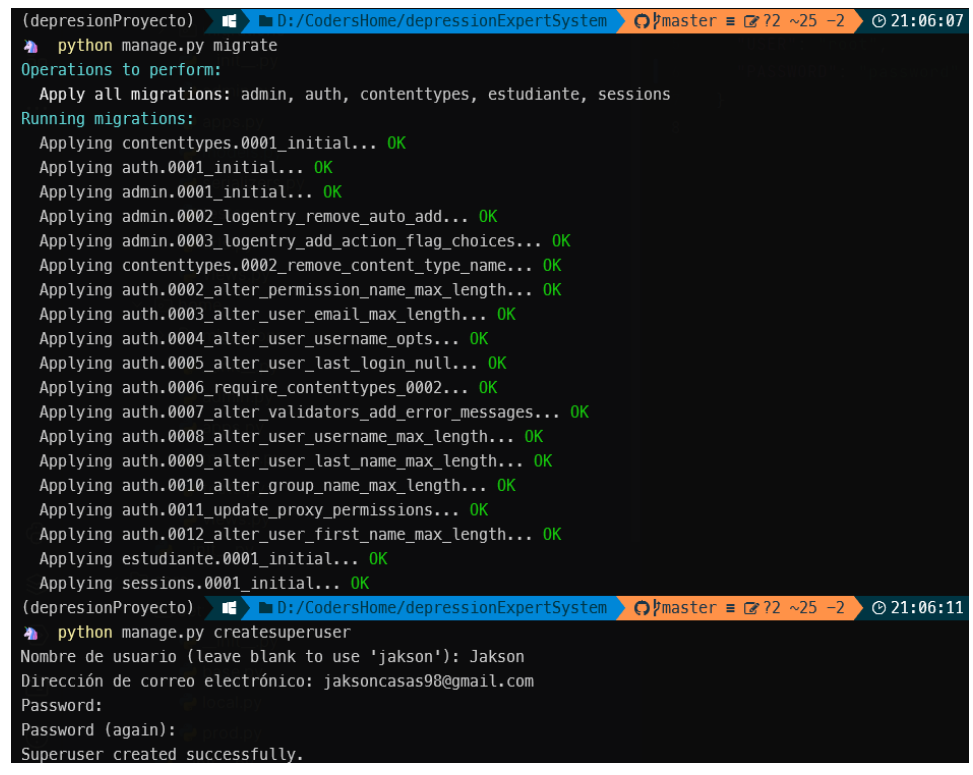

Fuente: Elaboración propia Figura 24 Ejecución del comando Migrate

#### **Base de datos**

En esta sección se presenta el análisis de las tablas fundamentales creadas por Django para gestionar la información clave de nuestro sistema. Específicamente, examinaremos las estructuras de las tablas "Estudiante" y "Evaluacion". Lo que proporcionará una comprensión más clara de las relaciones entre estas entidades cruciales del sistema.

#### **Tabla: Admin**

La tabla 'Admin' es generada por el comando 'createsuperuser' de Django. Esta tabla es esencial para gestionar la interfaz de administración del sistema y asegurar un control eficiente sobre los datos y usuarios, como se aprecia en la Figura 25.

| #  | column name    | data_type    |        | character set  | collation          | is nullable    | column default | extra          | foreign_key  |               |
|----|----------------|--------------|--------|----------------|--------------------|----------------|----------------|----------------|--------------|---------------|
|    | id             | int          | $\sim$ | NULL           | <b>NULL</b>        | <b>NO</b>      | <b>NULL</b>    | auto increment | <b>EMPTY</b> | $\rightarrow$ |
|    | 2 password     | varchar(128) |        | $\vee$ utf8mb4 | utf8mb4 0900 ai ci | N <sub>O</sub> | <b>NULL</b>    | <b>EMPTY</b>   | <b>EMPTY</b> | $\rightarrow$ |
|    | 3 last_login   | datetime(6)  |        | $\vee$ NULL    | NULL               | YES            | <b>NULL</b>    | <b>EMPTY</b>   | <b>EMPTY</b> | $\rightarrow$ |
|    | 4 is_superuser | tinyint(1)   |        | $\vee$ NULL    | <b>NULL</b>        | <b>NO</b>      | <b>NULL</b>    | <b>EMPTY</b>   | <b>EMPTY</b> | $\rightarrow$ |
|    | 5 username     | varchar(150) |        | $\vee$ utf8mb4 | utf8mb4 0900 ai ci | N <sub>O</sub> | NULL           | <b>EMPTY</b>   | <b>FMPTY</b> | $\rightarrow$ |
|    | 6 first_name   | varchar(150) |        | $\vee$ utf8mb4 | utf8mb4 0900 ai ci | <b>NO</b>      | <b>NULL</b>    | <b>EMPTY</b>   | <b>EMPTY</b> | $\rightarrow$ |
|    | last name      | varchar(150) |        | $\vee$ utf8mb4 | utf8mb4 0900 ai ci | <b>NO</b>      | <b>NULL</b>    | <b>EMPTY</b>   | <b>EMPTY</b> | $\rightarrow$ |
| 8  | email          | varchar(254) |        | $\vee$ utf8mb4 | utf8mb4 0900 ai ci | N <sub>O</sub> | <b>NULL</b>    | <b>EMPTY</b>   | <b>EMPTY</b> | $\rightarrow$ |
|    | 9 is_staff     | tiny(1)      |        | $\vee$ NULL    | NULL               | <b>NO</b>      | <b>NULL</b>    | <b>EMPTY</b>   | <b>EMPTY</b> | $\rightarrow$ |
|    | 10 is active   | tinyint(1)   |        | $\vee$ NULL    | <b>NULL</b>        | <b>NO</b>      | <b>NULL</b>    | <b>EMPTY</b>   | <b>EMPTY</b> | $\rightarrow$ |
| 11 | date_joined    | datetime(6)  |        | $\vee$ NULL    | NULL               | N <sub>O</sub> | NULL           | <b>EMPTY</b>   | <b>EMPTY</b> | $\rightarrow$ |

Figura 25 Tabla "Admin" Fuente: Elaboración propia

# **Tabla: Estudiante**

La tabla "Estudiante" almacena información crítica sobre los estudiantes registrados en nuestro sistema. A continuación, se presenta una descripción detallada de la estructura de esta tabla en la Figura 26.

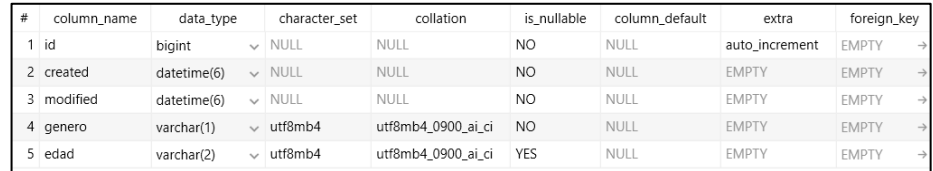

Figura 26 Tabla "Estudiante" Fuente: Elaboración propia

# **Tabla: Evaluacion**

La tabla "Evaluacion" contiene detalles sobre las evaluaciones realizadas para cada estudiante. A continuación, se presenta en la Figura 27 una visión detallada de la estructura de esta tabla.
| # | column name            | data_type   | character set  | collation          | is nullable    | column default | extra          | foreign_key               |
|---|------------------------|-------------|----------------|--------------------|----------------|----------------|----------------|---------------------------|
|   | $1$ id                 | bigint      | $\vee$ NULL    | <b>NULL</b>        | NO.            | NULL           | auto_increment | <b>EMPTY</b>              |
|   | 2 pregunta uno         | int         | $\vee$ NULL    | <b>NULL</b>        | NO             | <b>NULL</b>    | <b>EMPTY</b>   | <b>EMPTY</b>              |
|   | 3 pregunta_dos         | int         | $\sim$ NULL    | <b>NULL</b>        | NO             | <b>NULL</b>    | <b>EMPTY</b>   | <b>EMPTY</b>              |
|   | 4 pregunta_tres        | int         | $\sim$ NULL    | <b>NULL</b>        | NO             | <b>NULL</b>    | <b>EMPTY</b>   | <b>EMPTY</b>              |
|   | 5 pregunta_cuatro      | int         | $\sim$ NULL    | <b>NULL</b>        | N <sub>O</sub> | <b>NULL</b>    | <b>EMPTY</b>   | <b>EMPTY</b>              |
|   | 6 pregunta_cinco       | int         | $\sim$ NULL    | <b>NULL</b>        | <b>NO</b>      | <b>NULL</b>    | <b>EMPTY</b>   | <b>EMPTY</b>              |
|   | 7 pregunta siete       | int         | $\sim$ NULL    | <b>NULL</b>        | NO.            | <b>NULL</b>    | <b>EMPTY</b>   | <b>EMPTY</b>              |
|   | 8 pregunta_ocho        | int         | $\sim$ NULL    | <b>NULL</b>        | N <sub>O</sub> | NULL           | <b>EMPTY</b>   | <b>EMPTY</b>              |
|   | 9 pregunta nueve       | int         | $\vee$ NULL    | <b>NULL</b>        | NO.            | NULL           | <b>EMPTY</b>   | <b>EMPTY</b>              |
|   | 10 pregunta_diez       | int         | $\vee$ NULL    | <b>NULL</b>        | <b>NO</b>      | <b>NULL</b>    | <b>EMPTY</b>   | <b>EMPTY</b>              |
|   | 11 pregunta_once       | int         | $\sim$ NULL    | <b>NULL</b>        | N <sub>O</sub> | NULL           | <b>EMPTY</b>   | <b>EMPTY</b>              |
|   | 12 pregunta_doce       | int         | $\vee$ NULL    | <b>NULL</b>        | NO             | <b>NULL</b>    | <b>EMPTY</b>   | <b>EMPTY</b>              |
|   | 13 pregunta trece      | int         | $\vee$ NULL    | NULL               | NO             | <b>NULL</b>    | <b>EMPTY</b>   | <b>EMPTY</b>              |
|   | 14 pregunta_catorce    | int         | $\sim$ NULL    | <b>NULL</b>        | N <sub>O</sub> | <b>NULL</b>    | <b>EMPTY</b>   | <b>EMPTY</b>              |
|   | 15 pregunta_quince     | int         | $\vee$ NULL    | <b>NULL</b>        | NO.            | NULL           | <b>EMPTY</b>   | <b>EMPTY</b>              |
|   | 16 pregunta dieciseis  | int         | $\vee$ NULL    | <b>NULL</b>        | NO             | <b>NULL</b>    | <b>EMPTY</b>   | <b>EMPTY</b>              |
|   | 17 pregunta_diecisiete | int         | $\sim$ NULL    | <b>NULL</b>        | NO.            | <b>NULL</b>    | <b>EMPTY</b>   | <b>EMPTY</b>              |
|   | 18 pregunta_dieciocho  | int         | $\vee$ NULL    | NULL               | <b>NO</b>      | NULL           | <b>EMPTY</b>   | <b>EMPTY</b>              |
|   | 19 pregunta diecinueve | int         | $\sim$ NULL    | <b>NULL</b>        | <b>NO</b>      | NULL           | <b>EMPTY</b>   | <b>EMPTY</b>              |
|   | 20 pregunta_veinte     | int         | $\vee$ NULL    | NULL               | <b>NO</b>      | <b>NULL</b>    | <b>EMPTY</b>   | <b>EMPTY</b>              |
|   | 21 pregunta_veintiuno  | int         | $\sim$ NULL    | <b>NULL</b>        | N <sub>O</sub> | NULL           | <b>EMPTY</b>   | <b>EMPTY</b>              |
|   | 22 tiene_depresion     | tinyint(1)  | $\sim$ NULL    | <b>NULL</b>        | N <sub>O</sub> | NULL           | <b>EMPTY</b>   | <b>EMPTY</b>              |
|   | 23 diagnostico         | longtext    | $\vee$ utf8mb4 | utf8mb4 0900 ai ci | YES            | <b>NULL</b>    | <b>EMPTY</b>   | <b>EMPTY</b>              |
|   | 24 created at          | datetime(6) | $\sim$ NULL    | NULL               | NO             | <b>NULL</b>    | <b>EMPTY</b>   | <b>EMPTY</b>              |
|   | 25 updated_at          | datetime(6) | $\sim$ NULL    | <b>NULL</b>        | NO.            | NULL           | <b>EMPTY</b>   | <b>EMPTY</b>              |
|   | 26 estudiante id       | bigint      | $\vee$ NULL    | <b>NULL</b>        | N <sub>O</sub> | <b>NULL</b>    | <b>EMPTY</b>   | estudiante_estudiante(id) |
|   | 27 pregunta_seis       | int         | $\vee$ NULL    | <b>NULL</b>        | NO.            | <b>NULL</b>    | <b>EMPTY</b>   | <b>EMPTY</b>              |
|   | 28 puntuacion          | varchar(2)  | $\vee$ utf8mb4 | utf8mb4 0900 ai ci | <b>YES</b>     | <b>NULL</b>    | <b>EMPTY</b>   | <b>EMPTY</b>              |

Figura 27 Tabla "Evaluacion" Fuente: Elaboración propia

### **Serializadores**

La función from\_rest\_framework import serializers importa el módulo serializers del paquete rest\_framework. Este módulo proporciona clases que se utilizan para serializar y deserializar datos de objetos.

La función from .models import Estudiante, Evaluacion importa las clases Estudiante y Evaluacion del módulo .models. Estos módulos definen la estructura de los datos que se almacenarán en la base de datos.

La clase EstudianteSerializer es una clase serializers.ModelSerializer que se utiliza para serializar y deserializar objetos Estudiante. La clase extiende la clase ModelSerializer y proporciona métodos para serializar y deserializar los campos de la clase Estudiante.

La clase EvaluacionSerializer es una clase serializers.ModelSerializer que se utiliza para serializar y deserializar objetos Evaluacion. La clase extiende la clase

ModelSerializer y proporciona métodos para serializar y deserializar los campos de la clase Evaluacion.

```
from rest_framework import serializers
from .models import Estudiante, Evaluacion
class EstudianteSerializer(serializers.ModelSerializer):
    Lakson Casas
    class Meta:
        model = Estudiantefields = '<sub>--</sub>all<sub>--</sub>'
2 usages ± Jakson Casas
class EvaluacionSerializer(serializers.ModelSerializer):
    L Jakson Casas
    class Meta:
        model = Evaluatefields = '<sub>-all</sub>
```
Figura 28 Serializador Fuente: Elaboración propia

### **Configuración de las URL en urls.py del proyecto.**

En este apartado se detalla la configuración de las URL de nuestro proyecto Django mediante el archivo urls.py. Este componente es esencial para definir cómo las diversas rutas. Para la configuración del módulo django.urls se define las rutas de la aplicación. La aplicación tiene un nombre de aplicación de estudiante\_app y tiene las siguientes rutas:

- /estudiantes/: Esta ruta muestra la lista de estudiantes.
- /api/estudiante/list: Esta ruta devuelve una lista de estudiantes en formato JSON.
- /api/estudiante/create: Esta ruta crea un nuevo estudiante.
- /api/estudiante/detail/<pk>: Esta ruta devuelve los detalles de un estudiante con el ID especificado.
- /api/estudiante/delete/<pk>: Esta ruta elimina un estudiante con el ID especificado.
- /api/estudiante/update/<pk>: Esta ruta actualiza los detalles de un estudiante con el ID especificado.

La ruta /estudiantes/ utiliza la vista ListaEstudiantes para mostrar la lista de estudiantes. La vista ListaEstudiantes obtiene la lista de estudiantes de la base de datos y la devuelve al cliente.

La ruta /api/estudiante/list utiliza la vista EstudianteListApiView para devolver una lista de estudiantes en formato JSON. La vista EstudianteListApiView obtiene la lista de estudiantes de la base de datos y la devuelve al cliente en formato JSON.

La ruta /api/estudiante/create utiliza la vista EstudianteCreateApiView para crear un nuevo estudiante. La vista EstudianteCreateApiView recibe los datos del estudiante del cliente y los inserta en la base de datos.

La ruta /api/estudiante/detail/<pk> utiliza la vista EstudianteDetailApiView para devolver los detalles de un estudiante con el ID especificado. La vista EstudianteDetailApiView obtiene los detalles del estudiante de la base de datos y los devuelve al cliente.

La ruta /api/estudiante/delete/<pk> utiliza la vista EstudianteDeleteApiView para eliminar un estudiante con el ID especificado. La vista EstudianteDeleteApiView elimina el estudiante de la base de datos.

72

La ruta /api/estudiante/update/<pk> utiliza la vista EstudianteUpdateApiView para actualizar los detalles de un estudiante con el ID especificado. La vista EstudianteUpdateApiView recibe los datos del estudiante del cliente y los actualiza en la base de datos.

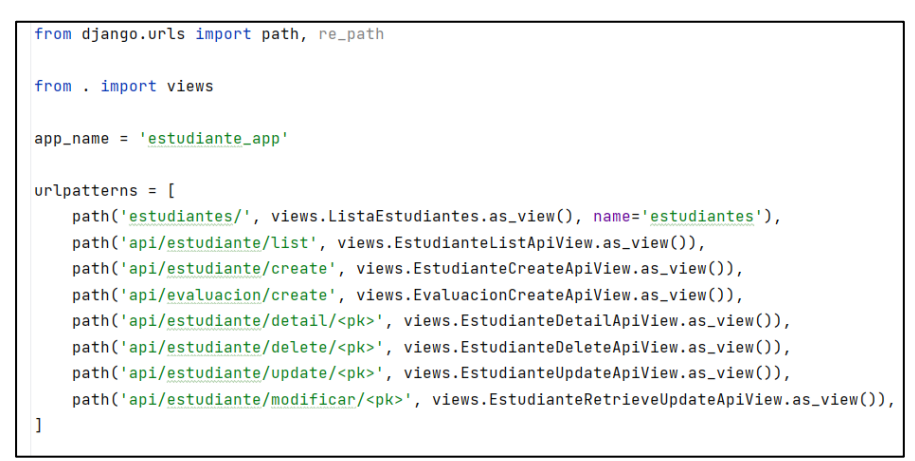

Figura 29 urls.py del proyecto Fuente: Elaboración propia

Los patrones de URL son una forma de mapear solicitudes de URL a vistas de Django.

La línea de código contiene dos patrones de URL:

El primer patrón, path('admin/', admin.site.urls), coincide con las solicitudes de URL que comienzan con /admin/. Esta ruta redirige a las URL del sitio de administración de Django.

El segundo patrón, re\_path(", include('applications.estudiante.urls')), coincide con cualquier solicitud de URL. Este patrón incluye las URL de la aplicación estudiante.

```
from django.contrib import admin
from django.urls import path, re_path, include
urlpatterns = [path('admin/', admin.site.urls),
    re_path('', include('applications.estudiante.urls')),
T
```

```
Figura 30 urls.py general
Fuente: Elaboración propia
```
### **Arquitectura de la API**

La arquitectura de la API sigue el patrón Modelo-Vista-Controlador (MVC), donde los modelos representan la estructura de la base de datos, los serializadores manejan la conversión de datos a formato JSON, y las vistas gestionan las solicitudes HTTP.

La arquitectura MVC es una arquitectura de software que separa la lógica de la aplicación en tres capas:

- Modelos: Los modelos son las clases que representan los datos de la aplicación. En este caso, el modelo Estudiante y Evaluación.
- Vistas: Las vistas son las funciones que procesan las solicitudes de los usuarios y generan la respuesta. En este caso, la vista lista devuelve una lista de estudiantes.
- Controladores: Los controladores son las clases que encapsulan la lógica de negocio de la aplicación. En este caso, el controlador Estudiante que proporciona métodos para crear, modificar y eliminar estudiantes.

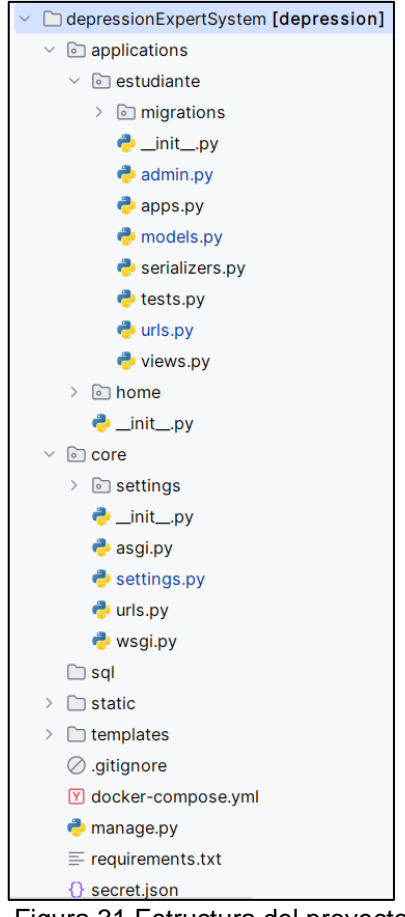

Figura 31 Estructura del proyecto Fuente: Elaboración propia

El comando python manage.py runserver inicia un servidor web local para un proyecto de Django. Este servidor web escucha en el puerto 8000 por defecto.

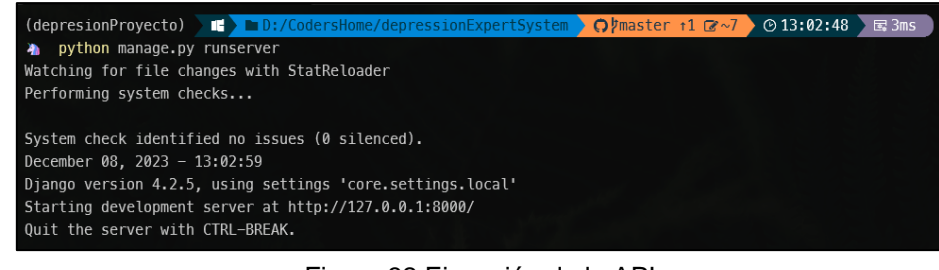

Fuente: Elaboración propia Figura 32 Ejecución de la API

Después de ejecutar el servidor de desarrollo de Django con la siguiente línea de comando, se tiene acceso a la API desde cualquier dispositivo en la red local, incluida la consola de desarrollo de Alexa en Amazon para configurar la skill para interactuar con la API.

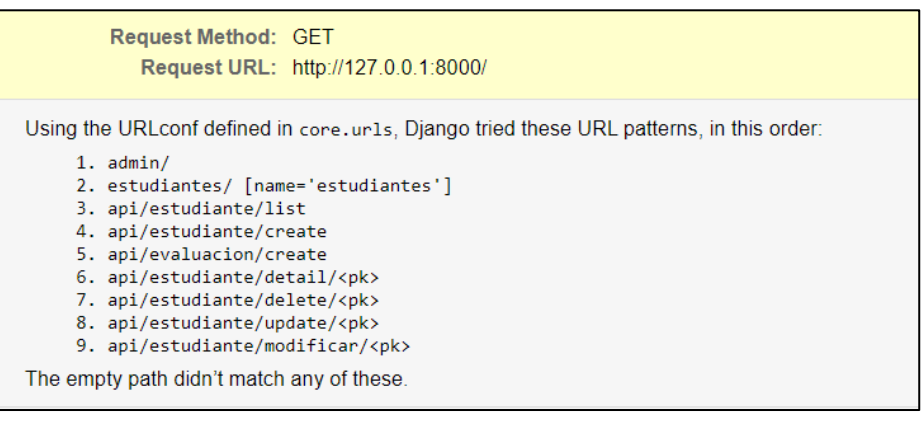

Fuente: Elaboración propia Figura 33 Acceso a las URL

El panel de administración de Django es una interfaz web que permite a los usuarios crear, editar y administrar. Está diseñado para ser fácil de usar y personalizar.

La sección superior muestra el nombre de usuario del administrador actual, así como enlaces para ver el sitio web, cambiar la contraseña y cerrar la sesión.

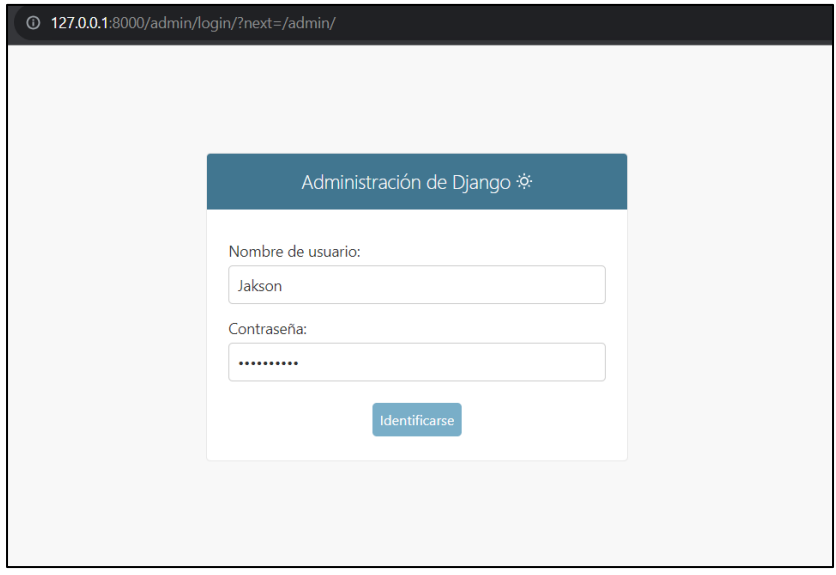

Fuente: Elaboración propia Figura 34 Administración de Django

Las acciones disponibles en el panel de administración se basan en los modelos que se han definido en el proyecto Django. Por ejemplo, en la imagen, la sección de acciones muestra acciones para los modelos Grupos, Usuarios, Estudiantes y Evaluaciones.

| Administración de Django<br>BIENVENIDO, JAKSON. VER SITIO / CAMBIAR CONTRASEÑA / CERRAR SESIÓN - O- |                          |                                                                                                    |  |  |  |  |  |  |  |
|----------------------------------------------------------------------------------------------------|--------------------------|----------------------------------------------------------------------------------------------------|--|--|--|--|--|--|--|
| Administración del sitio                                                                            |                          |                                                                                                    |  |  |  |  |  |  |  |
| AUTENTICACIÓN Y AUTORIZACIÓN<br><b>Grupos</b>                                                       | $+$ Agregar<br>Modificar | Acciones recientes                                                                                                    |  |  |  |  |  |  |  |
| <b>Usuarios</b>                                                                                     | Modificar<br>$+$ Agregar | <b>Mis acciones</b>                                                                                                    |  |  |  |  |  |  |  |
| <b>ESTUDIANTE</b>                                                                                   |                          | <b>X</b> Evaluacion object (2)<br><b>Evaluacion</b><br><b>*</b> Evaluacion object (1)                                                                      |  |  |  |  |  |  |  |
| <b>Estudiantes</b><br><b>Evaluaciones</b>                                                           | Modificar<br>$+$ Agregar | Evaluacion<br><b>X</b> Evaluacion object (3)<br>Evaluacion<br><b>*</b> Evaluacion object (4)<br>Evaluacion<br><b>X</b> Evaluacion object (5)<br>Evaluacion |  |  |  |  |  |  |  |
|                                                                                                    | Modificar<br>$+$ Agregar |                                                                                                    |  |  |  |  |  |  |  |
|                                                                                                    |                          |                                                                                                    |  |  |  |  |  |  |  |

Fuente: Elaboración propia Figura 35 Panel de administración de Django

Para acceder a la vista de API REST creada del modelo de estudiante. Se encuentra en la ruta "/api/estudiante/create".

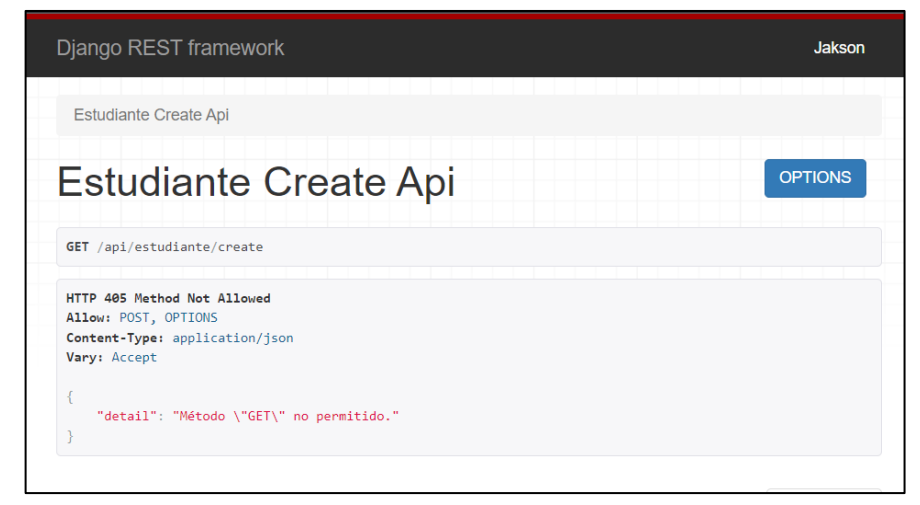

Fuente: Elaboración propia Figura 36 API creación de estudiante

Para ingresar a la ruta del modelo de Evaluación. Se encuentra en la siguiente dirección "/api/ evaluacion/create".

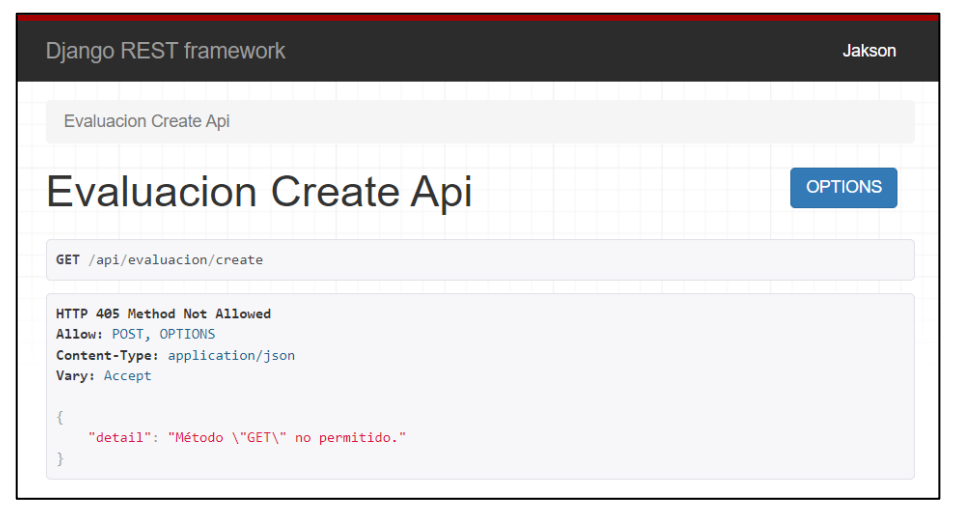

Fuente: Elaboración propia Figura 37 API registro de evaluación

### **V. RESULTADOS.**

# **5.1. Resultados descriptivos.**

### **Hipótesis general**

El uso de un sistema experto mejora el diagnóstico de la depresión de los estudiantes de la IEP Nuestra Señora del Carmen.

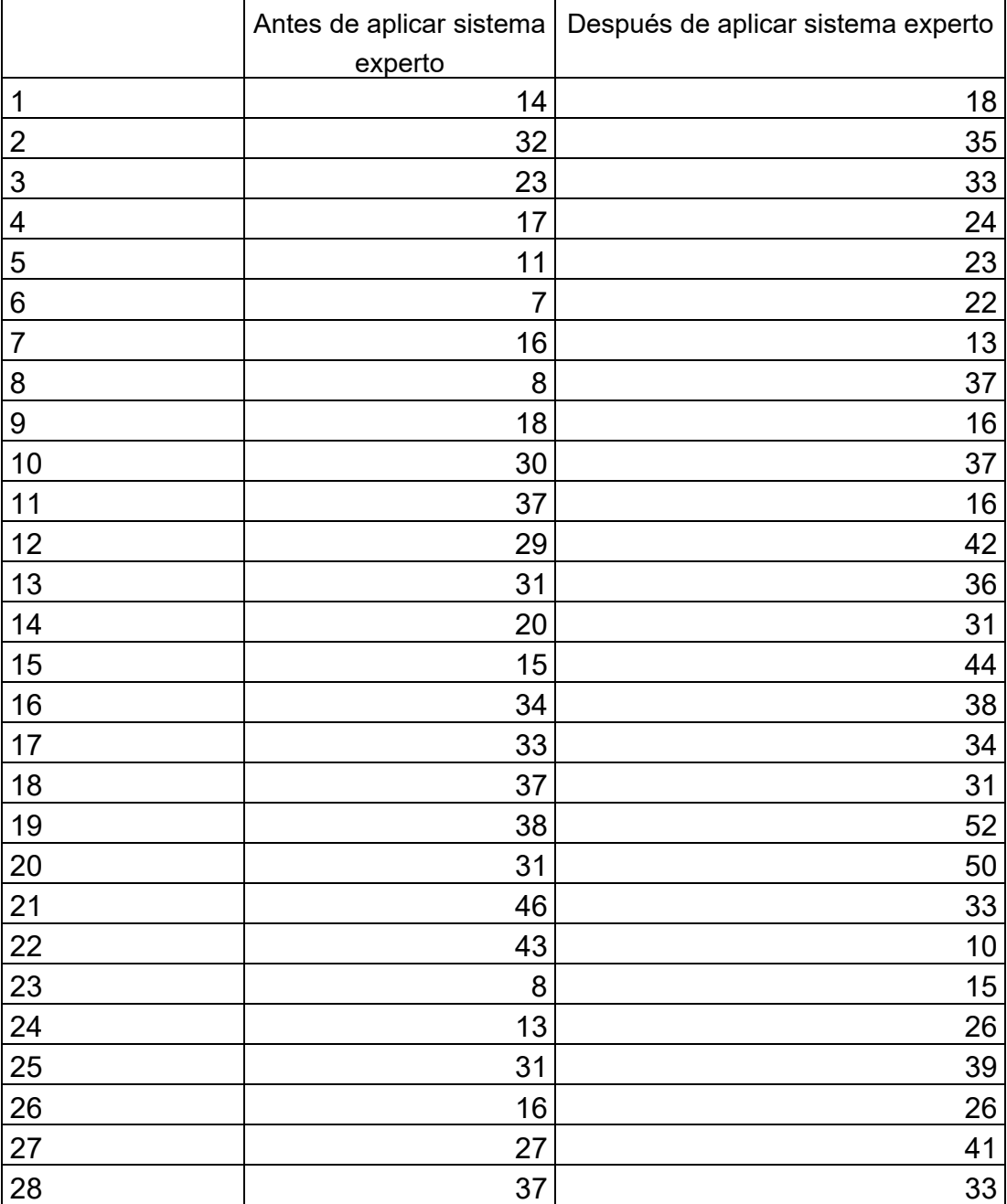

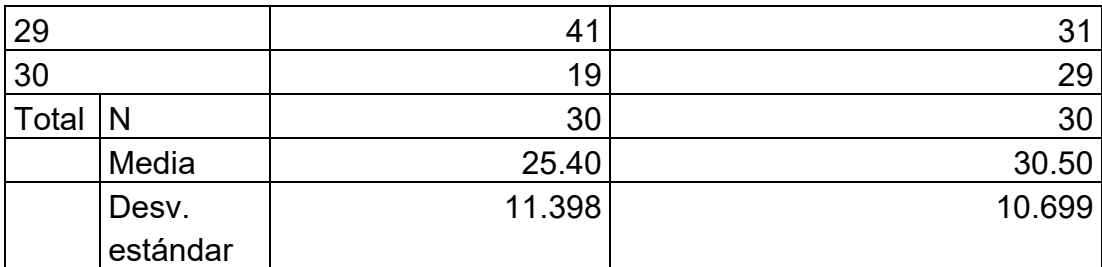

a. Limitado a los primeros 100 casos.

Tabla 3 Resúmenes de casos Fuente: Elaboración propia

1. PRUEBA DE NORMALIDAD (BONDAD DE AJUSTE) A) ANTES DE APLICAR El SISTEMA EXPERTO EN EL DIAGNÓSTICO DE LA DEPRESIÓN DE LOS ESTUDIANTES DE LA IEP NUESTRA SEÑORA DEL CARMEN.

H0: Los datos de los puntajes de nuestra encuesta antes de aplicar el sistema experto de diagnóstico de la depresión de los estudiantes de la IEP Nuestra Señora del Carmen tienen una distribución normal.

H<sub>1</sub>: Los datos de los puntajes de nuestra encuesta antes de aplicar el sistema experto de diagnóstico de la depresión de los estudiantes de la IEP Nuestra Señora del Carmen no tienen una distribución normal.

B) DESPUÉS DE APLICAR El SISTEMA EXPERTO EN EL DIAGNÓSTICO DE LA DEPRESIÓN DE LOS ESTUDIANTES DE LA IEP NUESTRA SEÑORA DEL CARMEN.

H0: Los datos de los puntajes de nuestra encuesta después de aplicar el sistema experto de diagnóstico de la depresión de los estudiantes de la IEP Nuestra Señora del Carmen tienen una distribución normal.

H<sub>1</sub>: Los datos de los puntajes de nuestra encuesta después de aplicar el sistema experto de diagnóstico de la depresión de los estudiantes de la IEP Nuestra Señora del Carmen no tienen una distribución normal.

### **5.2. Resultados inferenciales**

Usamos la Prueba estadística Shapiro-Wilk, porque los datos son menores o iguales a 30 datos.

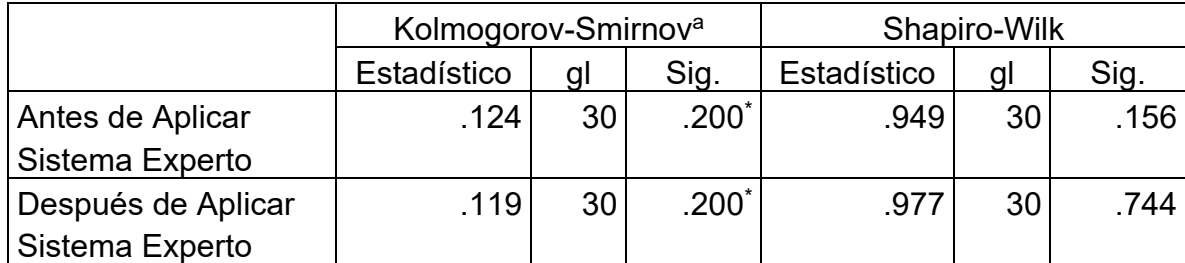

\*. Esto es un límite inferior de la significación verdadera.

a. Corrección de significación de Lilliefors

#### Tabla 4: Pruebas de normalidad Fuente: Elaboración propia

### ANTES

Como el p-valor es 0.156 > 0.05 se acepta la hipótesis nula por lo que podemos concluir que: "Los datos de los puntajes de nuestra encuesta antes de aplicar el sistema experto de diagnóstico de la depresión de los estudiantes de la IEP Nuestra Señora del Carmen tienen una distribución normal".

### DESPUÉS

Como el p-valor es 0.744 > 0.05 se acepta la hipótesis nula por lo que podemos concluir que: "Los datos de los puntajes de nuestra encuesta después de aplicar el sistema experto de diagnóstico de la depresión de los estudiantes de la IEP Nuestra Señora del Carmen tienen una distribución normal".

Como la muestra de la encuesta los datos del antes y después de aplicar el Sistema Experto para identificar con mayor presión la depresión tienen distribución normal de nuestra investigación aplicamos la prueba estadística paramétrica "t" de student.

### HIPÓTESIS GENERAL

H<sub>0</sub>: No hay deferencias estadísticamente significativas entre las medias aritméticas de los puntajes de las encuestas antes y después de aplicar el sistema experto de diagnóstico de la depresión de los estudiantes de la IEP Nuestra Señora del Carmen.

H<sub>1</sub>: Hay deferencias estadísticamente significativas entre las medias aritméticas de los puntajes de las encuestas antes y después de aplicar el sistema experto de diagnóstico de la depresión de los estudiantes de la IEP Nuestra Señora del Carmen.

Como se observa las muestras están relacionadas aplicamos la prueba estadística paramétrica "t" de student para muestras emparejadas.

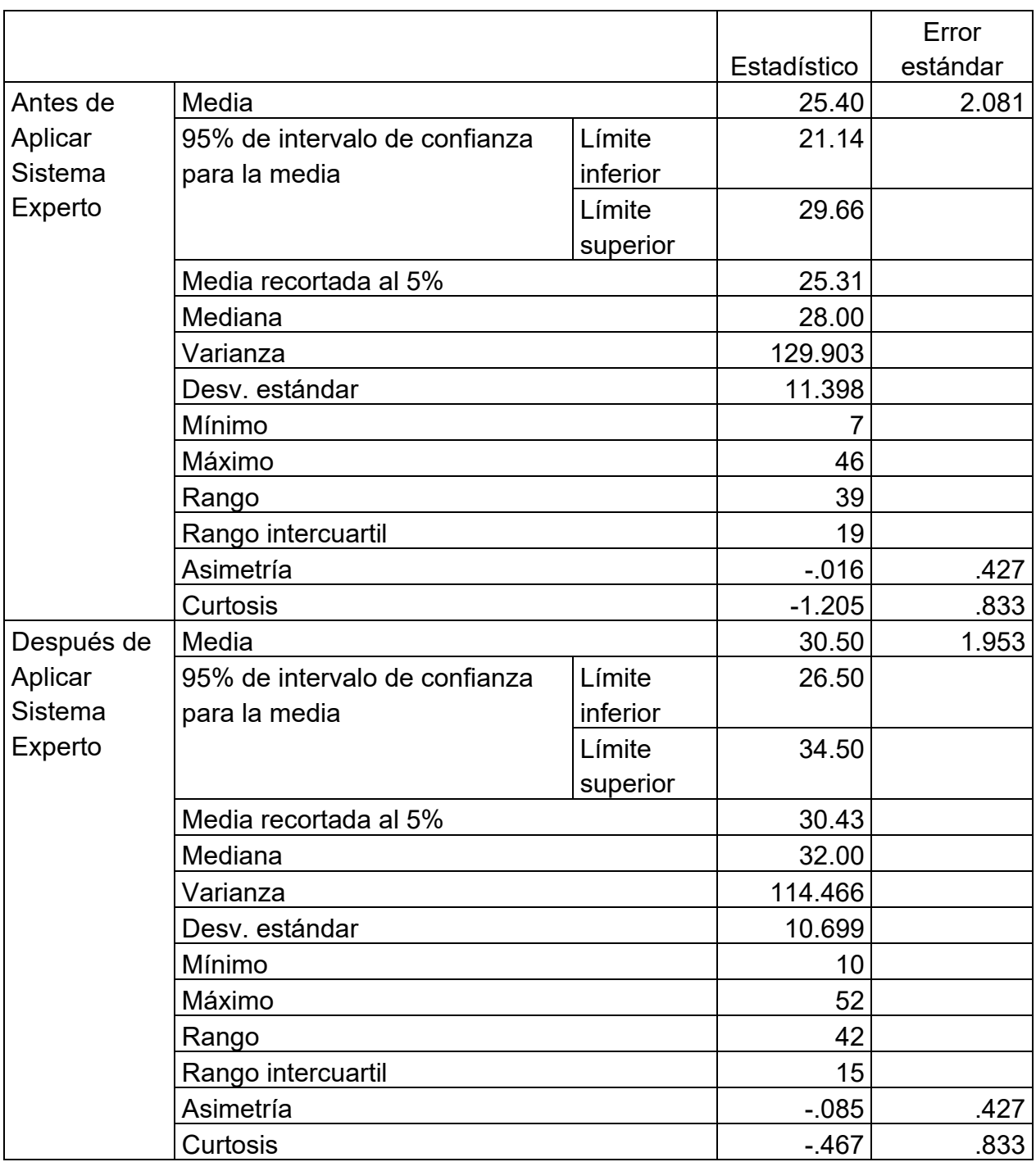

Tabla 5 Descriptivos Fuente: Elaboración propia

## **Prueba T**

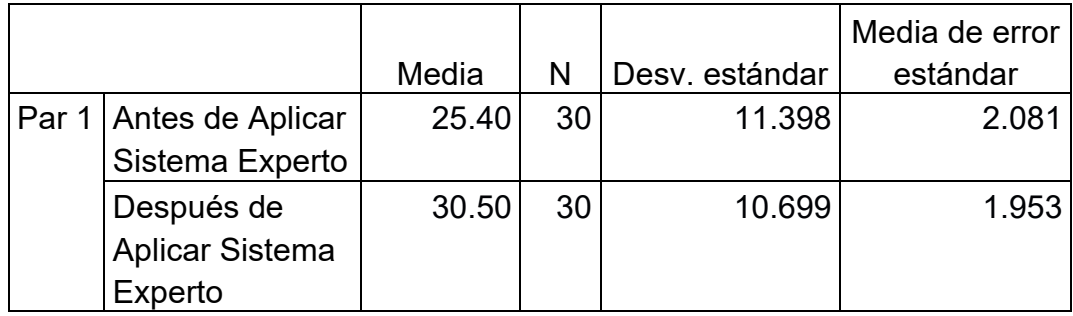

Tabla 6: Estadística de muestras emparejadas Fuente: Elaboración propia

### Interpretación

Se puede observar en la siguiente tabla aplicado a un grupo de 30 estudiantes que la media de la puntuación obtenida antes de aplicar el sistema experto es de 25,40. La media de la puntuación obtenida después de aplicar el sistema experto es de 30,50. La desviación estándar de la puntuación obtenida antes de aplicar el sistema experto es de 11,398. La desviación estándar de la puntuación obtenida después de aplicar el sistema experto es de 10,699; es decir que los resultados de la prueba t indican que el sistema experto ha tenido un efecto positivo en la puntuación de los sujetos en la prueba de evaluación.

### **Correlaciones de muestras emparejadas**

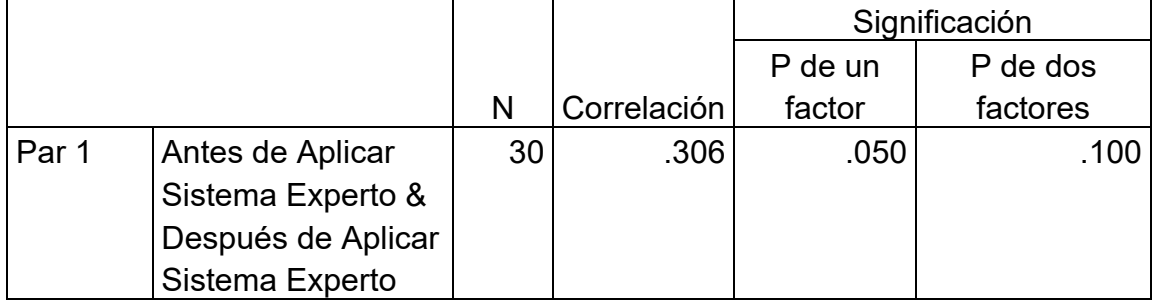

Tabla 7: Correlaciones de muestras emparejadas Fuente: Elaboración propia

Interpretación

Según se evidencia en la siguiente tabla la correlación entre las puntuaciones obtenidas antes y después de aplicar el sistema experto es de 0,306. El P de un factor, el valor de significación de la correlación para un factor es de 0,050 y el P de dos factores: El valor de significación de la correlación para dos factores es de 0,100.

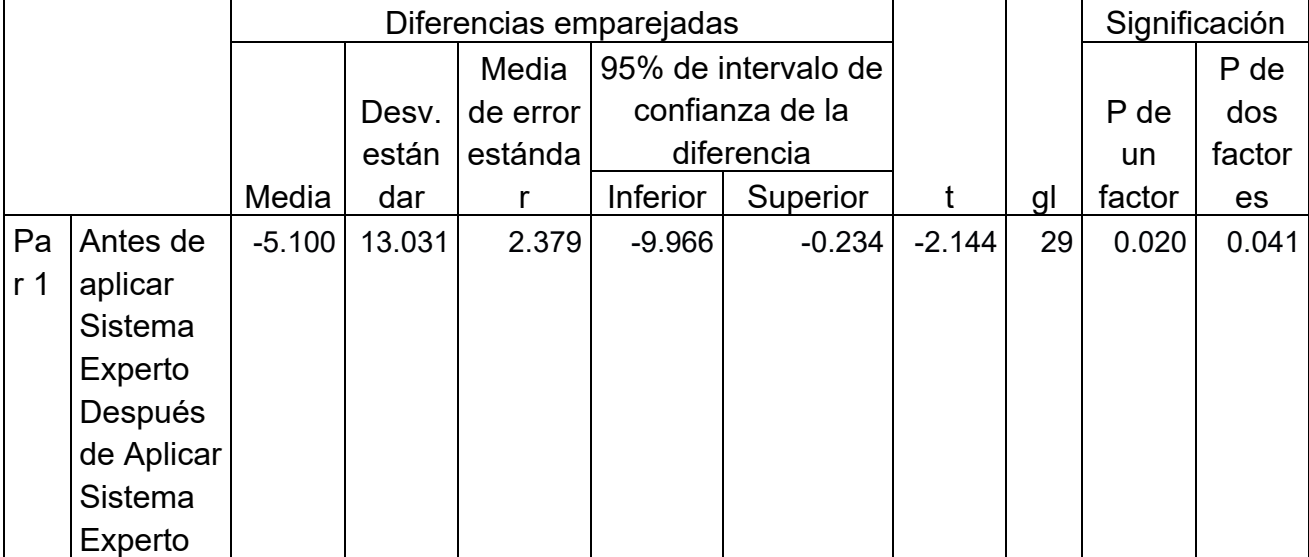

### **Prueba de muestras emparejadas**

Tabla 8: Prueba de muestras emparejadas Fuente: Elaboración propia

### **Hipótesis Específica 1**

El uso de un sistema experto mejora el diagnóstico de la salud conductual de los estudiantes de la IEP Nuestra Señora del Carmen.

2. PRUEBA DE NORMALIDAD (BONDAD DE AJUSTE)

C) ANTES DE APLICAR El SISTEMA EXPERTO EN EL DIAGNÓSTICO DE LA SALUD CONDUCTUAL DE LOS ESTUDIANTES DE LA IEP NUESTRA SEÑORA DEL CARMEN.

H0: Los datos de los puntajes de nuestra encuesta antes de aplicar el sistema experto de diagnóstico de la salud conductual de los estudiantes de la IEP Nuestra Señora del Carmen tienen una distribución normal.

H1: Los datos de los puntajes de nuestra encuesta antes de aplicar el sistema experto de diagnóstico de la salud conductual de los estudiantes de la IEP Nuestra Señora del Carmen no tienen una distribución normal.

D) DESPUÉS DE APLICAR El SISTEMA EXPERTO EN EL DIAGNÓSTICO DE LA SALUD CONDUCTUAL DE LOS ESTUDIANTES DE LA IEP NUESTRA SEÑORA DEL CARMEN.

H0: Los datos de los puntajes de nuestra encuesta después de aplicar el sistema experto de diagnóstico de la salud conductual de los estudiantes de la IEP Nuestra Señora del Carmen tienen una distribución normal.

H1: Los datos de los puntajes de nuestra encuesta después de aplicar el sistema experto de diagnóstico de la salud conductual de los estudiantes de la IEP Nuestra Señora del Carmen no tienen una distribución normal.

Usamos la Prueba estadística Shapiro-Wilk, porque los datos son menores o iguales a 30 datos.

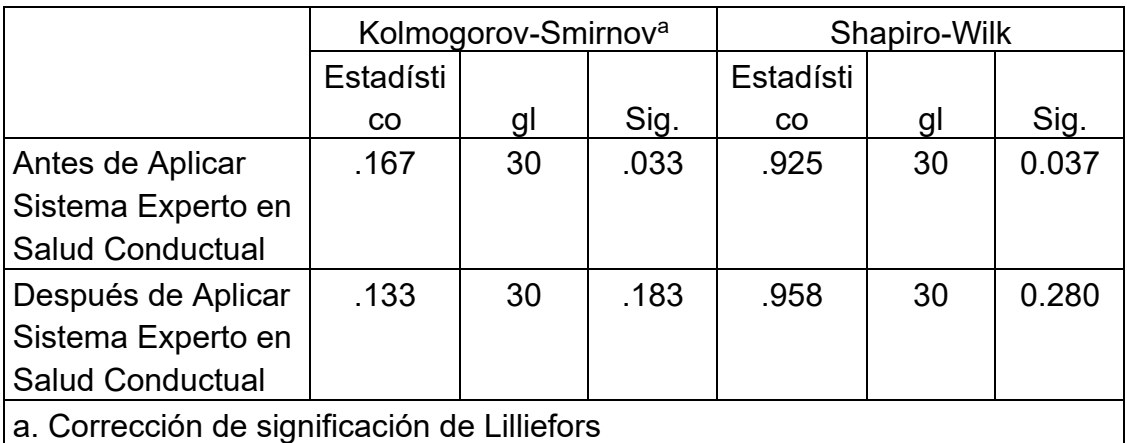

Tabla 9: Pruebas de normalidad Fuente: Elaboración propia

#### ANTES

Como el p-valor es 0.037 < 0.05 se rechaza la hipótesis nula por lo que podemos concluir que: "Los datos de los puntajes de nuestra encuesta antes de aplicar el sistema experto de diagnóstico de la salud conductual de los estudiantes de la IEP Nuestra Señora del Carmen no tienen una distribución normal". DESPUÉS

Como el p-valor es 0.280 > 0.05 se acepta la hipótesis nula por lo que podemos concluir que: "Los datos de los puntajes de nuestra encuesta después de aplicar el sistema experto de diagnóstico de la salud conductual de los estudiantes de la IEP Nuestra Señora del Carmen tienen una distribución normal.".

Como los datos de la muestra de la encuesta del antes de aplicar el Sistema Experto para identificar con mayor presión el diagnóstico de la salud conductual de los estudiantes de la IEP Nuestra Señora del Carmen no tienen una distribución normal de nuestra investigación se tiene que aplicar una prueba estadística no paramétrica de Wilcoxon

### PRUEBA DE HIPÓTESIS ESPECÍFICA 1

El uso de un sistema experto mejora el diagnóstico de la salud conductual de los estudiantes de la IEP Nuestra Señora del Carmen.

H<sub>0</sub>: Las medianas de las encuestas antes y después de aplicar un sistema experto mejora el diagnóstico de la salud conductual de los estudiantes de la IEP Nuestra Señora del Carmen, es igual a 0.

H<sub>1</sub>: Las medianas de las encuestas antes y después de aplicar un sistema experto mejora el diagnóstico de la salud conductual de los estudiantes de la IEP Nuestra Señora del Carmen, es diferente a 0.

Como se observa las muestras están relacionadas aplicamos la prueba estadística de rangos signados de Wilcoxon que es una prueba flexible que se puede utilizar en distintas situaciones inclusive con muestras de diferente tamaño y con pocas restricciones. Lo único que se quiere es que la variable sea continua y que las observaciones sean pareadas, es decir, que sean sujetos de una misma muestra que hayan sido pareados bajo criterios bien definidos, en nuestro caso es el diagnóstico de salud conductual.

### **Pruebas no paramétricas**

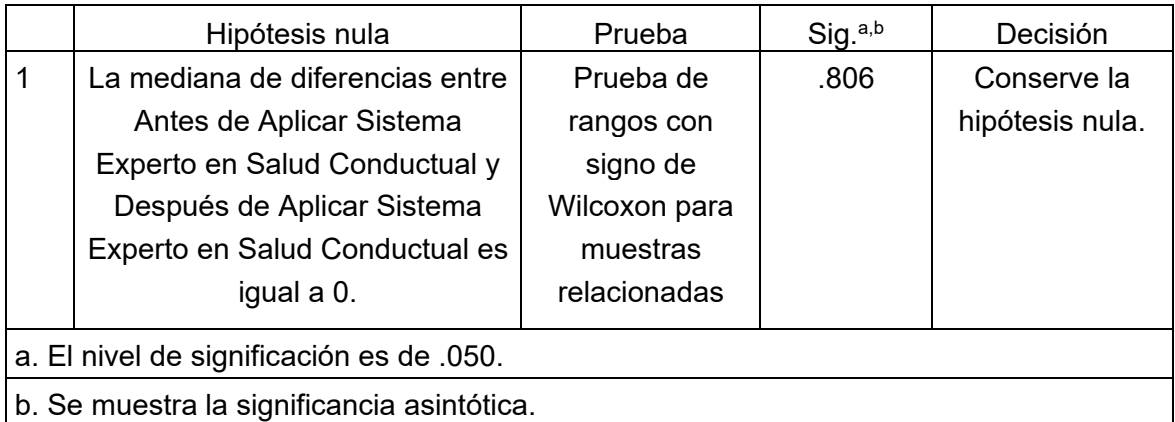

Tabla 10: Resumen de contrastes de hipótesis Fuente: Elaboración propia

### **Prueba de rangos con signo de Wilcoxon**

Conforme se expone en el esquema que aparece a continuación para muestras relacionadas antes de aplicar sistema experto en salud conductual y después de aplicar sistema experto en salud conductual.

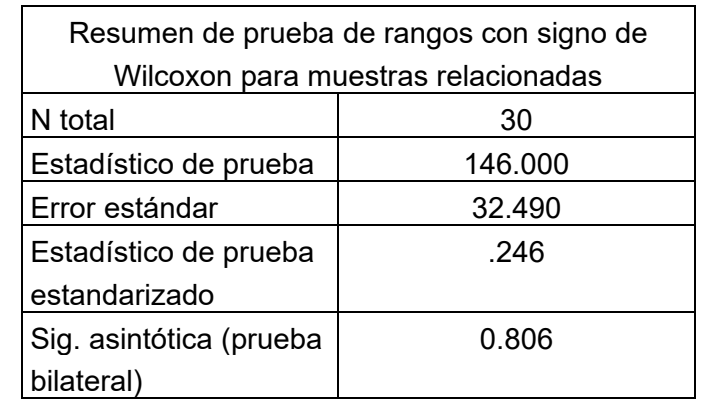

Tabla 11: Resumen de prueba de rangos con signo de Wilcoxon para muestras relacionadas Fuente: Elaboración propia

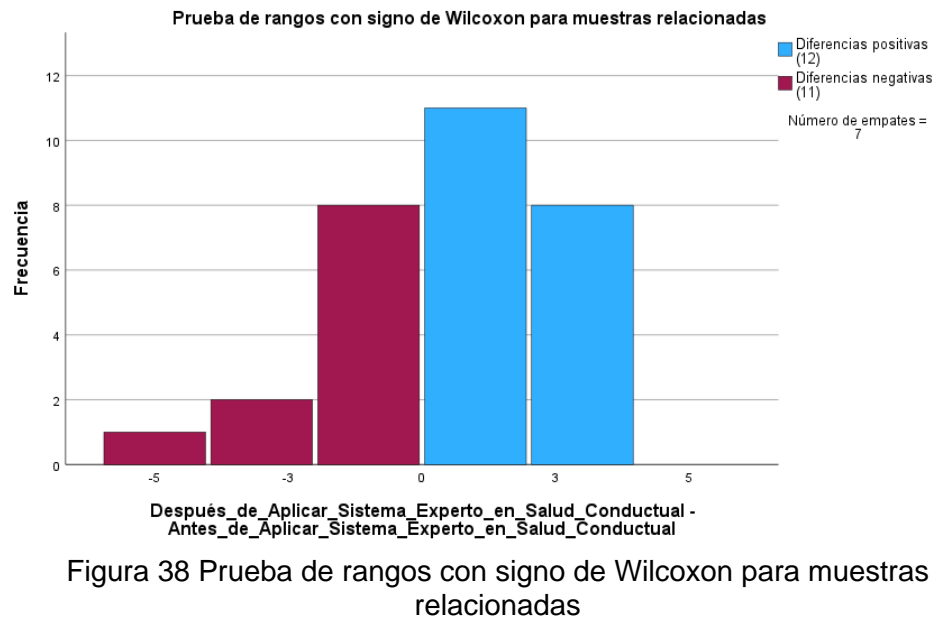

Fuente: Elaboración propia

Interpretación

La gráfica de la Figura 38 muestra que la mayoría de las diferencias son positivas, lo que significa que los valores después de la aplicación del sistema experto son mayores que los valores antes de la aplicación.

Específicamente, hay 12 diferencias positivas, 11 diferencias negativas y 7 empates.

Las diferencias positivas más comunes son de 3 unidades, seguidas de las diferencias de 5 unidades. Las diferencias negativas más comunes son de 3 unidades, seguidas de las diferencias de 5 unidades.

Por lo cual esta gráfica sugiere que la aplicación del sistema experto en salud conductual tiene un efecto positivo en las variables que se midieron.

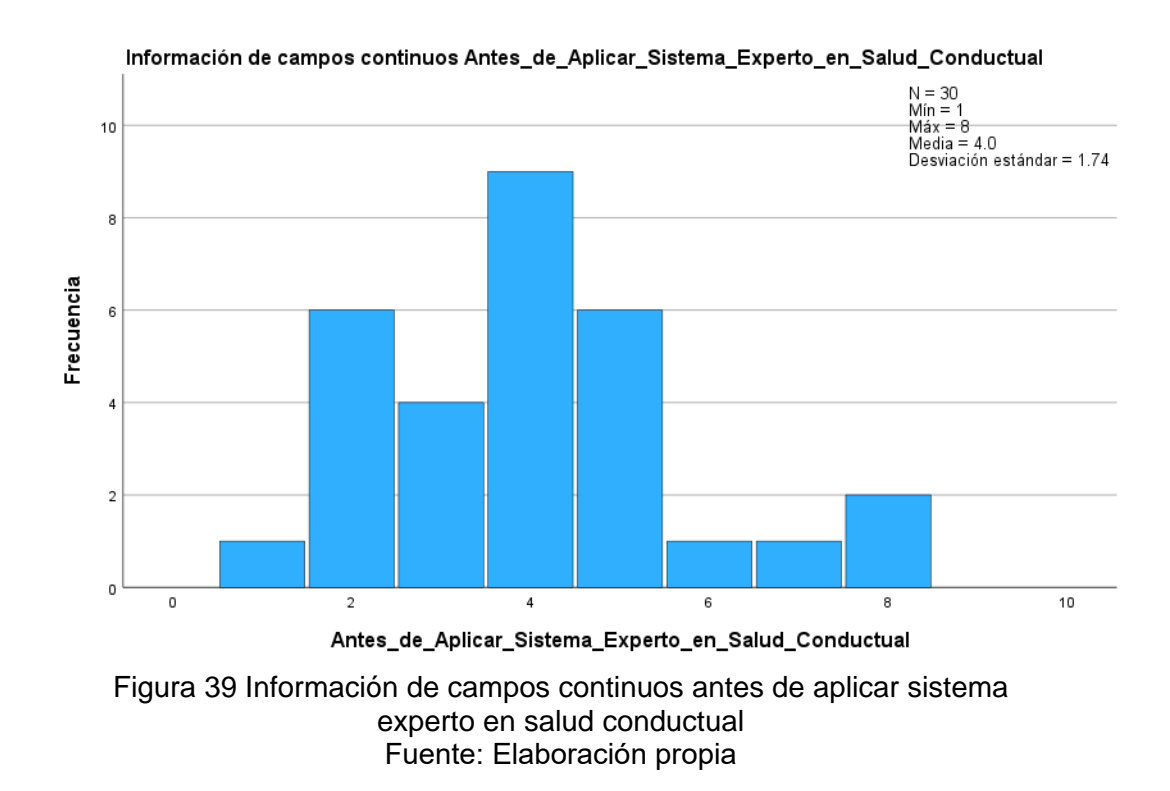

Interpretación

La gráfica de la Figura 39 representa la distribución de la información de campos continuos antes de aplicar un sistema

experto en salud conductual. El centro de la campana, o la media, es de 4. Esto significa que la información de campos continuos antes de aplicar el sistema experto en salud conductual era generalmente de calidad media.

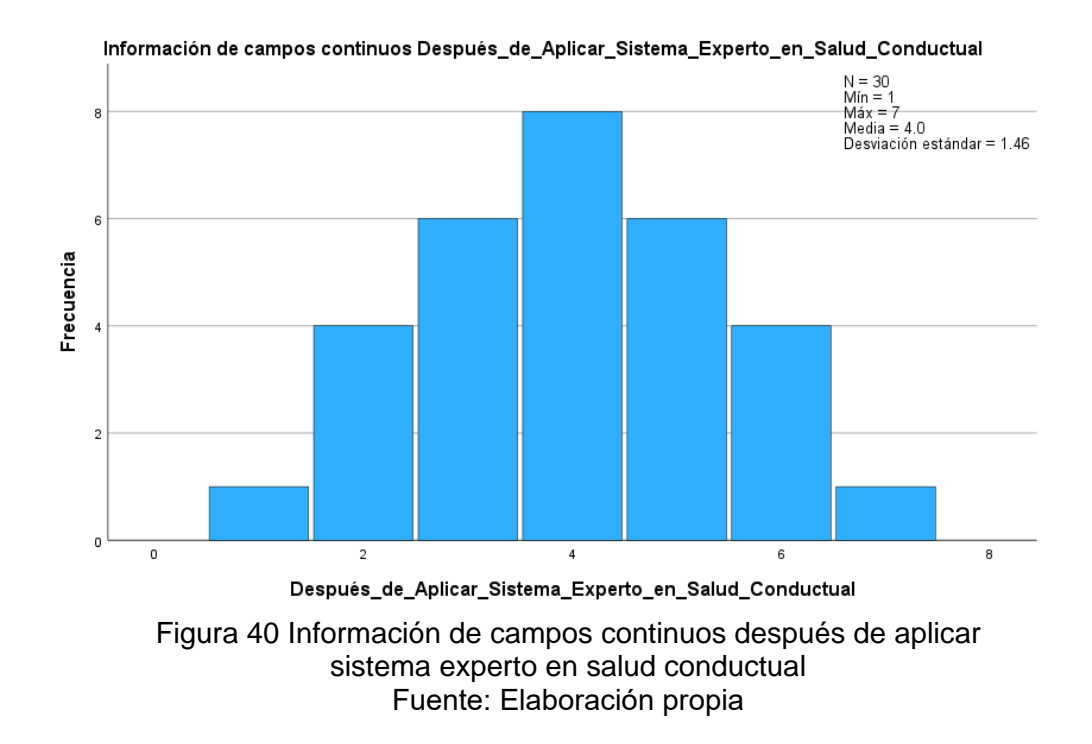

#### Interpretación

La gráfica de la Figura 40 muestra que la información de campos continuos después de aplicar el sistema experto en salud conductual es más uniforme que la información de campos continuos antes de aplicar el sistema. Esto sugiere que tuvo un impacto positivo en la calidad de la información de campos continuos.

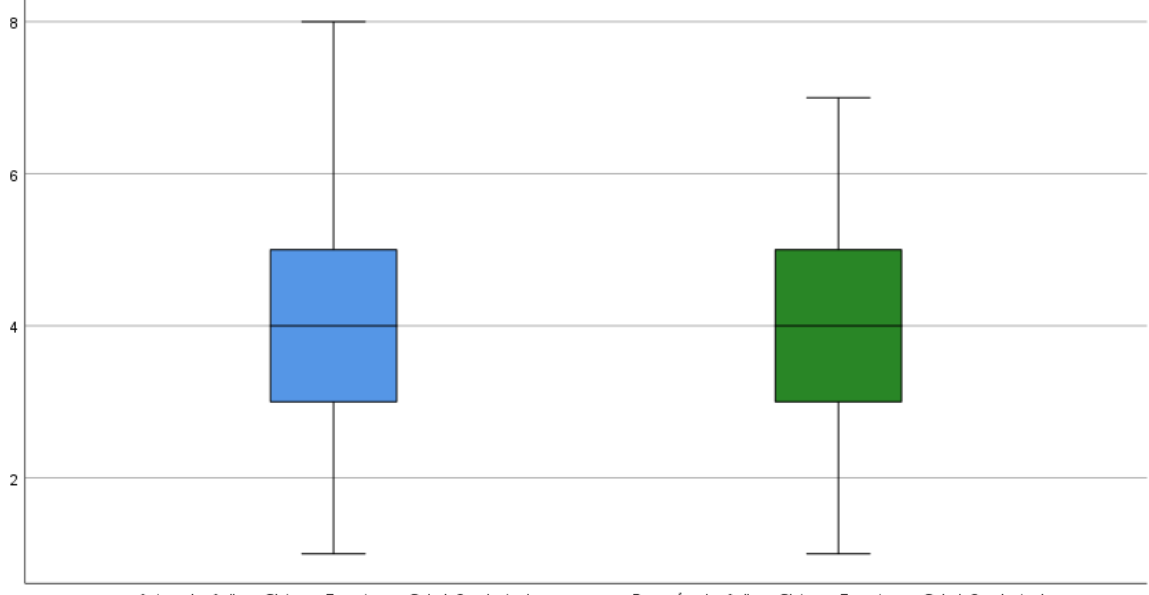

Diagrama de Caja de los puntajes de las encuestas antes y después de aplicar un sistema experto mejora el diagnóstico de la salud conductual de los estudiantes de la IEP Nuestra Señora del Carmen

Antes\_de\_Aplicar\_Sistema\_Experto\_en\_Salud\_Conductual

Después\_de\_Aplicar\_Sistema\_Experto\_en\_Salud\_Conductual

Figura 41 Diagrama de caja de los puntajes de las encuestas antes y después de aplicar un sistema experto mejora el diagnóstico de la salud conductual de los estudiantes de la IEP Nuestra Señora del Carmen Fuente: Elaboración propia

Interpretación

El diagrama de caja de los puntajes de las encuestas antes y después de aplicar un sistema experto para mejorar el diagnóstico de la salud conductual de los estudiantes de la IEP Nuestra Señora del Carmen muestra que los puntajes promedio de las encuestas aumentaron significativamente después de la aplicación del sistema experto. Según se evidencia en la Figura 41, la caja de la distribución de los puntajes antes de la aplicación del sistema experto se encuentra entre 2 y 6. El valor mediano, o el punto medio de la distribución, es 4. Esto significa que la mitad de los estudiantes obtuvieron puntajes inferiores a 4 y la otra mitad obtuvo puntajes superiores a 4.

La caja de la distribución de los puntajes después de la aplicación del sistema experto se encuentra entre 4 y 8. El valor mediano, o el punto medio de la distribución, es 6. Esto significa que la mitad de los estudiantes obtuvieron puntajes superiores a 6 y la otra mitad obtuvo puntajes inferiores a 6. La diferencia entre las dos cajas es significativa. Esto sugiere que el sistema experto fue efectivo para mejorar el diagnóstico de la salud conductual de los estudiantes.

En términos específicos, el sistema experto aumentó el rango de puntajes de las encuestas. Antes de la aplicación del sistema experto, la mayoría de los estudiantes obtuvieron puntajes entre 2 y 6. Después de la aplicación del sistema experto, la mayoría de los estudiantes obtuvieron puntajes entre 4 y 8. Esto sugiere que el sistema experto ayudó a los profesionales de la salud mental a identificar a los estudiantes con necesidades de salud conductual más graves.

### **VII. DISCUSIÓN DE RESULTADOS.**

### **6.1. Contrastación y demostración de la hipótesis con los resultados.**

Para validar la hipótesis propuesta, es necesario cumplir con dos requisitos:

- 1) La media del pretest debe ser inferior a la media del post test.
- 2) El valor p o la significancia deben ser inferiores a 0.5.

Si se cumplen ambas condiciones, se respalda la hipótesis de investigación; de lo contrario, se acepta la hipótesis nula.

### **Contrastación de la hipótesis general.**

El p-valor de la "t" de student en el SPSS nos da 0.041 < 0.05 por lo que se rechaza la hipótesis nula y se acepta la hipótesis alterna "Hay deferencias estadísticamente significativas entre las medias aritméticas de los puntajes de las encuestas antes y después de aplicar el sistema experto de diagnóstico de la depresión de los estudiantes de la IEP Nuestra Señora del Carmen".

### **Contrastación de las hipótesis específicas.**

El p-valor de la prueba de Wilcoxon en el SPSS nos da 0.806 > 0.05 por lo que no se rechaza la hipótesis nula "Las medianas de las encuestas antes y después de aplicar un sistema experto mejora el diagnóstico de la salud conductual de los estudiantes de la IEP Nuestra Señora del Carmen, es igual a 0. La grafica de las medianas comprueba lo que el SPSS nos afirma, observamos que no hay diferencias significativas en los puntajes de las medianas.

Por lo que: El uso de un sistema experto mejora el diagnóstico de la salud conductual de los estudiantes de la IEP Nuestra Señora del Carmen.

El p-valor de la "t" de student en el SPSS nos da 0.026 < 0.05 por lo que se rechaza la hipótesis nula y se acepta la hipótesis alterna "Hay deferencias estadísticamente significativas entre las medias aritméticas de los puntajes de las encuestas antes y después de aplicar el sistema experto de diagnóstico de la salud mental de los estudiantes de la IEP Nuestra Señora del Carmen".

Por lo que: El uso de un sistema experto mejora el diagnóstico de la salud mental de los estudiantes de la IEP Nuestra Señora del Carmen.

### **6.2. Contrastación de los resultados con otros estudios similares.**

Habiendo encontrado evidencia en la investigación, se respalda la hipótesis general que establece que la implementación de un diagnóstico de depresión tiene un efecto positivo para ayudar a los estudiantes a identificar y comprender sobre la depresión. Asimismo, guardan relación con:

(Gupioc Ventura, y otros) establece que el número de diagnósticos de depresión aumentó en un 45.83% después de la implementación del sistema experto. Esto se debe a que el sistema facilitó el diagnóstico de la depresión al proporcionar una herramienta que guía al profesional de la salud a través de un proceso estructurado. Estos resultados son positivos y muestran que el sistema experto médico tuvo un impacto positivo en el diagnóstico de pacientes con depresión. El sistema aumentó el número de diagnósticos, redujo el tiempo de diagnóstico y generación de reportes, y mejoró la satisfacción del personal del área de psicología.

(Gómez Zuluaga, y otros, 2019) evaluó mediante una prueba con estudiantes universitarios. Los resultados mostraron que el sistema tuvo una sensibilidad del 80% y una especificidad del 75%. Estos resultados son comparables a los resultados de otros estudios que han utilizado técnicas de inteligencia artificial para identificar la depresión.

### **6.3. Responsabilidad ética de acuerdo con los reglamentos vigentes**

Informo que la presente investigación fue llevada a cabo por el bachiller Cesar Jakson, Sanchez Casas. Por lo tanto, aseguro que el trabajo cumple con los reglamentos y el código ético de investigación actuales. De manera consistente, garantizo que la información presentada y los hallazgos obtenidos en este estudio son verdaderos.

#### **VIII. CONCLUSIONES**

- 1) El p-valor de la "t" de student en el SPSS nos da 0.041 < 0.05 se acepta la hipótesis alterna. Los puntajes de las encuestas de los estudiantes de la IEP Nuestra Señora del Carmen mejoraron significativamente después de aplicar el sistema experto de diagnóstico de la depresión.
- 2) La media de los resultados después de aplicar el sistema experto 30.50% es significativamente mayor que la media de los resultados antes de aplicarlo 25.40%. El sistema experto tuvo un efecto positivo en los resultados que impacta significativamente en la detección de la depresión en estudiantes.
- 3) El sistema experto podría ser una herramienta eficaz para la prevención y el tratamiento de la depresión en los estudiantes. Los hallazgos de esta investigación podrían conducir al desarrollo de programas de intervención basados en el sistema experto para ayudar a los estudiantes que sufren de depresión.

### **IX. RECOMENDACIONES**

- 1) Investigar cómo las intervenciones basadas en voz proporcionadas por Alexa, como la terapia cognitivoconductual guiada, pueden afectar positivamente a individuos con síntomas depresivos. Evaluar la efectividad de estas intervenciones y su capacidad para monitorear el progreso a lo largo del tiempo, utilizando métricas como la mejora en el estado de ánimo y la reducción de síntomas depresivos.
- 2) Investigar cómo la combinación de datos biométricos como frecuencia cardíaca, patrones de sueño a través del reloj inteligente y respuestas emocionales registradas durante interacciones con Alexa puede proporcionar una visión más completa para el diagnóstico de la depresión. Explorar la viabilidad de la integración de dispositivos de monitoreo de salud con el Echo Dot.
- 3) Investigar cómo los cambios en los patrones de voz y comportamiento, detectados a través de interacciones con el Echo Dot, pueden indicar la presencia de síntomas depresivos. Utilizar técnicas de procesamiento de lenguaje natural y aprendizaje automático para analizar datos de voz y registros de interacciones.

#### **X. REFERENCIAS BIBLIOGRÁFICAS.**

**Adrian Holovaty. 2005.** Django Project. *Django Project.* [En línea] 2005. https://www.djangoproject.com/.

**Amazon Web Services. 2006.** Amazon Web Services. *Amazon Web Services.* [En línea] Amazon, 2006. https://aws.amazon.com/.

**AWS. 2014.** Alexa. *Alexa.* [En línea] Amazon, 2014. https://developer.amazon.com/. **Beck, Aaron, Steer, Robert y Brown, Gregory. 1996.** *Inventario de depresión de Beck-II.* 1996.

**Beck, Aaron, y otros. 1983.** *Terapia cognitiva de la depresion.* 1983.

**Beck, y otros. 1983.** *Terapia cognitiva de la depresión.* 1983.

**Candia, Iván. 2019.** Predicción del rendimiento académico de los estudiantes de la UNSAAC a partir de sus datos de ingreso utilizando algoritmos de aprendizaje automático. 2019.

**Cerecero García, Diego , y otros. 2022.** *Síntomas depresivos y cobertura de diagnóstico y tratamiento de depresión en población mexicana.* Morelos : s.n., 2022. **Espinoza Sotelo, Joan Carlos. 2021.** *Estrés académico, depresión y agresividad en estudiantes universitarios de Lima, 2021.* Lima : s.n., 2021.

**Gómez Cordones, Yajaira Jacqueline y Lima Rojas, Dayamy. 2023.** *Relación entre manifestaciones de depresión e ideación suicida en adolescentes de 15 a 17 años.*  Ambato : s.n., 2023.

**Gómez Zuluaga, Luisa Fernanda, García Hoyos, Rodrigo y Fernando Pineda, José. 2019.** *Desarrollo de un sistema de identificación de tendencia a la depresión, utilizando técnicas de minería de texto en redes sociales.* 2019.

**González Gómez, Mauricio Andrés. 2019.** *Diseño y construcción de un modelo de predicción de depresión en adultos mayores en Chile.* 2019.

**González Lugo, Sandybell, Pineda Domínguez, Antonio y Gaxiola Romero, José Concepción . 2017.** *Depresión adolescente: factores de riesgo y apoyo social como factor protector.* Sonora : s.n., 2017.

**Guevara López, Miguel A., Rodríguez Rodríguez, Mario y González Pestano, Norma. 1997.** *DIAG, un sistema experto para el diagnóstico de anomalías craneofaciales.* 1997. **Guevara, Roberto Garcia. 1996.** *Evaluación y desarrollo de un simulador para analizar el comportamiento de los sistemas expertos Fuzzy.* 1996.

**Gupioc Ventura, Franz Junior y Peña Membrillo, Brayan Oliver. 2018.** *Sistema Experto Médico para Mejorar el Diagnóstico de Pacientes con Depresión del CSM Santa Lucia de Moche, Año 2018.* Trujillo : s.n., 2018.

**Hernández Sampieri, Roberto, Fernández Collado, Carlos y Baptista Lucio, Pilar. 2018.** *Metodología de la investigación.* Mexico : s.n., 2018.

**Hurtado Pérez, Iemimah de Jesús. 2018.** *Estrategia de afrontamiento al estrés y la ansiedad en los estudiantes de VII ciclo de la Institución Educativa "Virgen Guadalupe" Mala – Cañete, 2018.* Mala : s.n., 2018.

**INSM. 2014.** insm.gob.pe. *insm.gob.pe.* [En línea] 12 de Agosto de 2014. https://www.insm.gob.pe/oficinas/comunicaciones/notasdeprensa/2014/033.html. **Joiner, T. E. 2005.** *Why people die by suicide: The science of suicide prevention.* 2005. **Kohavi y Provost. 1998.** *Applications of Machine Learning and the Knowledge Discovery Process.* 1998.

**León Martínez, Joaquín. 2019.** *Identificación de depresión mediante el análisis de sentimientos.* Badajoz : s.n., 2019.

**Luger, George F. y Stubblefield, William A. 1993.** *Artificial Intelligence: Structures and Strategies for Complex Problem Solving.* 1993.

**Masias Figueroa, Roxana. 2022.** *Personalidad y depresión en estudiantes de una carrera profesional de una universidad del cusco - 2016.* Cusco : s.n., 2022.

**MDN Web Docs. 1995.** MDN Web Docs. *MDN Web Docs.* [En línea] MDN Web Docs, 1995. https://developer.mozilla.org/es/docs/Web/JavaScript.

**Medina, Orué y Maybee, Ariana . 2017.** *Detección de depresión a través de análisis textual utilizando aprendizaje automático.* Lima : s.n., 2017.

**Michalski, Ryszard, Carbonell, Jaime G. y Mitchell, Tom M. 2013.** *Machine learning: An Artificial Intelligence Approach. Springer Science & Business Media.* 2013.

**Microsoft. 2015.** Visual Studio Code. *Visual Studio Code.* [En línea] Microsoft, 2015. https://code.visualstudio.com/.

**Miller. 1956.** *Memoria a corto plazo.* 1956.

**MINSA. 2021.** Gob.pe. *Gob.pe.* [En línea] 2021.

https://www.gob.pe/institucion/minsa/noticias/575899-minsa-mas-de-300-mil-casos-dedepresion-fueron-atendidos-durante-el-2021.

**Monroe y Harkness. 2005.** *Estrés vital, la hipótesis del "encendido" y la recurrencia de la depresión: consideraciones desde una perspectiva del estrés vital.* 2005.

**Obregón Morales, Berea , y otros. 2020.** *Factores asociados a la depresión en estudiantes de medicina de una universidad peruana.* Huánuco : s.n., 2020.

**OMS. 2017.** *World health statistics 2017: monitoring health for the SDGs, sustainable development goals.* Ginebra : s.n., 2017. 9789241565486.

**Python.org. 1980.** python.org. *python.org.* [En línea] Python, 1980. https://www.python.org/.

**Russell, Stuart y Norvig, Peter. 1995.** *Inteligencia artificial, un enfoque moderno.* 1995. **Sánchez Nogueira, Fiorella y Sánchez Torres, Gisela. 2017.** *Depresión y funcionalidad familiar en adolescentes de instituciones educativas públicas secundaria de menores Nº 60027 y Nº 6010227. San Juan Bautista 2016.* Iquitos : s.n., 2017.

**Santomauro, Damian, Mantilla Herrera, Ana y Shadid, Jamileh. 2021.** *Prevalencia global y carga de los trastornos depresivos y de ansiedad en 204 países y territorios en 2020 debido a la pandemia de COVID-19.* 2021.

**Vázquez, Fernando L., Muñoz, Ricardo F. y Becoña, Elisardo. 2000.** *DEPRESIÓN: DIAGNÓSTICO, MODELOS TEÓRICOS Y TRATAMIENTO A FINALES DEL SIGLO XX.*  2000.

**Vázquez, Fernando, Muñoz, Ricardo y Becoña, Elisardo . 2000.** *DEPRESIÓN: DIAGNÓSTICO, MODELOS TEÓRICOS.* 2000.

**Vega Guevara, Rosa M., León Mendoza, María L. y Gonzales Alarcón, Luis F. 2017.** *Depresión y ansiedad en relación a ideas suicidas en adolescentes del distrito de Ayacucho 2017.* Ayacucho : s.n., 2017.

**Wang, Cuiyan, y otros. 2020.** *Immediate Psychological Responses and Associated Factors during the Initial Stage of the 2019 Coronavirus Disease (COVID-19) Epidemic among the General Population in China.* 2020.

**Watson, Paul. 2016.** *MySQL - A Beginner's Guide.* 2016.

### **XI. ANEXOS**

### **Anexo 1 Matriz de consistencia**

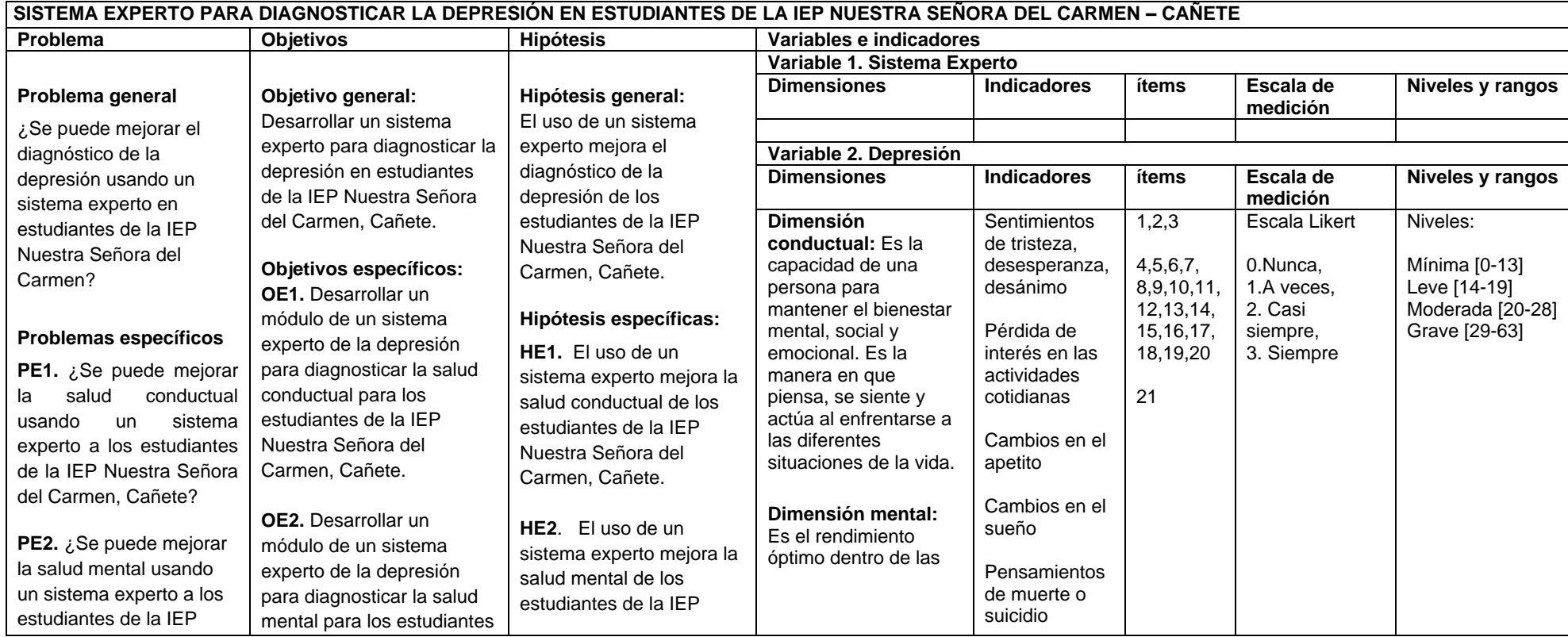

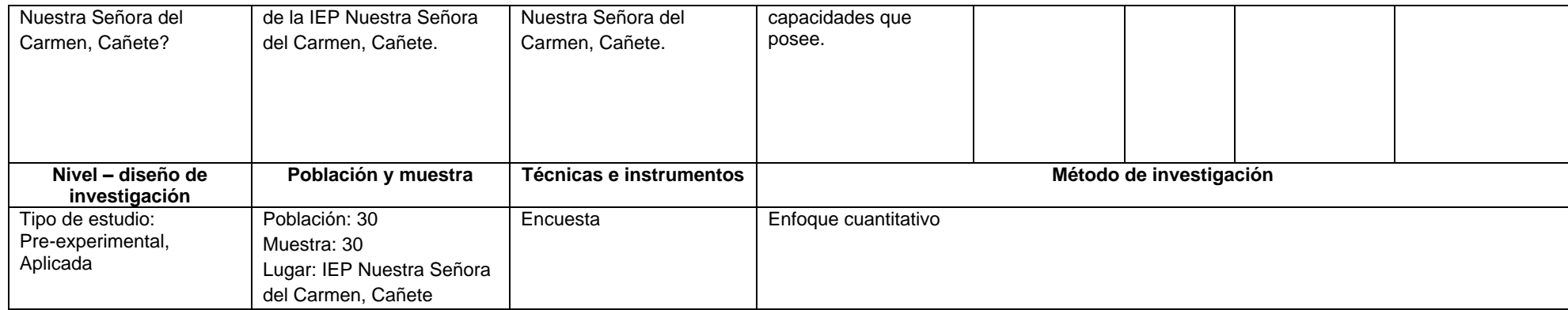

Fuente: Elaboración propia

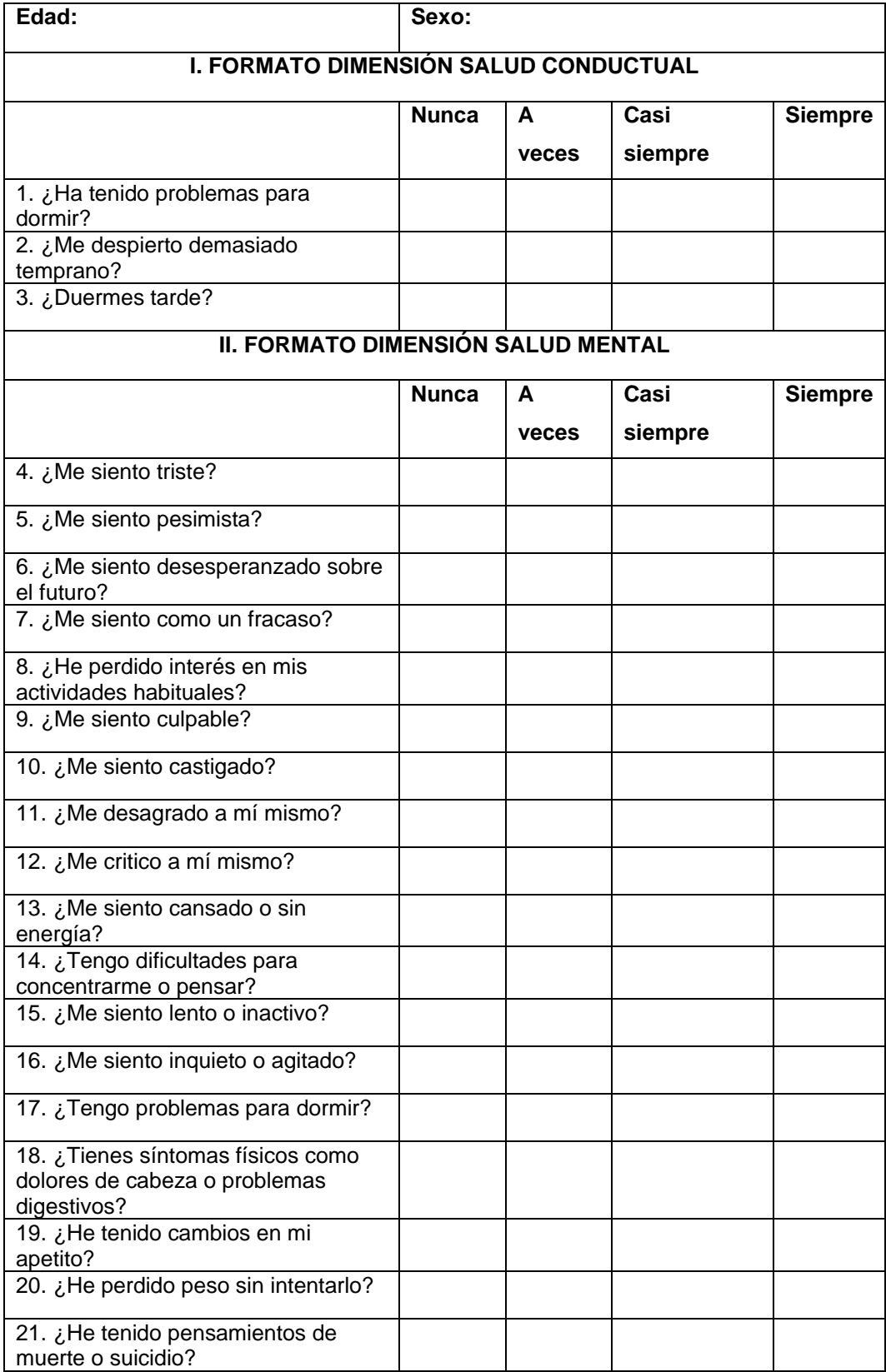

### **Anexo 2 Instrumento de recolección de datos**

Fuente: Inventario de Depresión de Beck (BDI-2)

#### **Anexo 3 Validación de instrumentos**

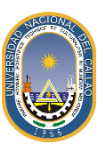

UNIVERSIDAD NACIONAL DEL CALLAO FACULTAD DE INGENIERÍA INDUSTRIAL Y DE SISTEMAS ESCUELA PROFESIONAL DE INGENIERÍA DE SISTEMAS

#### **CARTA DE PRESENTACIÓN**

Lima, 27 de octubre, 2023

 $Mg.Dr.(a)$ Herbert Junior Grados Espinoza

#### Presente

#### VALIDACIÓN DE INSTRUMENTOS A TRAVÉS DE JUICIO DE EXPERTOS. Asunto:

Me es muy grato comunicarme con usted para expresarle mi cordial saludo y así mismo, hacer de su conocimiento que, siendo estudiante de la Facultad de INGENIERIA INDUSTRIAL DE SISTEMAS, para optar el Título de INGENIERO DE SISTEMAS de la Universidad Nacional del Callao, es requisito validar los instrumentos con los cuales recogeré la información necesaria para poder desarrollar mi investigación.

El título de la Tesis es: SISTEMA EXPERTO PARA DIAGNOSTICAR LA DEPRESIÓN EN ESTUDIANTES DE LA IEP NUESTRA SEÑORA DEL CARMEN - CAÑETE y siendo imprescindible contar con la aprobación de jueces expertos para aplicar los instrumentos en mención, he considerado conveniente recurrir a usted, por su connotada experiencia en los temas relacionadas a la línea de investigación.

El expediente de validación, que le hacemos llegar contiene:

- Carta de presentación.  $($ |} Ficha de Validación por Jueces Expertos  $(11)$
- Matriz de consistencia y Matriz de operacionalización de las variables  $(III)$
- $(IV)$

Expresándole los sentimientos de respeto y consideración me despido de usted, no sin antes agradecerle por la atención que dispense a la presente.

Atentamente

Firma del solicitante

Apellidos y nombre: Sanchez Casas Cesar  $D.N.I. 70260532$
## Validación de instrumentos que miden la variable dependiente Validación de experto N° 1

Teniendo como base los criterios que a continuación se presenta, se le solicita dar su opinión sobre el instrumento de recolección de datos que se adjunta:

Marque con una (X) en SI o NO, en cada criterio según su opinión.

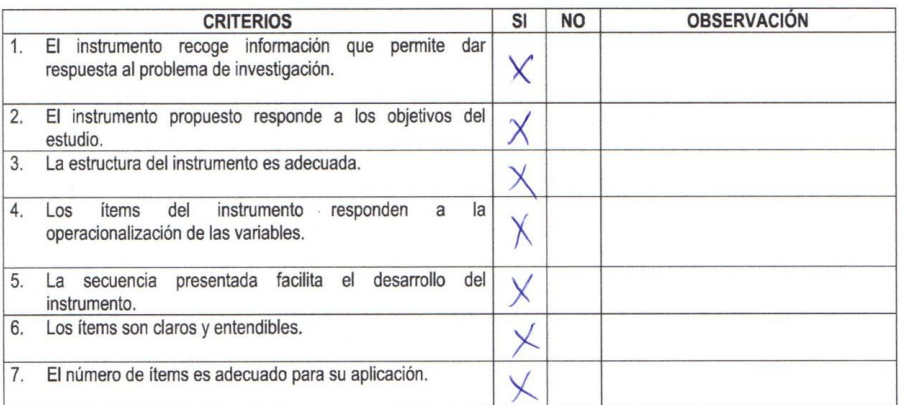

Opinión de aplicabilidad: Aplicable  $[\times]$ 

Aplicable después de corregir [ ]

No aplicable [ ]

**SUGERENCIAS:** Ningson 

Apellidos y nombres del juez validador. Dr/ Mg: Herbest Junior Grodos Espinage DNI: 4616 8554 [11] Specialidad del validador: metodólogo [ ] tematico

estadístico [ ]

 $27$  denotifie del 2023

Firma y sello del Experto Informante.

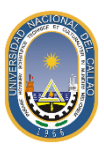

### UNIVERSIDAD NACIONAL DEL CALLAO FACULTAD DE INGENIERÍA INDUSTRIAL Y DE SISTEMAS ESCUELA PROFESIONAL DE INGENIERÍA DE SISTEMAS

#### **CARTA DE PRESENTACIÓN**

Lima, 27 de octubre, 2023

# Mg. Dr. (a) Dr. GuillERMO ANTONIO MAS AZAHUAN CHE

#### Presente

#### VALIDACIÓN DE INSTRUMENTOS A TRAVÉS DE JUICIO DE EXPERTOS. Asunto:

Me es muy grato comunicarme con usted para expresarle mi cordial saludo y así mismo, hacer de su conocimiento que, siendo estudiante de la Facultad de INGENIERIA INDUSTRIAL DE SISTEMAS, para optar el Título de INGENIERO DE SISTEMAS de la Universidad Nacional del Callao, es requisito validar los instrumentos con los cuales recogeré la información necesaria para poder desarrollar mi investigación.

El título de la Tesis es: SISTEMA EXPERTO PARA DIAGNOSTICAR LA DEPRESIÓN EN ESTUDIANTES DE LA IEP NUESTRA SEÑORA DEL CARMEN - CAÑETE y siendo imprescindible contar con la aprobación de jueces expertos para aplicar los instrumentos en mención, he considerado conveniente recurrir a usted, por su connotada experiencia en los temas relacionadas a la línea de investigación.

El expediente de validación, que le hacemos llegar contiene:

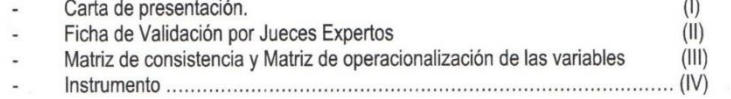

Expresándole los sentimientos de respeto y consideración me despido de usted, no sin antes agradecerle por la atención que dispense a la presente.

Atentamente,

Firma del solicitante Apellidos y nombre: Sanchez Casar Casar Jaksou D.N.I: 7026 0532

## Validación de instrumentos que miden la variable dependiente Validación de experto N° 2

Teniendo como base los criterios que a continuación se presenta, se le solicita dar su opinión sobre el instrumento de recolección de datos que se adjunta:

Marque con una (X) en SI o NO, en cada criterio según su opinión.

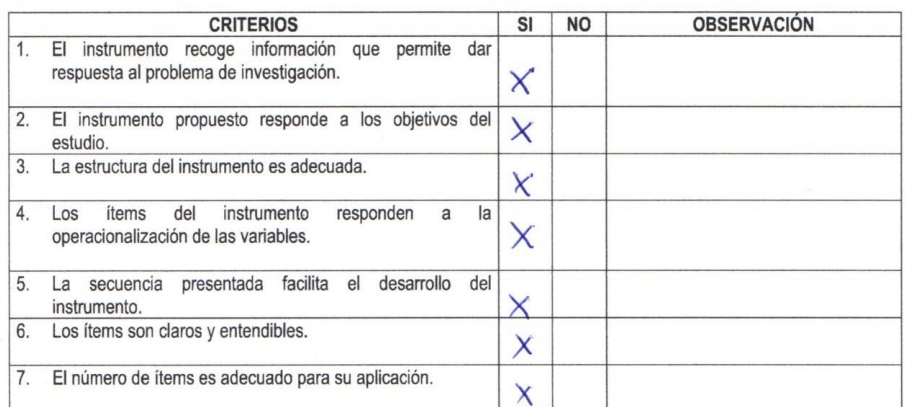

Opinión de aplicabilidad: Aplicable [X]

Aplicable después de corregir [ ]

No aplicable [ ]

**SUGERENCIAS:** 

Apellidos y nombres del juez validador. Dr/ Mg: Dr. Guilleceno ANTONIO MAS AZAHUANCITE DNI: 08386156........., Especialidad del validador: metodólogo [ ] tematico [x]

estadístico [ ]

Firma y sello del Experto Informante.

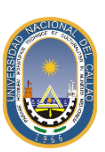

#### UNIVERSIDAD NACIONAL DEL CALLAO FACULTAD DE INGENIERÍA INDUSTRIAL Y DE SISTEMAS ESCUELA PROFESIONAL DE INGENIERÍA DE SISTEMAS

#### **CARTA DE PRESENTACIÓN**

Lima.27 de octubre. 2023

 $Mq$ ./Dr.(a)  $s$ losé Loonor Ruiz Nizama

Presente

#### VALIDACIÓN DE INSTRUMENTOS A TRAVÉS DE JUICIO DE EXPERTOS. Asunto:

Me es muy grato comunicarme con usted para expresarle mi cordial saludo y así mismo, hacer de su conocimiento que, siendo estudiante de la Facultad de INGENIERIA INDUSTRIAL DE SISTEMAS, para optar el Título de INGENIERO DE SISTEMAS de la Universidad Nacional del Callao, es requisito validar los instrumentos con los cuales recogeré la información necesaria para poder desarrollar mi investigación.

El título de la Tesis es: SISTEMA EXPERTO PARA DIAGNOSTICAR LA DEPRESIÓN EN ESTUDIANTES DE LA IEP NUESTRA SEÑORA DEL CARMEN - CAÑETE y siendo imprescindible contar con la aprobación de *jueces* expertos para aplicar los instrumentos en mención, he considerado conveniente recurrir a usted, por su connotada experiencia en los temas relacionadas a la línea de investigación.

El expediente de validación, que le hacemos llegar contiene:

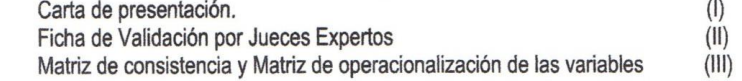

Expresándole los sentimientos de respeto y consideración me despido de usted, no sin antes agradecerle por la atención que dispense a la presente.

**Atentamente** 

 $6202$ 

Firma del solicitante

Apellidos y nombre: Sanchez Casas Cosar D.N.I: 70260532

# Validación de instrumentos que miden la variable dependiente Validación de experto N° 3

Teniendo como base los criterios que a continuación se presenta, se le solicita dar su opinión sobre el instrumento de recolección de datos que se adjunta:

Marque con una (X) en SI o NO, en cada criterio según su opinión.

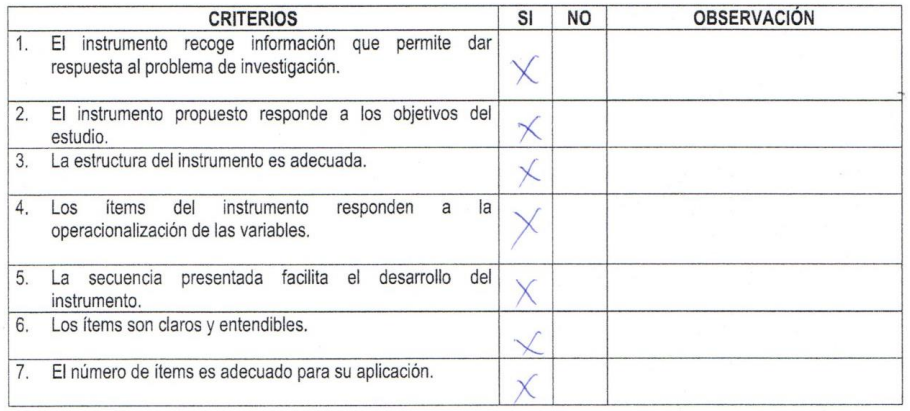

Opinión de aplicabilidad: Aplicable [X]

Aplicable después de corregir [ ]

No aplicable [ ]

**SUGERENCIAS:** 

pré Leonor  $M. zama$  $K$ urz

Apellidos y nombres del juez validador (Dr/)Mg: .... DNI: 25.65.38.1. Especialidad del validador: metodólogo [ ] tematico [x]

estadístico [ ]

Callco 27 de Octobre 20.

acutty

Firma y sello del Experto Informante.

### Anexo 4 Carta de autorización de la I.E.P. Nuestra Señora del Carmen -Cañete

"Año de la unidad, la paz y el desarrollo"

### SOLICITO: AUTORIZACIÓN PARA REALIZAR **INVESTIGACIÓN DE ELABORACIÓN DE TESIS**

### SEÑORA DIRECTORA DE LA I.E.P. Nuestra Señora Del Carmen - Cañete

Yo Cesar Sanchez Casas, identificado con DNI N°70260532, me dirijo a usted cordialmente para solicitarle la AUTORIZACIÓN para poder realizar mi proyecto y desarrollo de tesis titulado "Sistema experto para diagnosticar la depresión en estudiantes de la IEP Nuestra Señora Del Carmen - Cañete". Para optar por el grado de Ingeniero de Sistemas, para lo cual, se estarán aplicando encuesta a estudiantes. Ya que el fruto de esta investigación dará luces sobre cómo se encuentra la depresión en la institución educativa. Los datos que brinden en la encuesta serán anónimos y toda la información será usada solo para la investigación.

#### POR LO EXPUESTO:

A Uds. Señores miembros del Directorio, acceder a mi petitorio gracia que espero alcanzar.

Cañete, 13 de noviembre del 2023

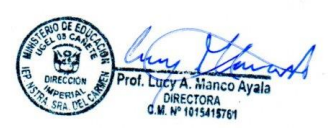

**Cesar Sanchez Casas** 

**DNI Nº 70260532** 

AUTOMZADO PARA APUICACLUM DE ENVESTIGACION I.G.P. NSC7' - HORA TUTORIA

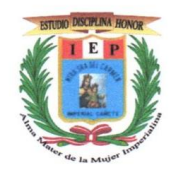

I.E.P. "Nuestra Señora del Carmen" Imperial - Cañete

"Año de la unidad, la paz y el desarrollo"

Imperial - Cañete, 13 de noviembre del 2023

#### Sr. Cesar Jakson Sanchez Casas

Es un placer para nosotros expresar nuestra más cordial bienvenida y aceptación a su carta solicitud de fecha 13 de noviembre del 2023, para llevar a cabo su investigación de tesis titulada "Sistema experto para diagnosticar la depresión en estudiantes de la IEP Nuestra Señora Del Carmen - Cañete" en nuestra institución educativa. Esta aprobación se ha realizado luego de una revisión del proyecto de investigación presentado por usted, en el cual se ha determinado que cumple con los requisitos establecidos por nuestra institución.

En tal sentido, estamos comprometidos a proporcionarle el apoyo necesario para asegurar el éxito de su investigación.

Atentamente,

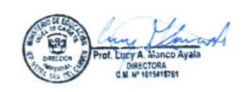

### **Anexo 11 Fotografías Varias**

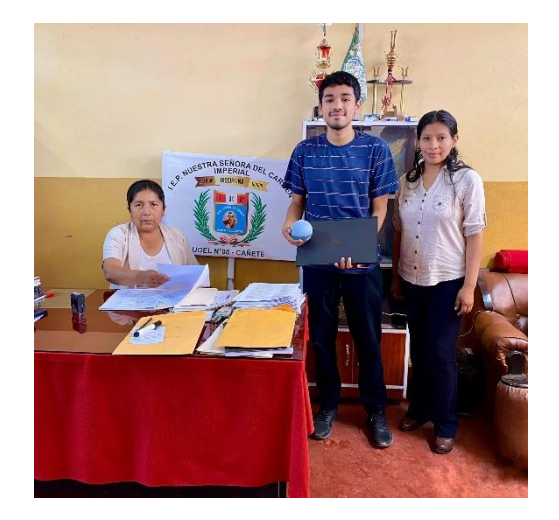

**Ilustración 1.** Fotografía con la directora y psicóloga de la institución

**Ilustración 2.** Interior del salón para realizar la pre prueba

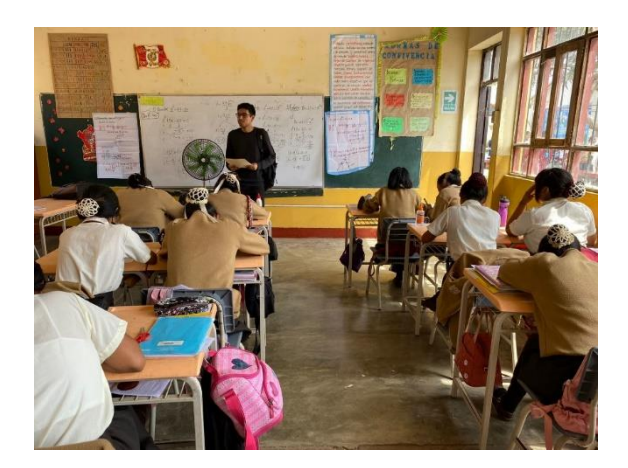

**Ilustración 3.** Fotografías haciendo uso del sistema.

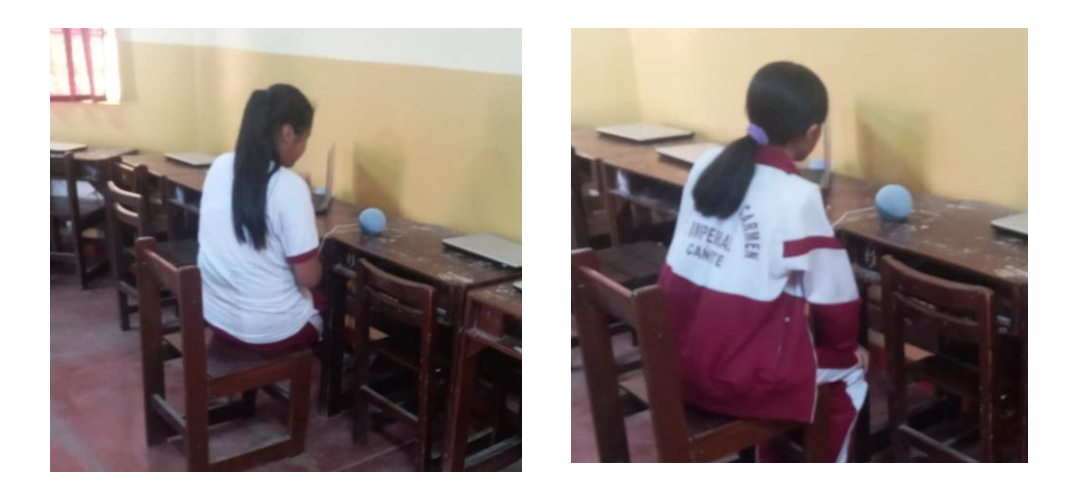

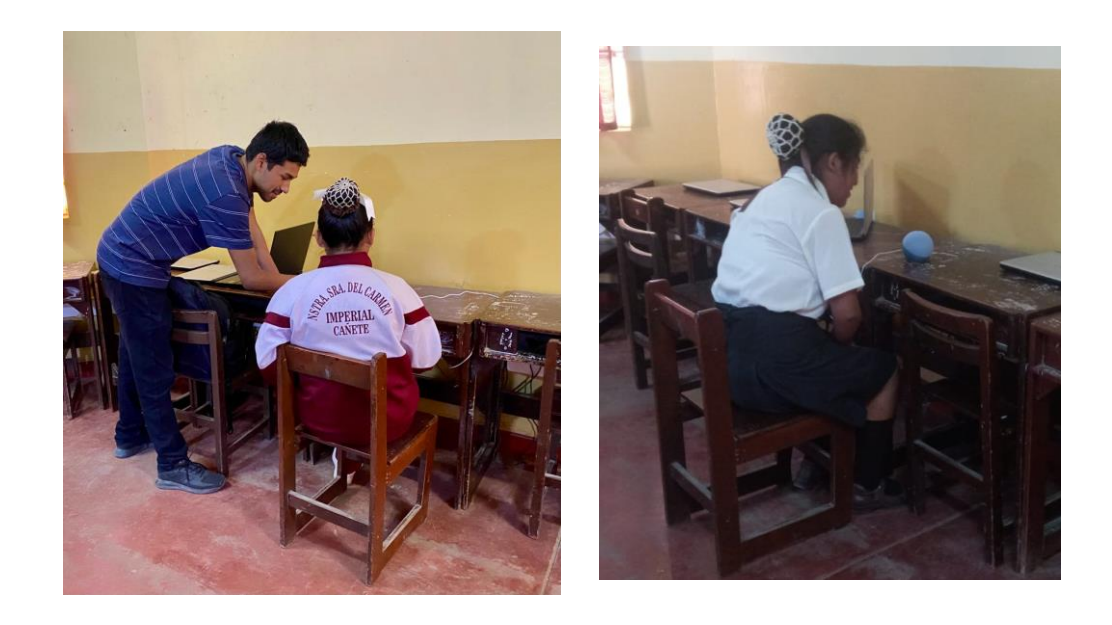

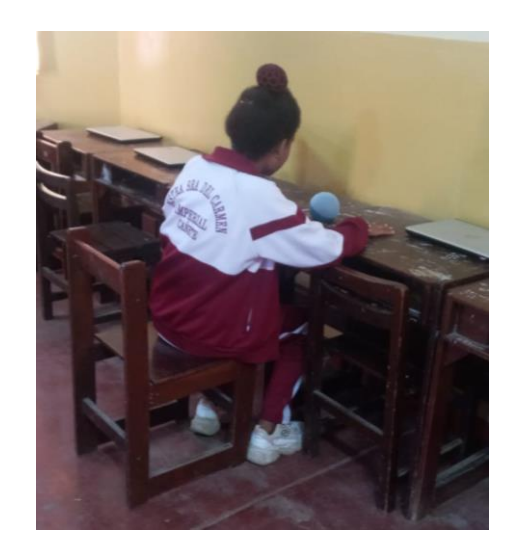

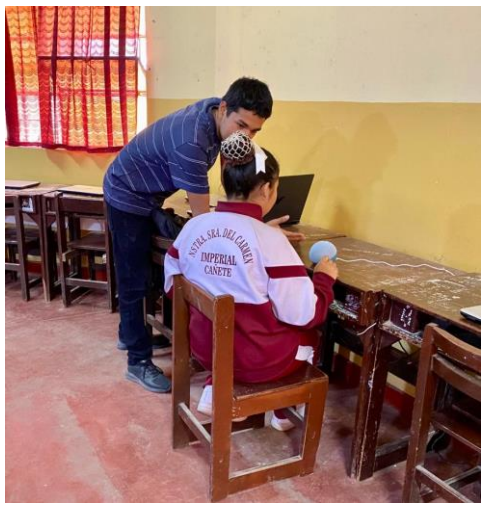

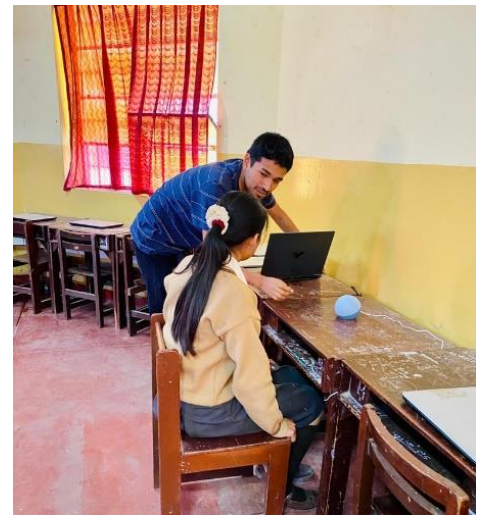

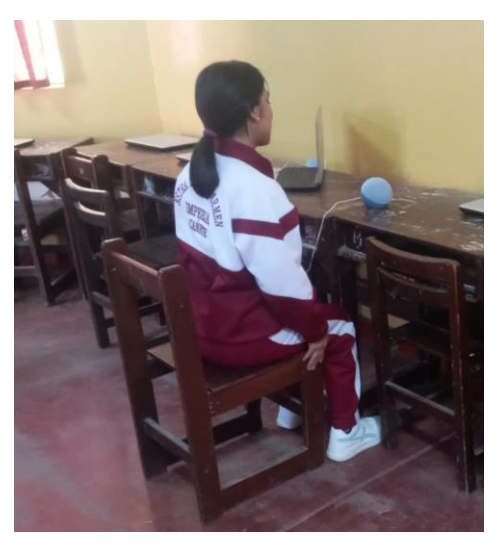

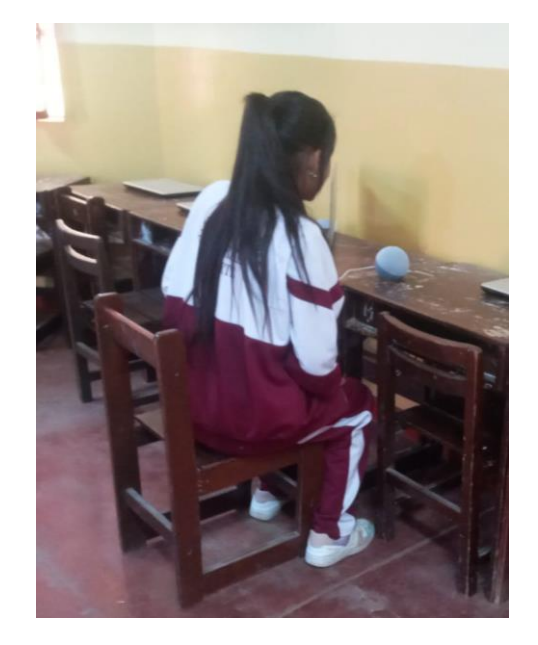

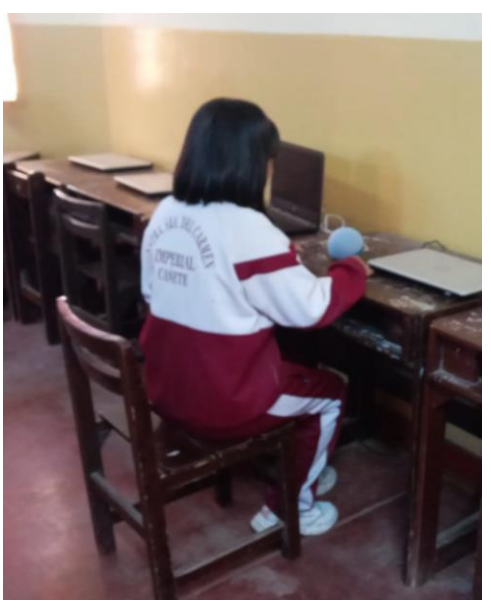

### **Anexo 12 Registro de datos en los instrumentos de recolección**

Base de datos PRE-TEST

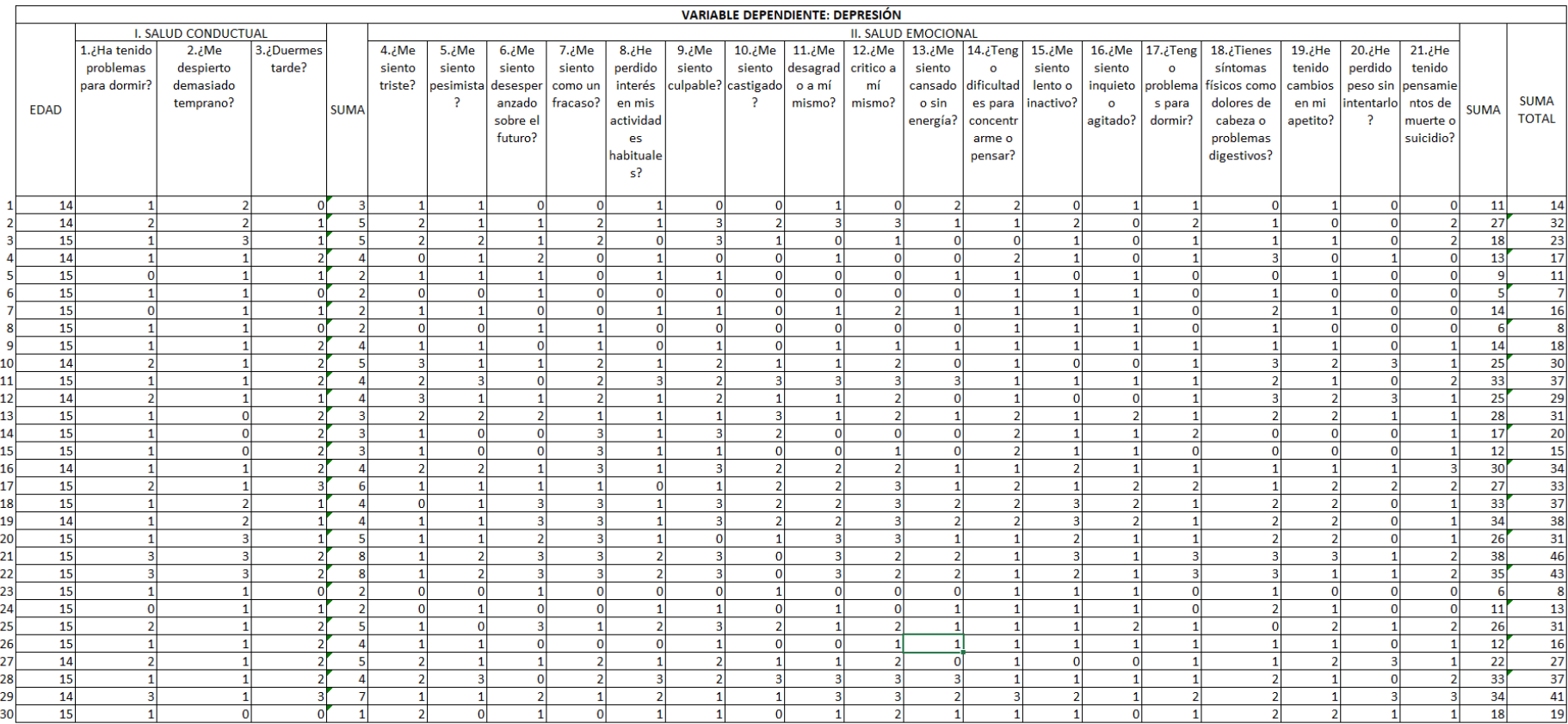

### Base de datos POS-TEST

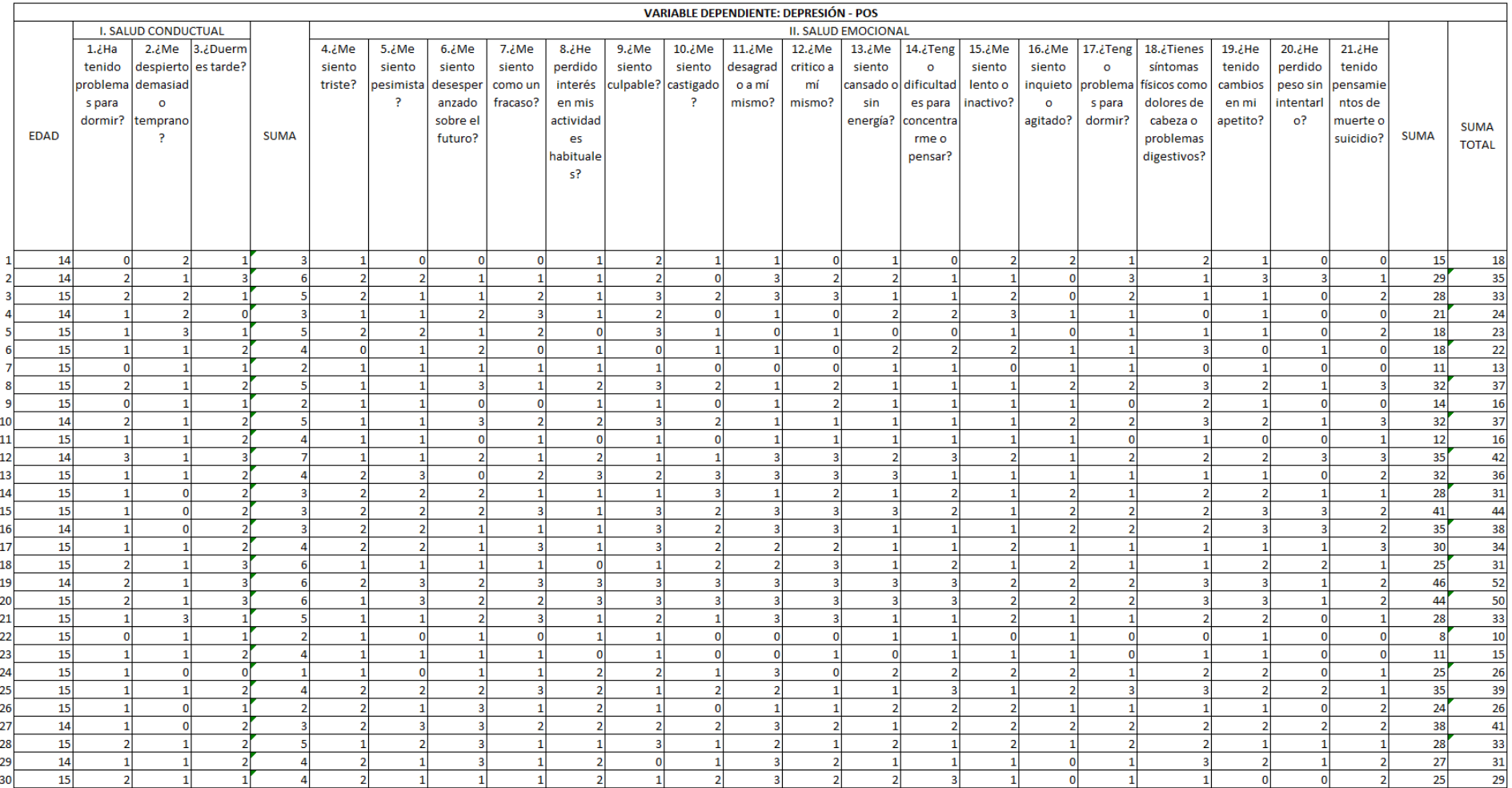

### **Anexo 13 Código fuente en Python – Django Rest Framework**

```
from model_utils.models import TimeStampedModel
from django.db import models
Hclass Estudiante(TimeStampedModel):
   """ Modelo para registrar estudiantes """
   SEXES = (('M', u'Masculino'),
       ('F', u'Femenino'),
       ('0', v'0tro'),\lambdagenero = models. CharField(max_length=1, choices=SEXES, default="F")
   edad = models. CharField(max_length=2, blank=True, null=True)
    L Jakson Casas
   class Meta:
       verbose_name = 'Estudiante'
       verbose_name_plural = 'Estudiantes'
```

```
from django.urls import path, re_path
```

```
from . import views
app_name = 'estudiante_app'urlpatterns = [path('estudiantes/', views.ListaEstudiantes.as_view(), name='estudiantes'),
    path('api/estudiante/list', views.EstudianteListApiView.as_view()),
    path('api/estudiante/create', views.EstudianteCreateApiView.as_view()),
    path('api/evaluacion/create', views.EvaluacionCreateApiView.as_view()),
    path('api/estudiante/detail/<pk>', views.EstudianteDetailApiView.as_view()),
    path('api/estudiante/delete/<pk>', views.EstudianteDeleteApiView.as_view()),
    path('api/estudiante/update/<pk>', views.EstudianteUpdateApiView.as_view()),
    path('api/estudiante/modificar/<pk>', views.EstudianteRetrieveUpdateApiView.as_view()),
<sup>1</sup>
```

```
ass Evaluacion(models.Model)
  MEASUREMENT SCALE =
        (0, "Nunca")(1, "A weeks")(2, "Casi siempre"),
        (3, "Siempre"),
   H T.
            SALUD CONDUCTUAL DEL ESTUDIANTE
  estudiante = models.ForeignKey(Estudiante, on_delete=models.CASCADE)
  pregunta_uno = models.IntegerField(default=0, choices=MEASUREMENT_SCALE, help_text='¿Ha tenido problemas para dormir?')<br>pregunta_dos = models.IntegerField(default=0, choices=MEASUREMENT_SCALE, help_text='¿Me despierto dema
             SALUD EMOCIONAL DEL ESTUDIANTE
   # II.Pregunta_cuatro = models.IntegerField(default=0, choices=MEASUREMENT_SCALE, help_text='¿Me siento triste?')<br>pregunta_cinco = models.IntegerField(default=0, choices=MEASUREMENT_SCALE, help_text='¿Me siento pesimista?')<br>preg
  pregunta_ocho = models.IntegerField(default=0, choices=MEASUREMENT_SCALE, help_text='¿He perdido interés en mis actividades habituales?')<br>pregunta_nueve = models.IntegerField(default=0, choices=MEASUREMENT_SCALE, help_text
  pregunta_diez = models.IntegerField(default=8, choices=MEASUREMENT_SCALE, help_text='¿Me siento castigado?')<br>pregunta_once = models.IntegerField(default=8, choices=MEASUREMENT_SCALE, help_text='¿Me desagrado a mi mismo?')
  pregunta_doce = models.IntegerField(default=8, choices=MEASUREMENT_SCALE, help_text='¿Me critico a mi mismo?')<br>pregunta_trece = models.IntegerField(default=8, choices=MEASUREMENT_SCALE, help_text='¿Me siento cansado o sin 
  pregunta_catorce = models.IntegerField(default=0, choices=MEASUREMENT_SCALE, help_text='¿Tengo dificultades para concentr<br>pregunta_quince = models.IntegerField(default=0, choices=MEASUREMENT_SCALE, help_text='¿Me siento le
                                                                                                                                                                             trarme o pensar?')
  pregunta_diecisiete = models.IntegerField(default=0, choices=MEASUREMENT_SCALE, help_text='¿Tengo problemas para dormir?')
  pregunta_dieciocho = models.IntegerField(default=0, choices=MEASUREMENT_SCALE, help_text='¿Tienes síntomas físicos como dolores de cabeza o problemas digestivos?')<br>pregunta_diecinueve = models.IntegerField(default=0, choi
  pregunta_veinte = models.IntegerField(default=0, choices=MEASUREMENT_SCALE, help_text='¿He perdido peso sin intentarlo?')
  pregunta_veintiuno = models.IntegerField(default=0, choices=MEASUREMENT_SCALE, help_text='¿He tenido pensamientos de muerte o suicidio?')
```

```
# DIAGNOSTICO DEL ESTUDIANTE
tiene depresion = models.BooleanField(default=False, help text=';Tiene depresión?')
puntuacion = models.CharField(max_length=2, blank=True, null=True)
diagnostico = models.TextField(null=True, blank=True)
created_at = models.DateTimeField(auto_now_add=True)
updated_at = models.DateTimeField(auto_now=True)
L. Jakson Casas
class Meta:
   verbose name = 'Evaluacion'
    verbose name plural = 'Evaluaciones'
```

```
from rest framework import serializers
from .models import Estudiante, Evaluacion
7 usages = Jakson Casas
class EstudianteSerializer(serializers.ModelSerializer):
    L Jakson Casas
    class Meta:
        model = Estudiantefields = '\_all\_2 usages ± Jakson Casas
class EvaluacionSerializer(serializers.ModelSerializer):
    L Jakson Casas
    class Moto:
        model = Evaluatefields = \frac{1}{2} all__'
```
### **Código fuente de NodeJs de la plataforma Alexa developer console**

Este módulo demuestra el manejo de intenciones de una habilidad de Alexa utilizando el SDK del kit de habilidades de Alexa (v2).

const Alexa = require('ask-sdk-core');<br>// Obtener una instancia del adaptador de persistencia var persistenceAdapter = getPersistenceAdapter();  $const$  i18n = require('i18next'); \const\_indi = require('indiext'),<br>\const\_axios = require('axios');<br>\const\_sprintf = require('i18next-sprintf-postprocessor'); const API BASE URL = ' https://4540-2001-1388-f40-8431-cdd8-bbce-d833-3de5.ngrok-free.app';  $const$  https =  $\overline{\text{require('https')}}$ ; const languageStrings = {  $es:$ translation: { WELCOME\_MESSAGE: 'Bienvenida, para iniciar debes decir. Registrar Alumno.', WELD\_MESSAGE: Bienventual, para iniciar debes decir. Registrar Alumno.<br>HELP\_MESSAGE: '¿Cómo te puedo ayudar?',<br>GOODBYE\_MESSAGE: '¡Gracias por participar!',<br>REFLECTOR\_MESSAGE: 'Acabas de activar %s',<br>FALLBACK\_MESSAGE: 'Lo s ERROR MESSAGE: 'Lo siento, ha habido un problema. Por favor inténtalo otra vez.' Ŕ  $\mathcal{Y}$ <sup>1</sup>

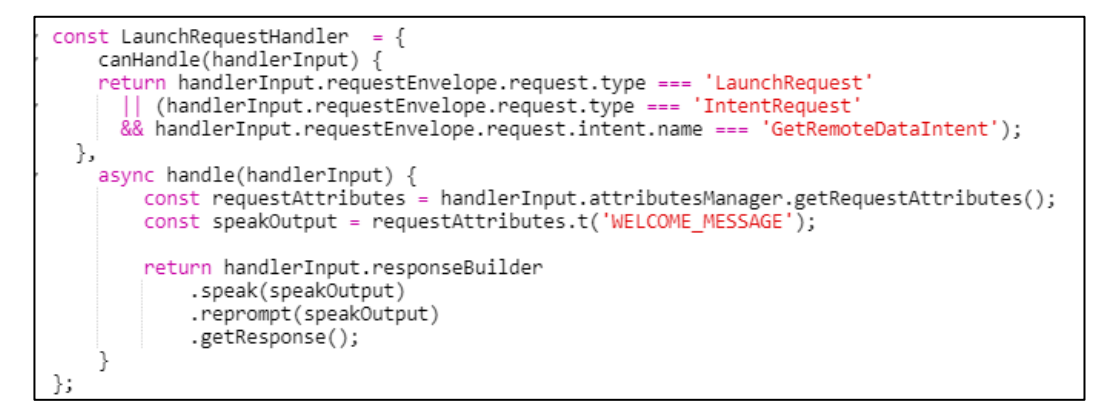

```
// Registrar estudiante
            Istrar estudiante<br>studentRegisterIntentHandler = {<br>canHandle(handlerInput) {<br>return Alexa.getRequestYppe(handlerInput.requestEnvelope) === 'IntentRequest'<br>return Alexa.getRequestHame(handlerInput.requestEnvelope) === 'stud
        י;<br>async handle(handlerInput) {
              nc nanale(nanalerinput) {<br>const {attributesManager, requestEnvelope} = handlerInput;<br>const sessionAttributes = attributesManager.getSessionAttributes();<br>const student&geder = handlerInput.requestEnvelope.request.intent.slo
                      st studentage = nanufer<br>st json = JSON.stringif<br>genero: studentGender,<br>edad: studentAge,
               \left(\begin{array}{c} 1 \\ 1 \\ 1 \\ 1 \end{array}\right)const res = await axios.post(`${API_BASE_URL}/api/estudiante/create`, json , {
                           headers: {<br>headers: {<br>'Content-Type': 'application/json'
                  |}<br>}).then(response =>{<br>const detailStudent = response.data;<br>sessionAttributes['id'] = detailStudent['id'];
                   }).catch(err
                         .caccincert = 21<br>console.log(err);
                  \overline{\mathcal{E}}let speechText = `Excelente, te registraste con éxito. Ahora, para continuar por favor diga. Realizar prueba`;<br>return handlerInput.responseBuilder<br>.speak(speechText)
               .speak(speechlext)<br>} cath (error) {<br>} cath (error) {<br>console.error(error);<br>return handlerInput.responseBuilder<br>.speak('lo siento, se presento un error durante el registro. Intentalo de nuevo')<br>.getResponse();
                ٦
   \overline{\mathbf{r}}
```

```
// Registrar prueba de diagnostico<br>const recordStudentTestIntentHandler = {
       canHandle(handlerInput) {
                manuscynamizer<br>| return Alexa.getRequestType(handlerInput.requestEnvelope) === 'IntentRequest'<br>| && Alexa.getIntentName(handlerInput.requestEnvelope) === 'recordStudentTestIntent';
                && Alexa.getIntentName(handlerInput.requestEnvelope) ===
       async handle(handlerInput) {
               nc handle(handlerInput) {<br>const intent = handlerInput.requestEnvelope.request.intent;<br>const quest[0].value.id;<br>const questCnv= = intent.slots.questionTwo.resolutions.resolutionsPerAuthority[0].values[0].value.id;<br>const que
               const questTwelve = intent.slots.questionTwelve.resolutions.resolutionsPerAuthority[0].values[0].value.id;<br>const questThirteen = intent.slots.questionThirteen.resolutions.resolutionsPerAuthority[0].values[0].value.id;<br>cons
               const depressionSymptomsResponse = [questOne,questTwo, questThree , questFour, questFive, questSix, questSeven, questEight,<br>questNine, questTen, questEleven, questTwelve, questThirteen,<br>questFourteen, questFifteen, questSi
                 let diagnostico
                1 Let tieneDepresion = false;<br>for (const response of depressionSymptomsResponse) {<br>score += parseInt(response);
                ٦
              if (score >= 0 && score <= 13) {<br>
diagnostico = "Depresión mínima";<br>
} else if (score >= 14 && score <= 19) {<br>
diagnostico = "Depresión ieve";<br>
diagnostico = "Depresión ieve";<br>
} else if (score >= 20 && score <= 28) {<br>
dia
                      diagnostico = "Depresion moderada";<br>tieneDepresion = true;<br>else if (score >= 29 && score <= 63) {<br>diagnostico = "Depresión grave";<br>tieneDepresion = true;
                       tieneDepresion = true;
                  | else {
                       diagnostico = 'Valor fuera de rango: ${score}';
                  þ
              // Enviar información a Django<br>const sessionAttributes = handlerInput.attributesManager.getSessionAttributes();<br>const estudiante_id = sessionAttributes['id'];<br>const json = JSON.stringify({
                      estudiante: estudiante id
                      escurante escurante<br>pregunta_dos: questīvo,<br>pregunta_dos: questīvo,<br>pregunta_cuatro: questīvo<br>pregunta_cuatro: questīvo
                                                            questFour,
                       pregunta_cinco: questFive,
                       pregunta_seis: questSix,<br>pregunta_seis: questSix,<br>pregunta_siete: questSeven,
                       pregunta ocho: questEight,
                       pregunta_nueve: questNine,
                       pregunta diez: questTen,
                       pregunta_once: questEleven,<br>pregunta_doce: questTwelve,
                       pregunta_trece: questThirteen,<br>pregunta_trece: questThirteen,<br>pregunta_catorce: questFourteen,<br>pregunta_quince: questFifteen,
                      pregunta_dieciseis: questisixteen,<br>pregunta_diecisies: questisixteen,<br>pregunta_diecisiete: questisprenen,<br>pregunta_diecinueve: questNineteen,<br>pregunta_veinte: questNineteen,<br>pregunta_veinte: questNineteen,
                       pregunta veintiuno: questTwentyOne,
                        tiene_depresion: tieneDepresion,
                       puntuacion: score,
                       diagnostico: diagnostico,
```
 $\ddot{)}$ ;

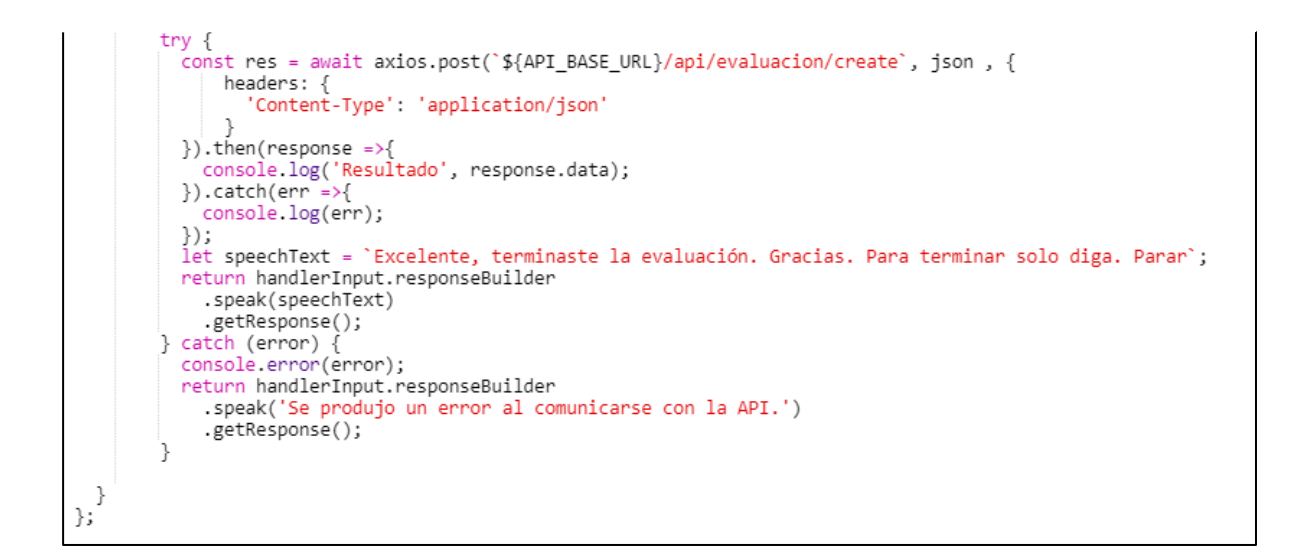

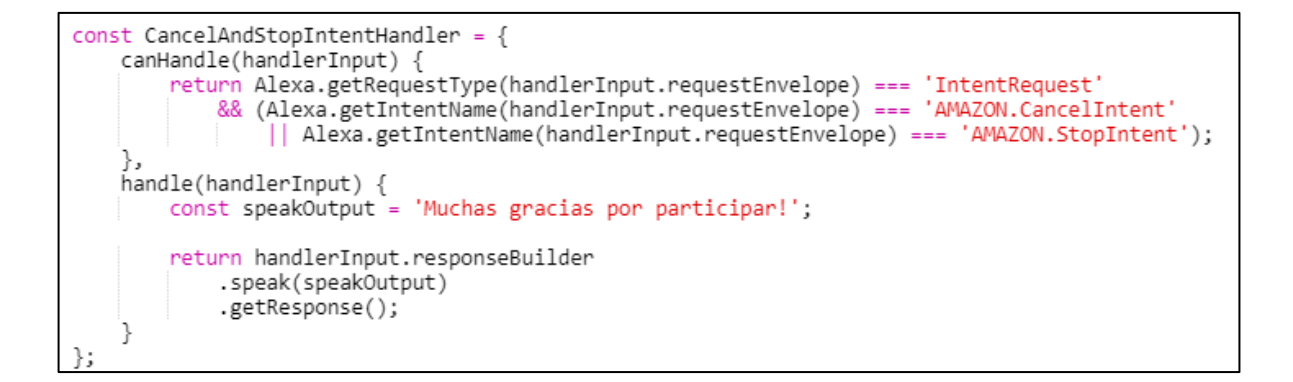

```
const LoadAttributesRequestInterceptor = {
       st LoadAttributesRequestInterceptor = {|<br>async process(handlerInput) {<br>const {attributesManager, requestEnvelope} = handlerInput;<br>if (Alexa.isNewSession(requestEnvelope)){<br>const persistentAttributes = await attributesManag
       \}\mathfrak{z});<br>
const SaveAttributesResponseInterceptor = {<br>
async process(handlerInput, response) {<br>
if (!response) return;<br>
const {attributesManager, requestEnvelope} = handlerInput;<br>
const sessionAttributes = attributesManager.get
              J.
       \}};
 exports.handler = Alexa.SkillBuilders.custom()
        studentRegisterIntentHandler,
               recordStudentTestIntentHandler,
               HelpIntentHandler,
              CancelAndStopIntentHandler,
              CancerAndScopIntentHandIer,<br>FallbackIntentHandler,<br>SessionEndedRequestHandler,<br>IntentReflectorHandler)
        .addErrorHandlers(
              ErrorHandler)
        .addRequestInterceptors(
              LocalizationRequestInterceptor,
              LoggingRequestInterceptor,<br>LoggingRequestInterceptor,<br>LoadAttributesRequestInterceptor)
       - Countinuous-sequestimic-repror;<br>addResponseInterceptors(LoggingResponseInterceptor,<br>SaveAttributesResponseInterceptor)<br>.withCustomUserAgent('sample/hello-world/v1.2')<br>.withPersistenceAdapter(persistenceAdapter)
          lambda();
```